## GIS MANAGER PASSAPORTO INFORMATICO

## SYLLABUS

SPECIALIST FULL PROFILE

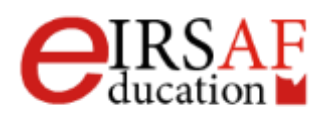

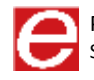

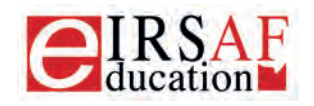

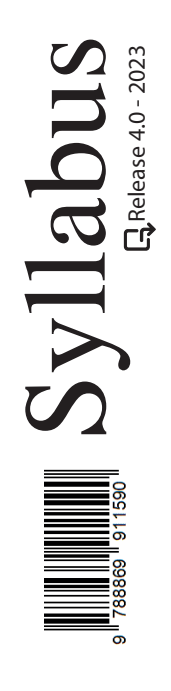

## **ELEMENTI DI INFORMATICA**

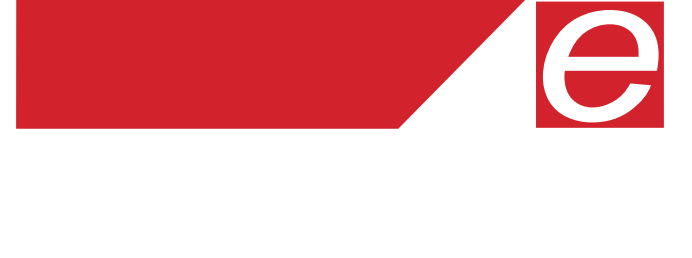

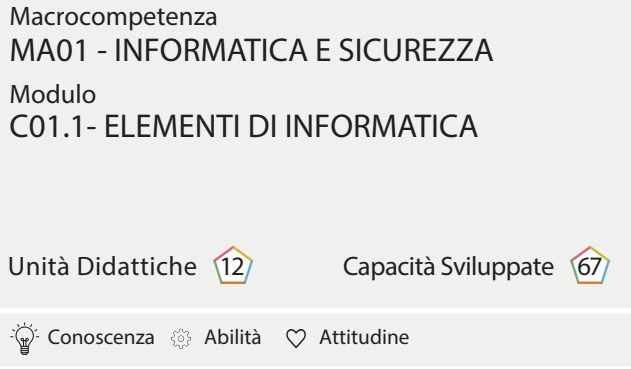

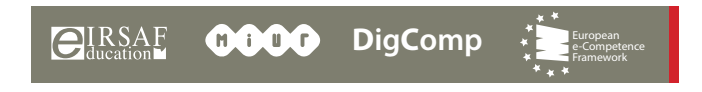

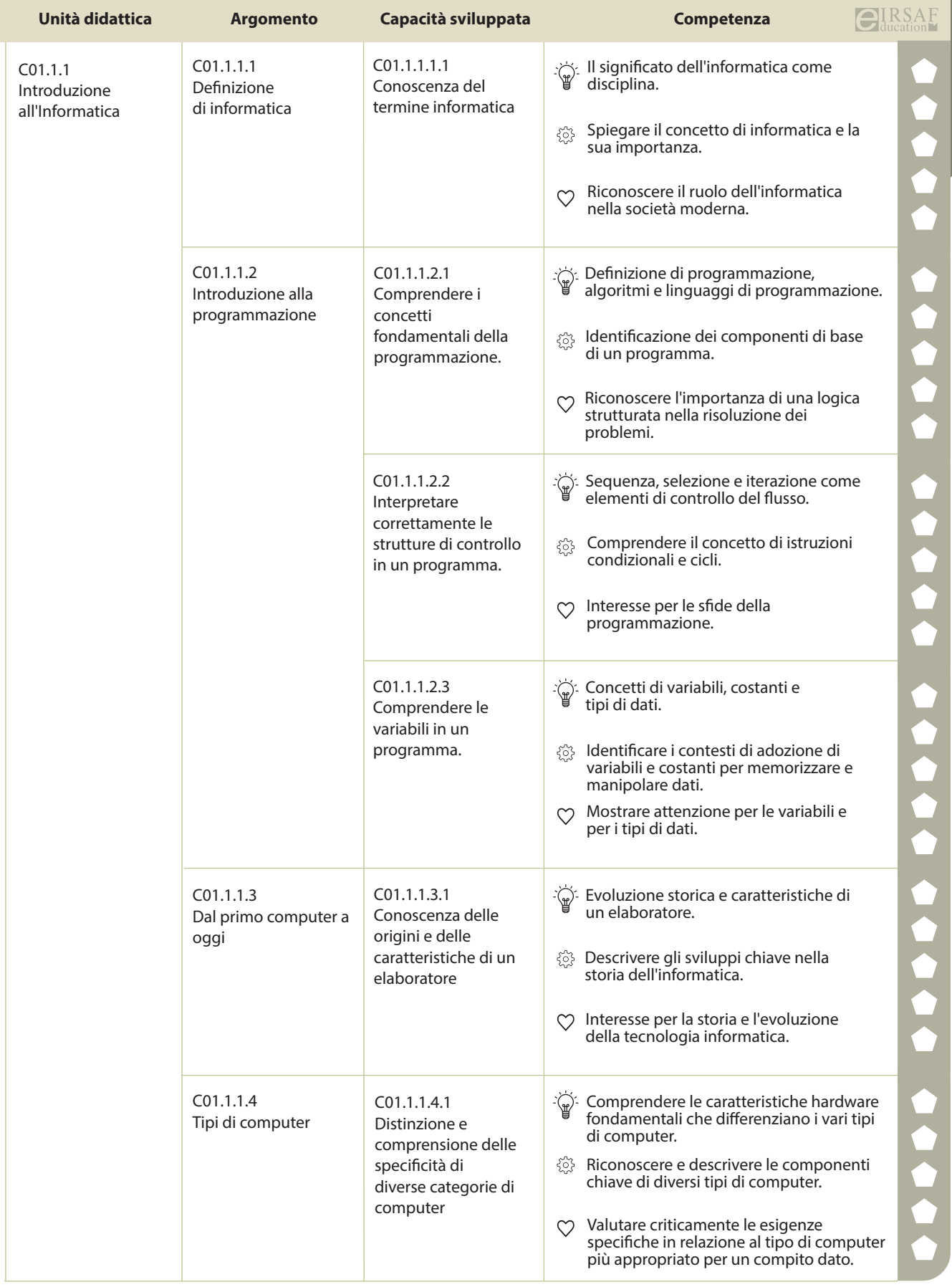

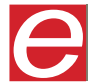

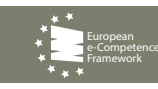

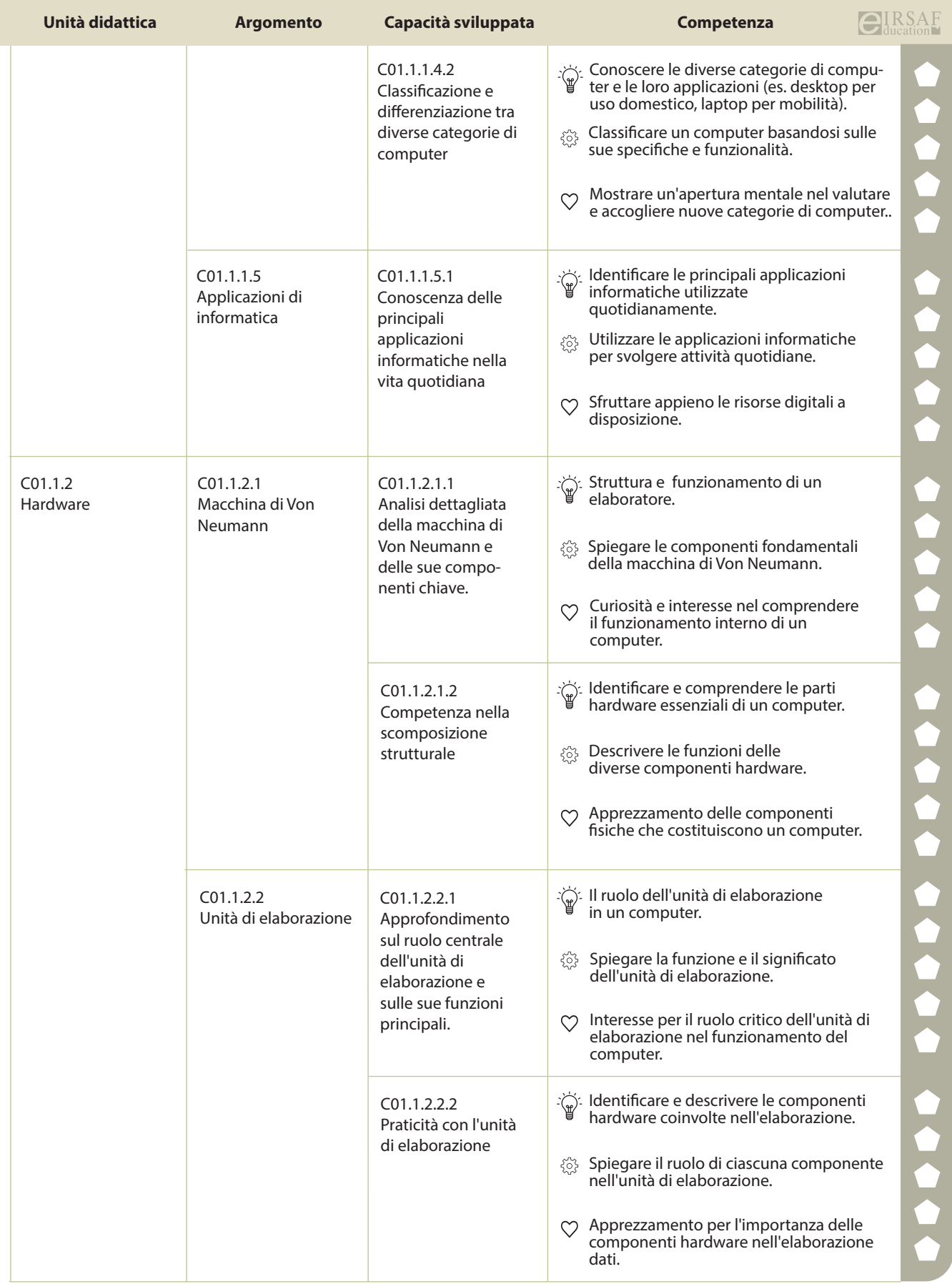

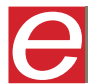

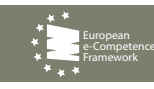

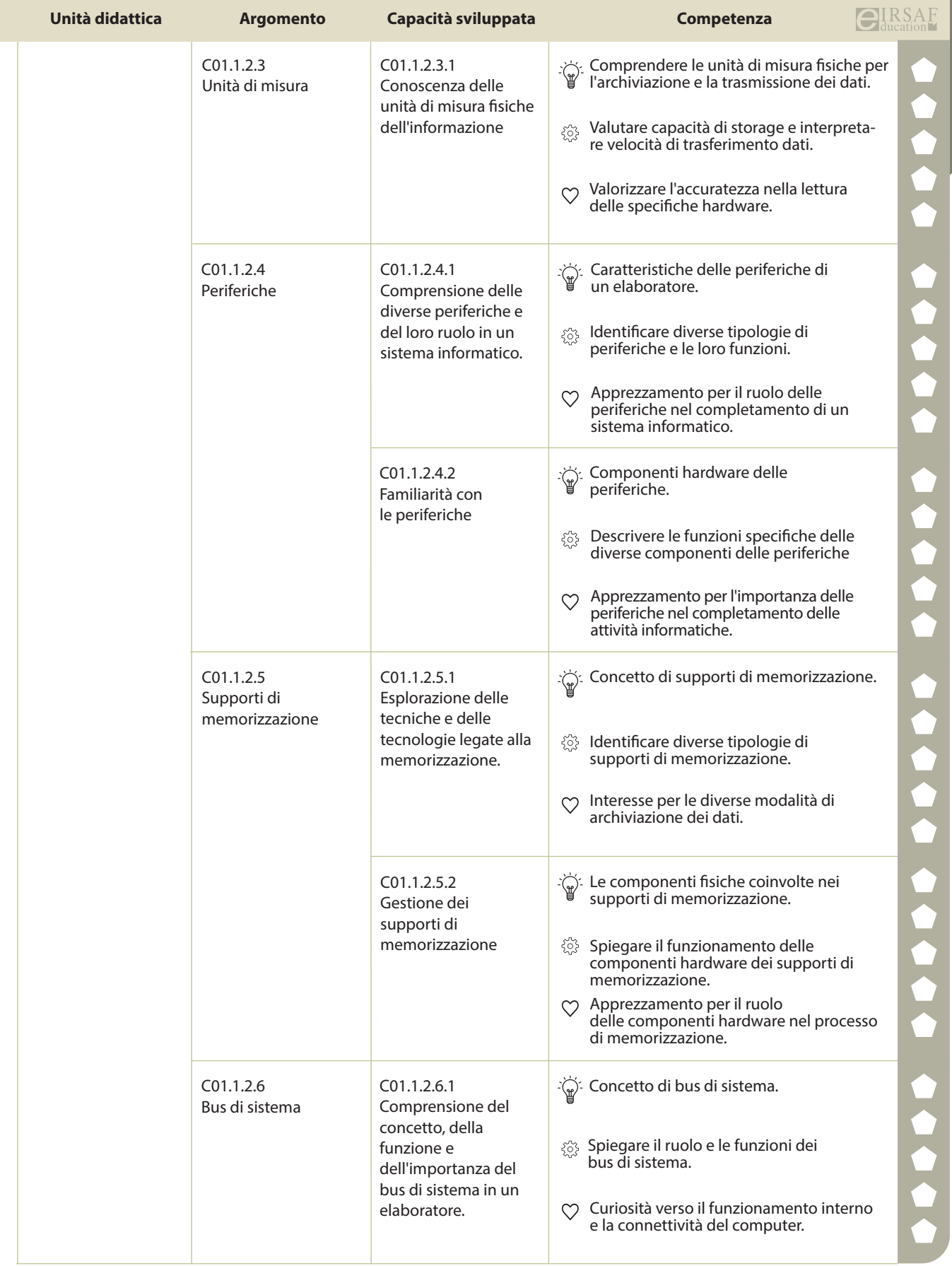

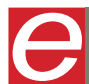

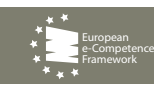

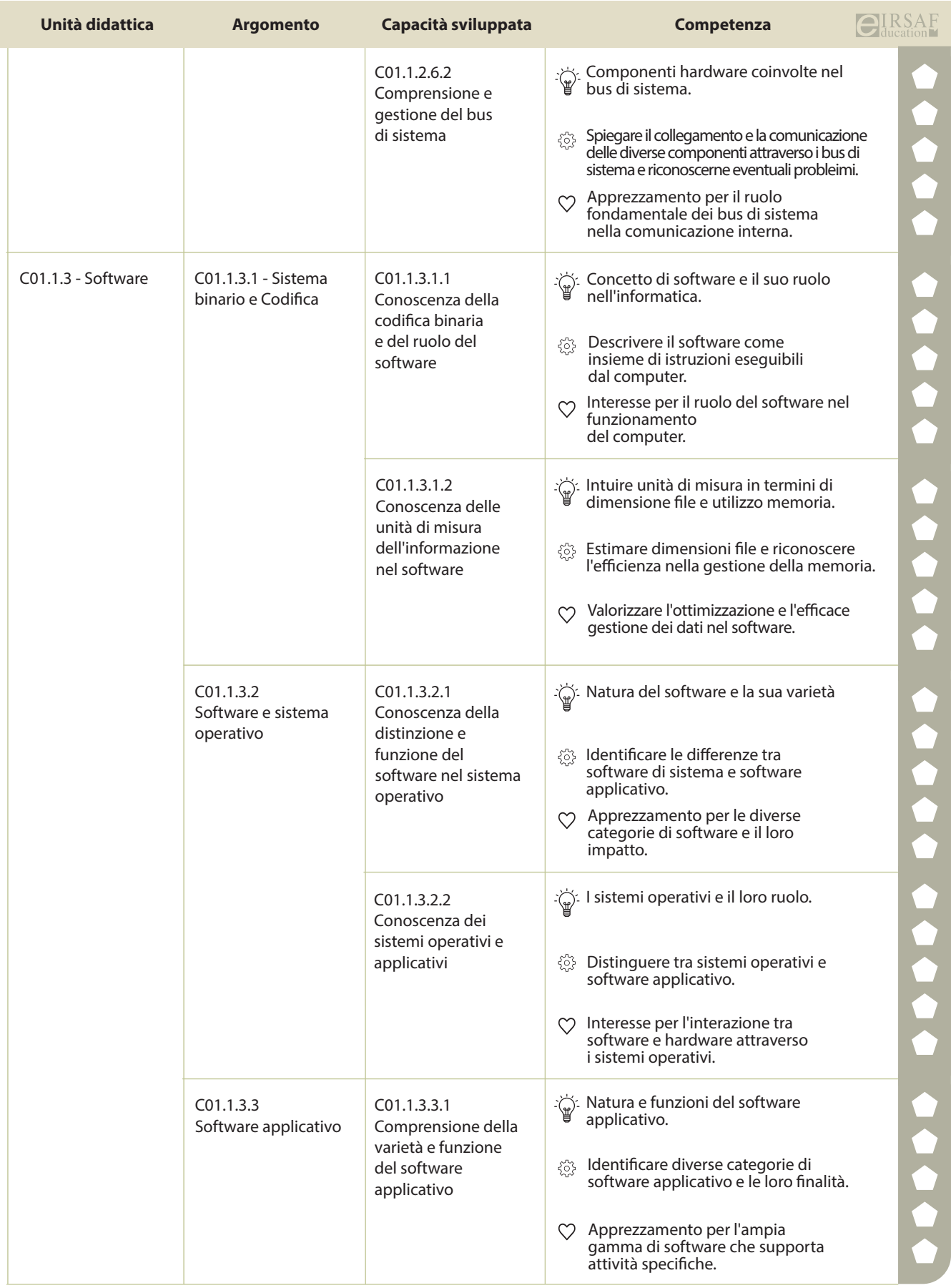

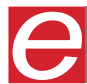

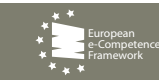

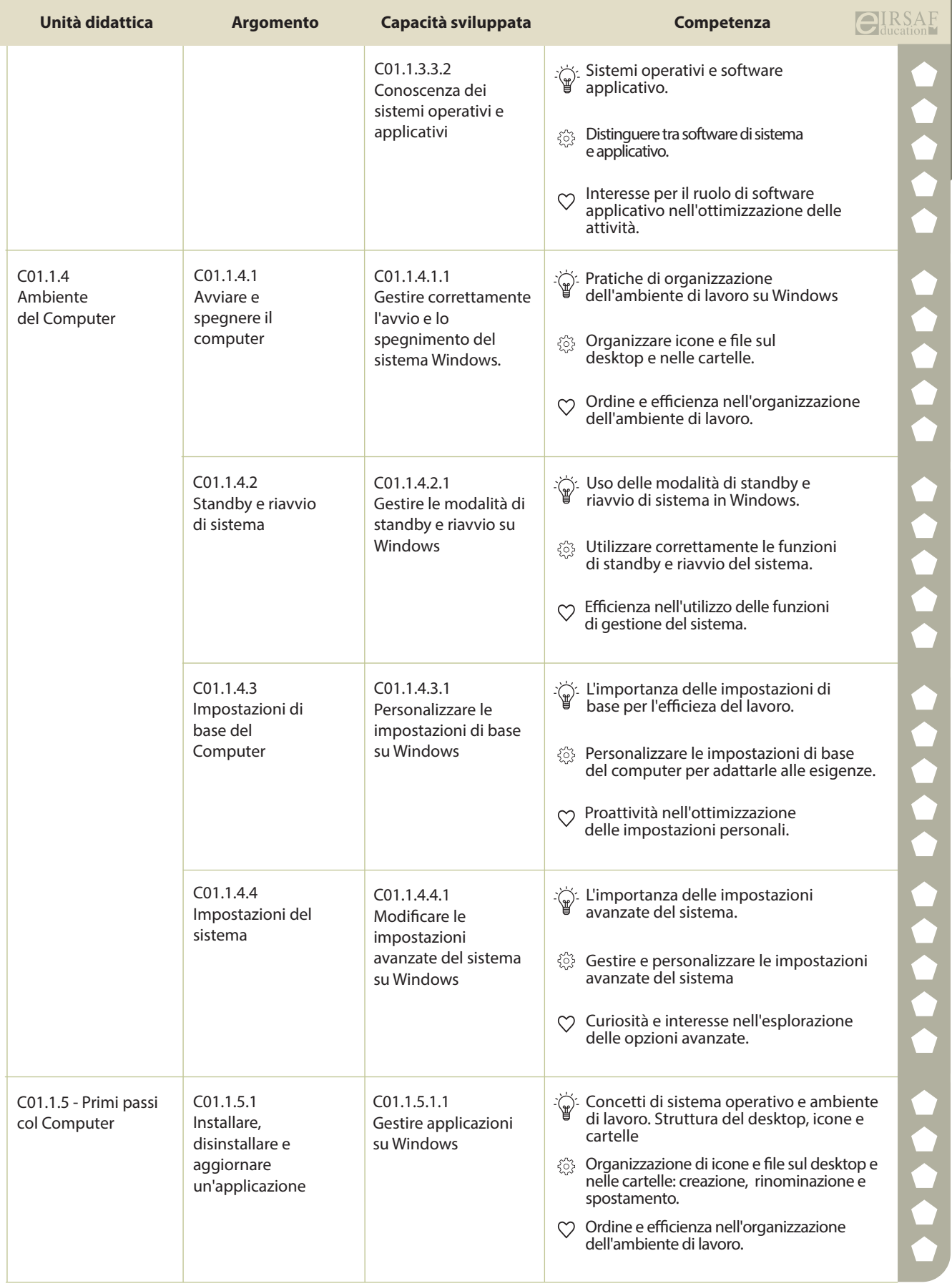

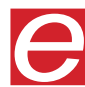

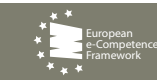

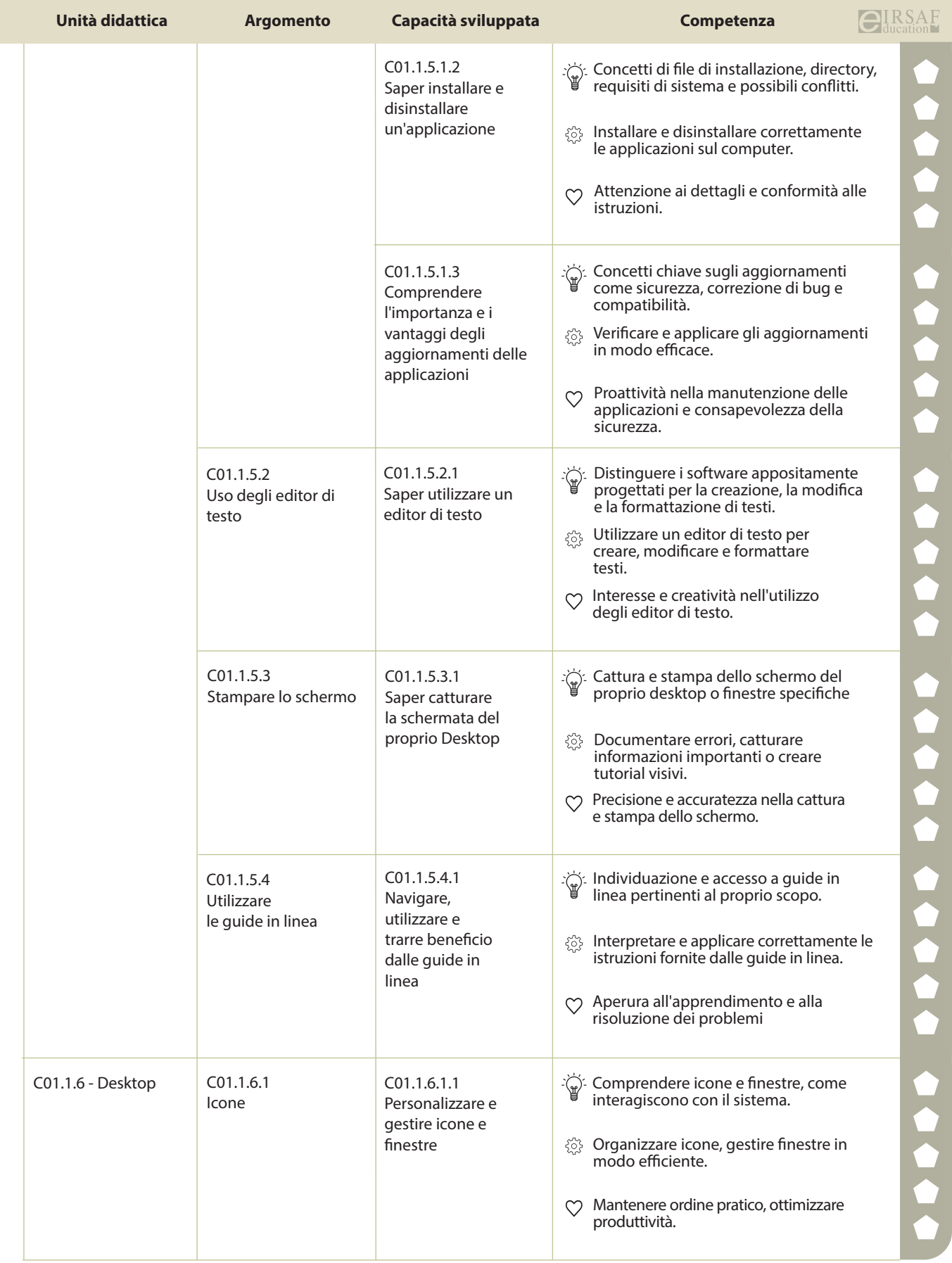

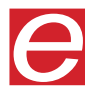

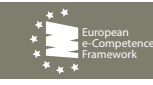

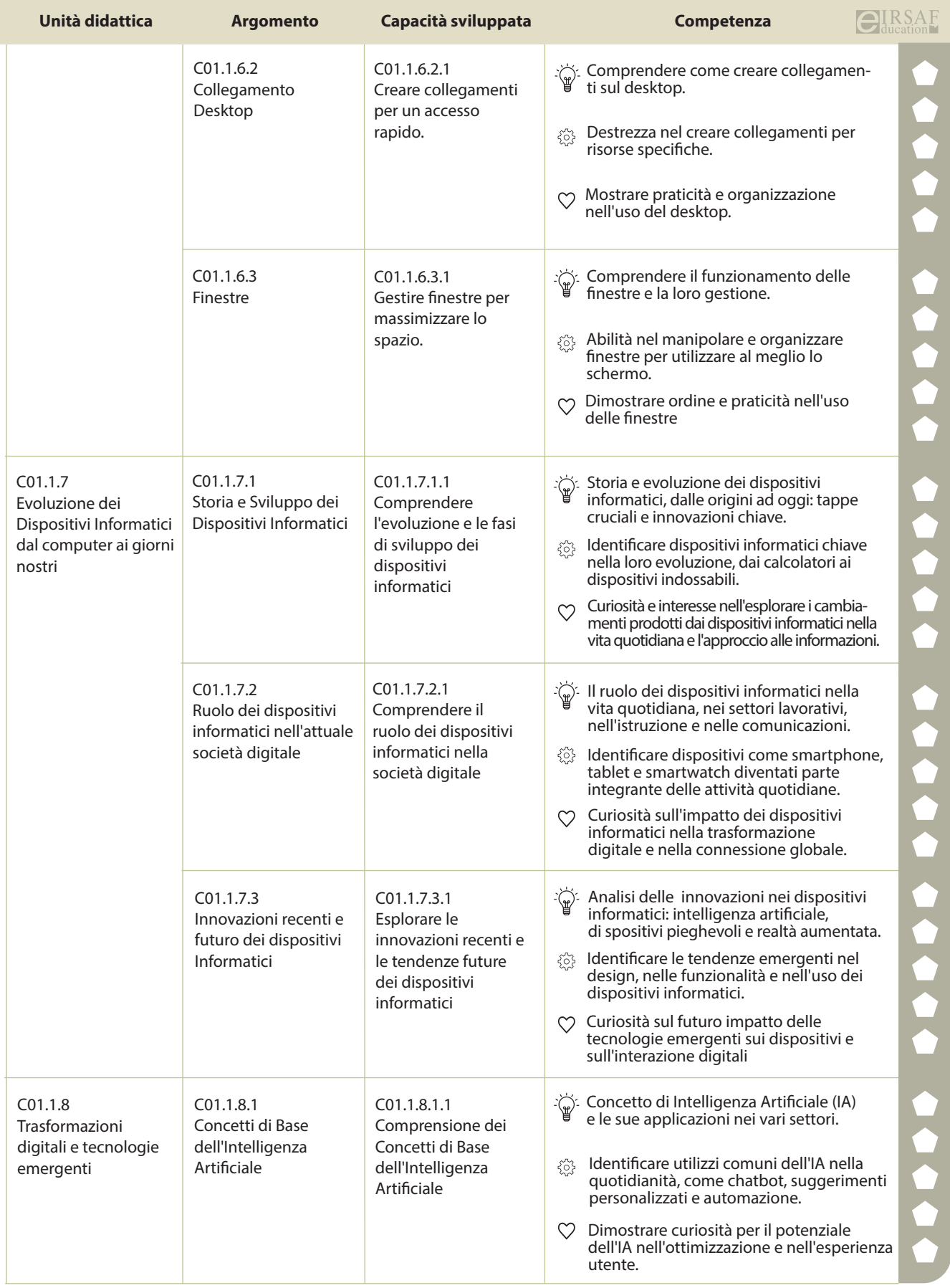

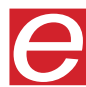

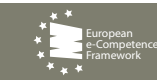

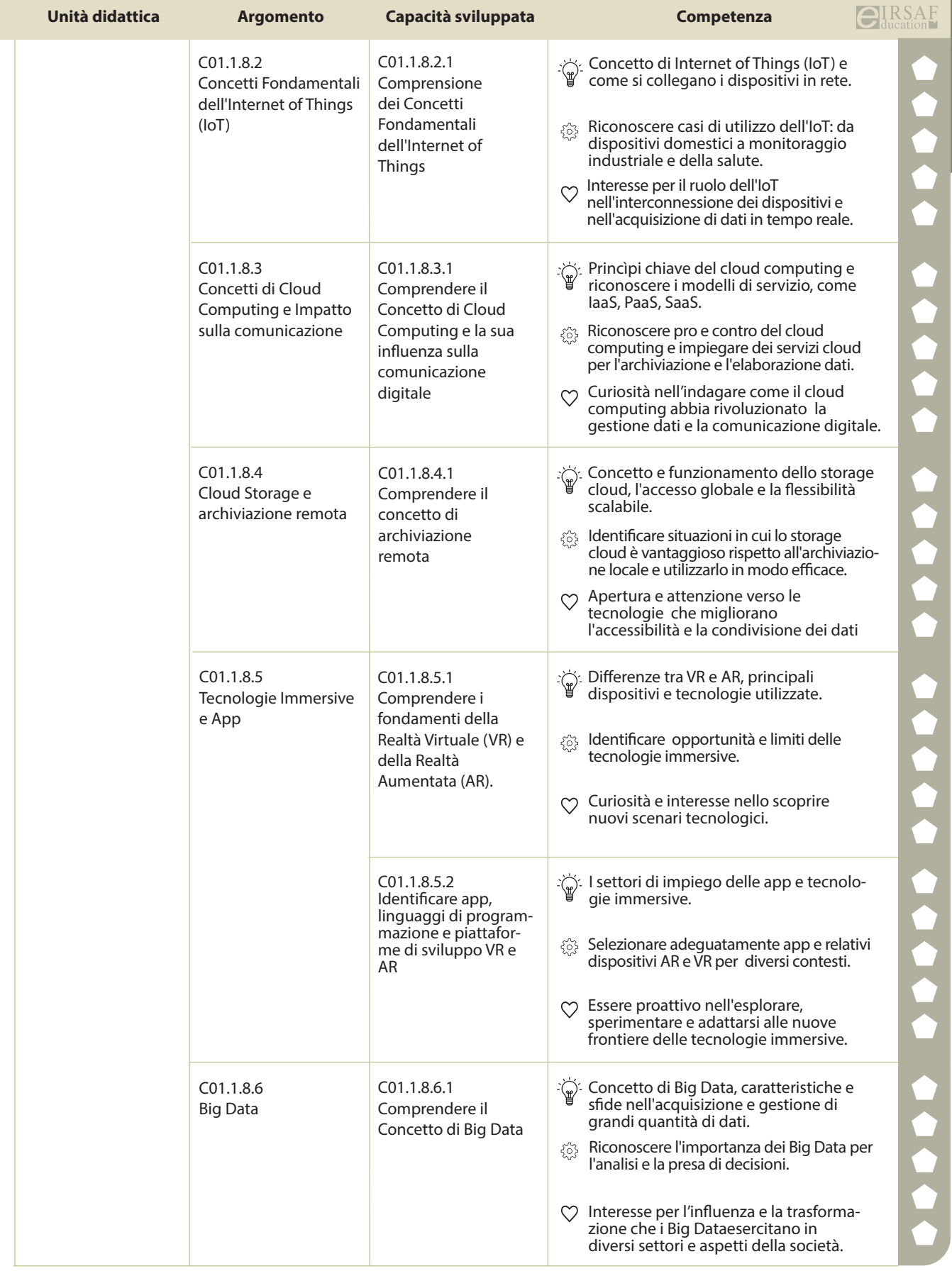

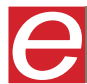

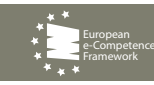

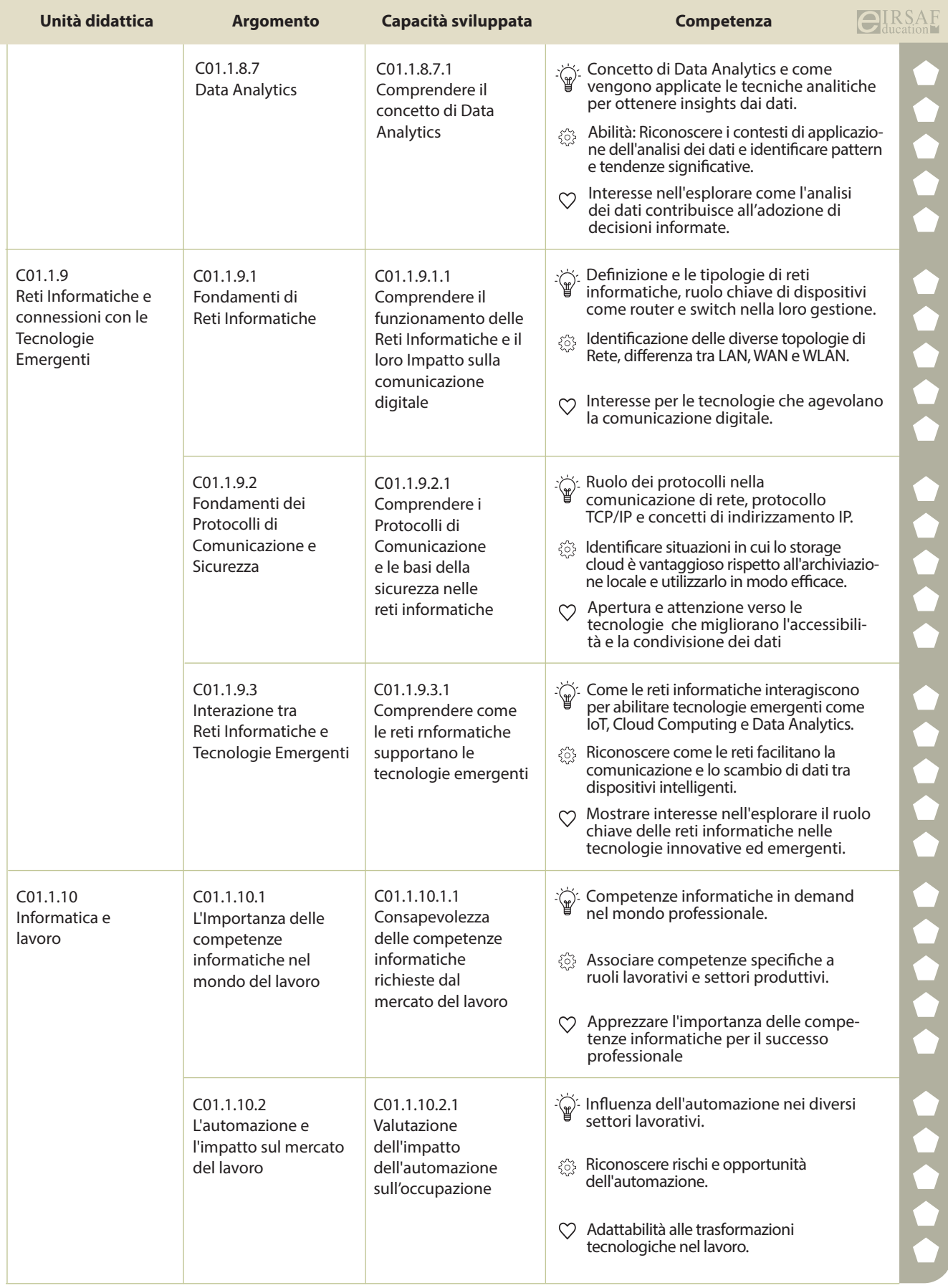

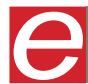

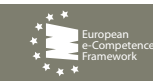

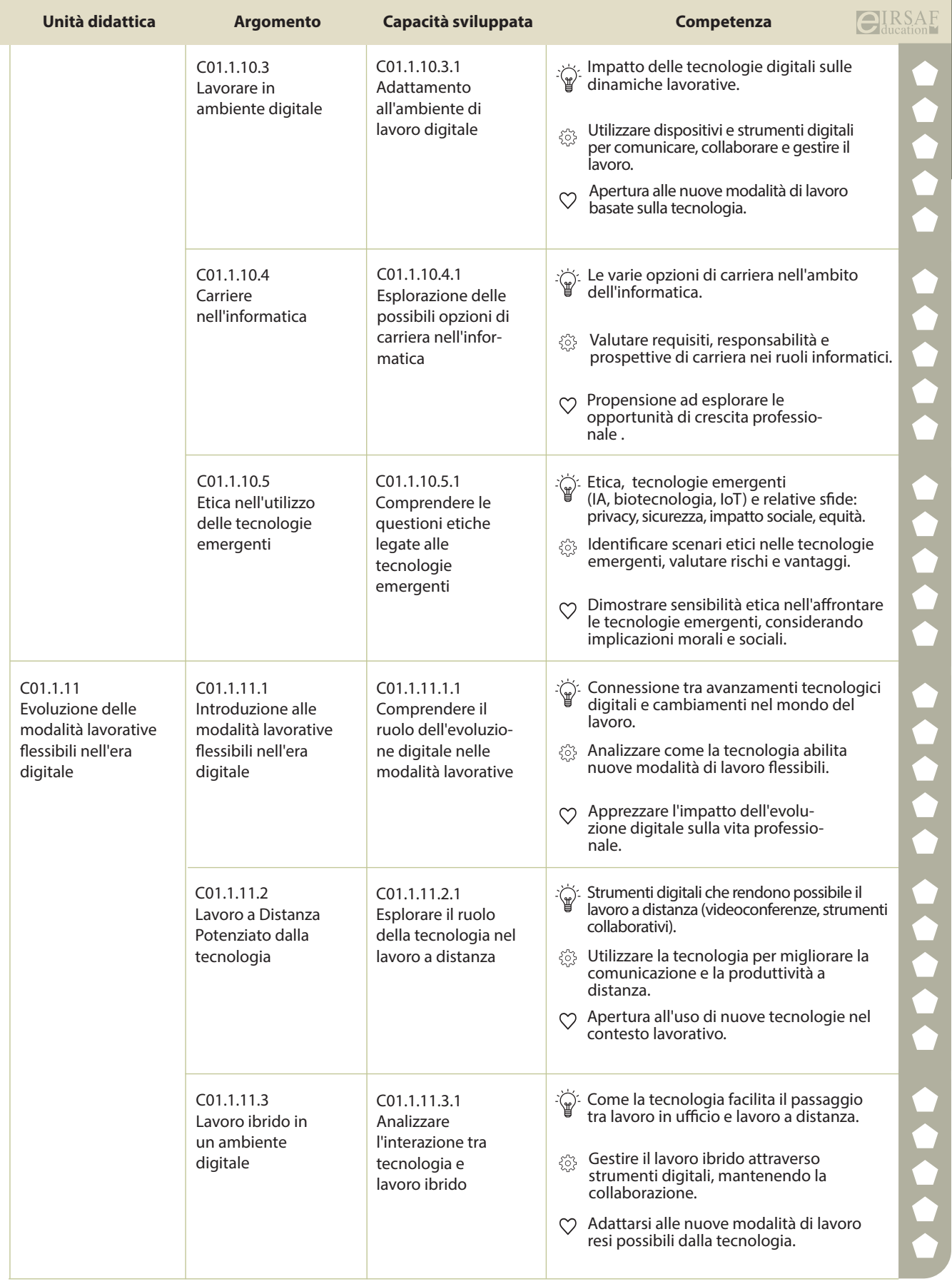

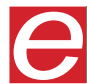

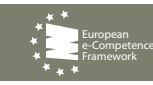

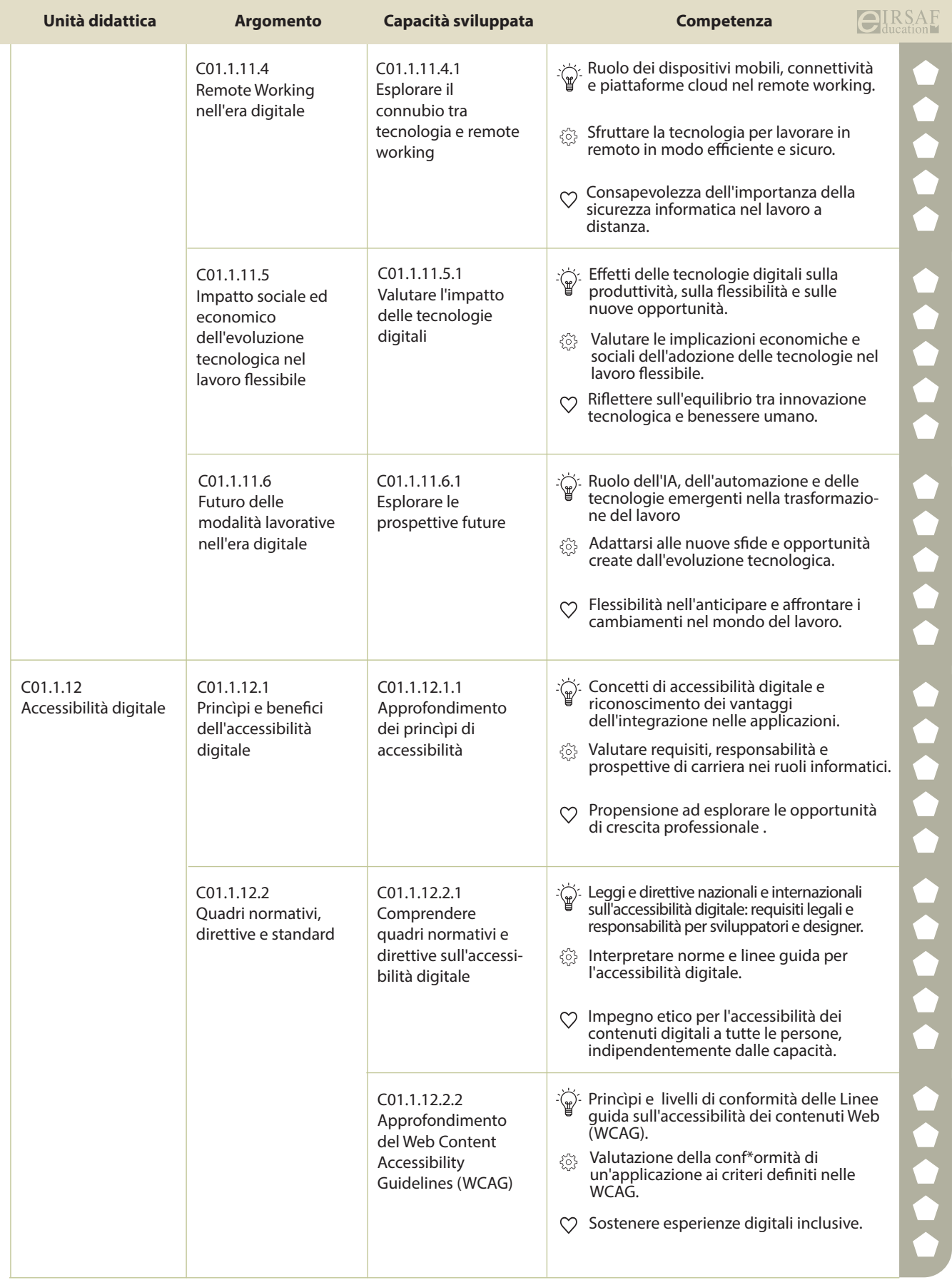

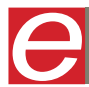

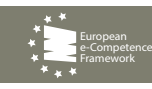

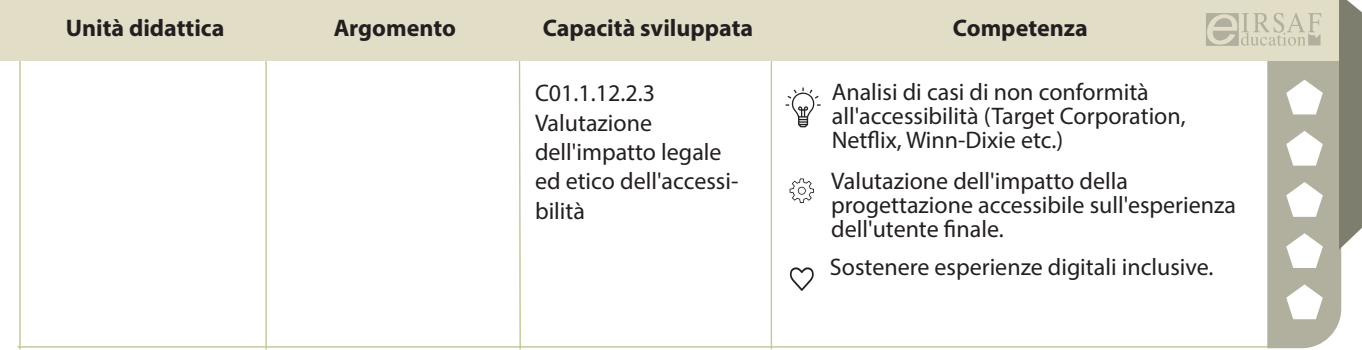

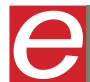

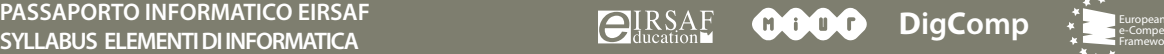

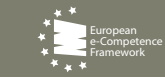

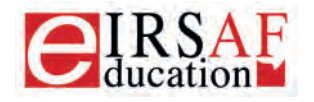

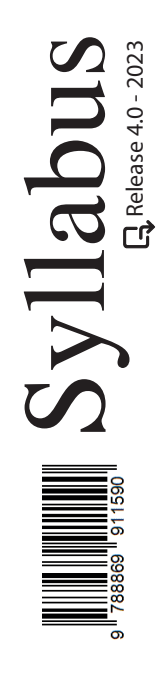

## **SICUREZZA DEI CALCOLATORI E DELLE RETI**

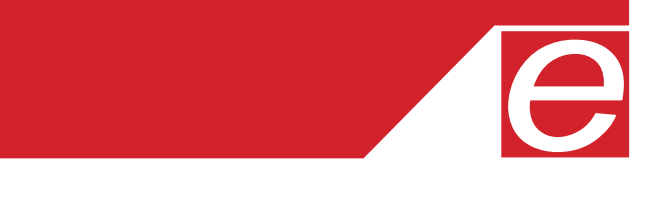

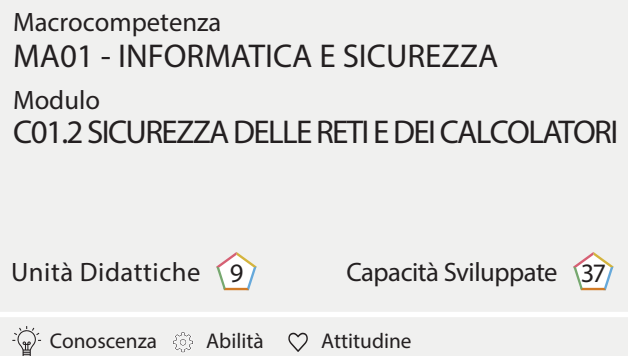

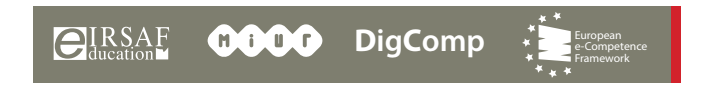

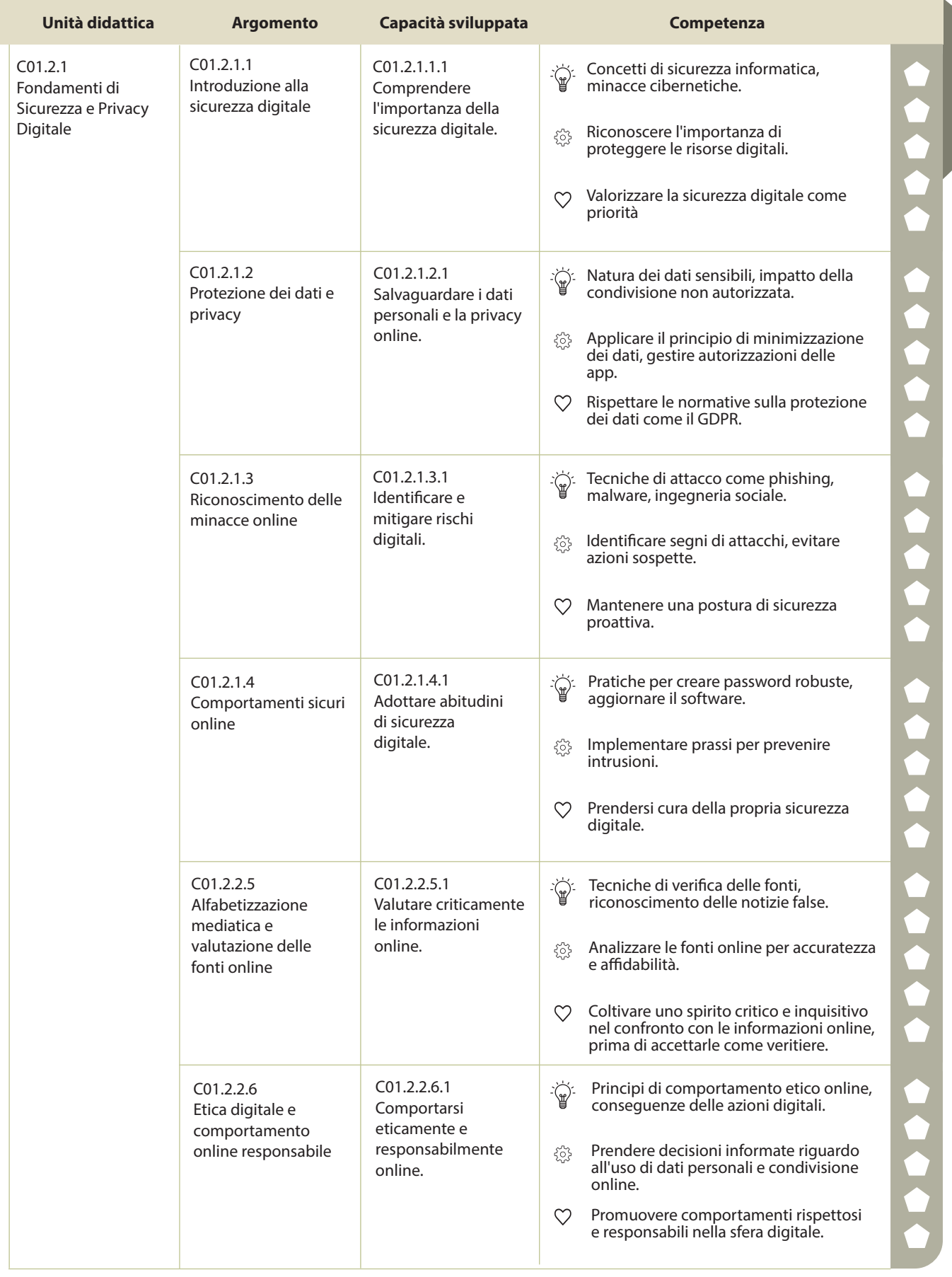

 $\begin{matrix} \end{matrix}$ 

**PASSAPORTO INFORMATICO EIRSAF**<br>SYLLABUS SICUREZZA DELLE RETI E DEI CALCOLATORI DI COULD DI COMPONENTE DELLE RETIRE

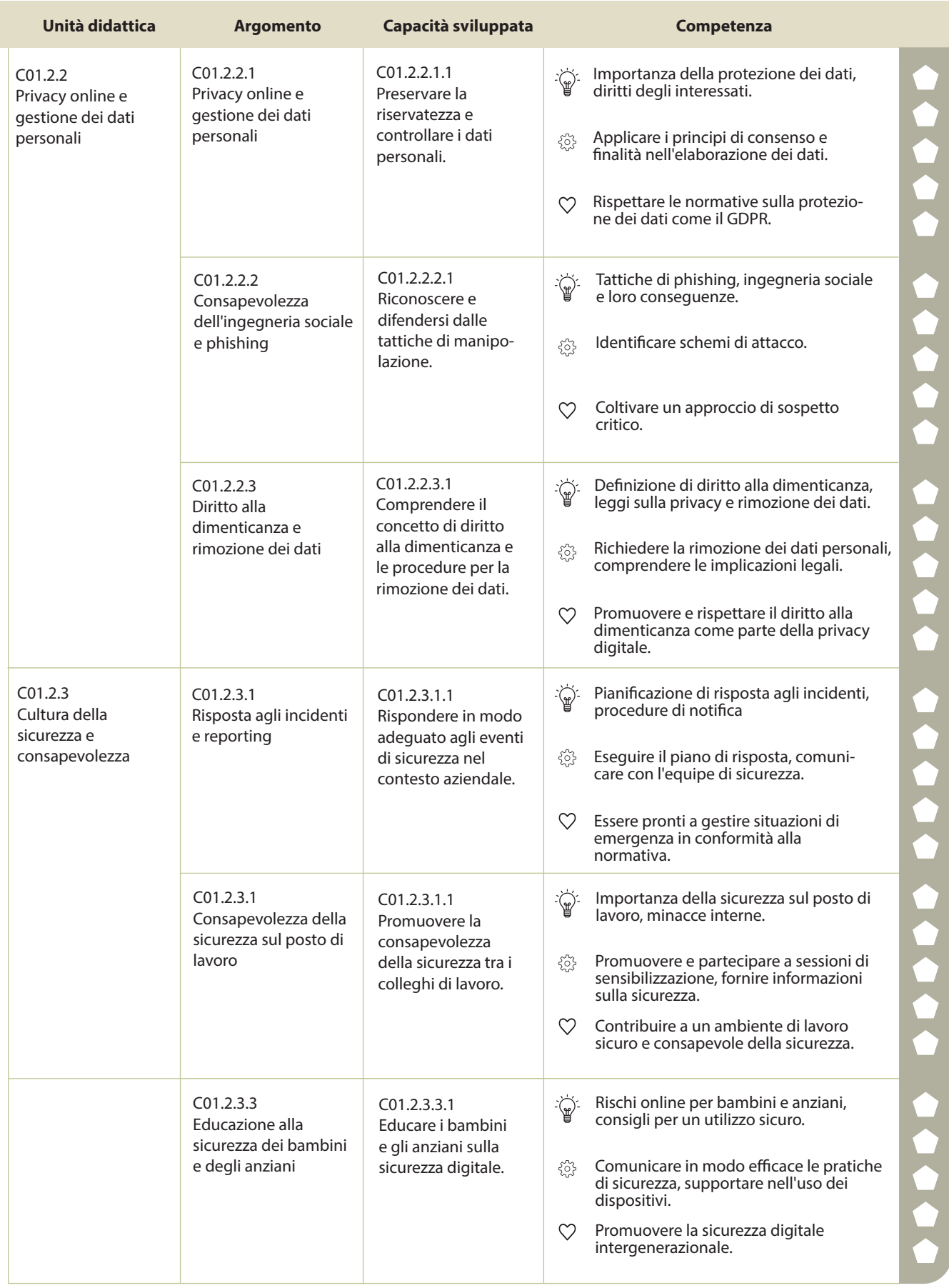

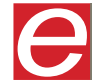

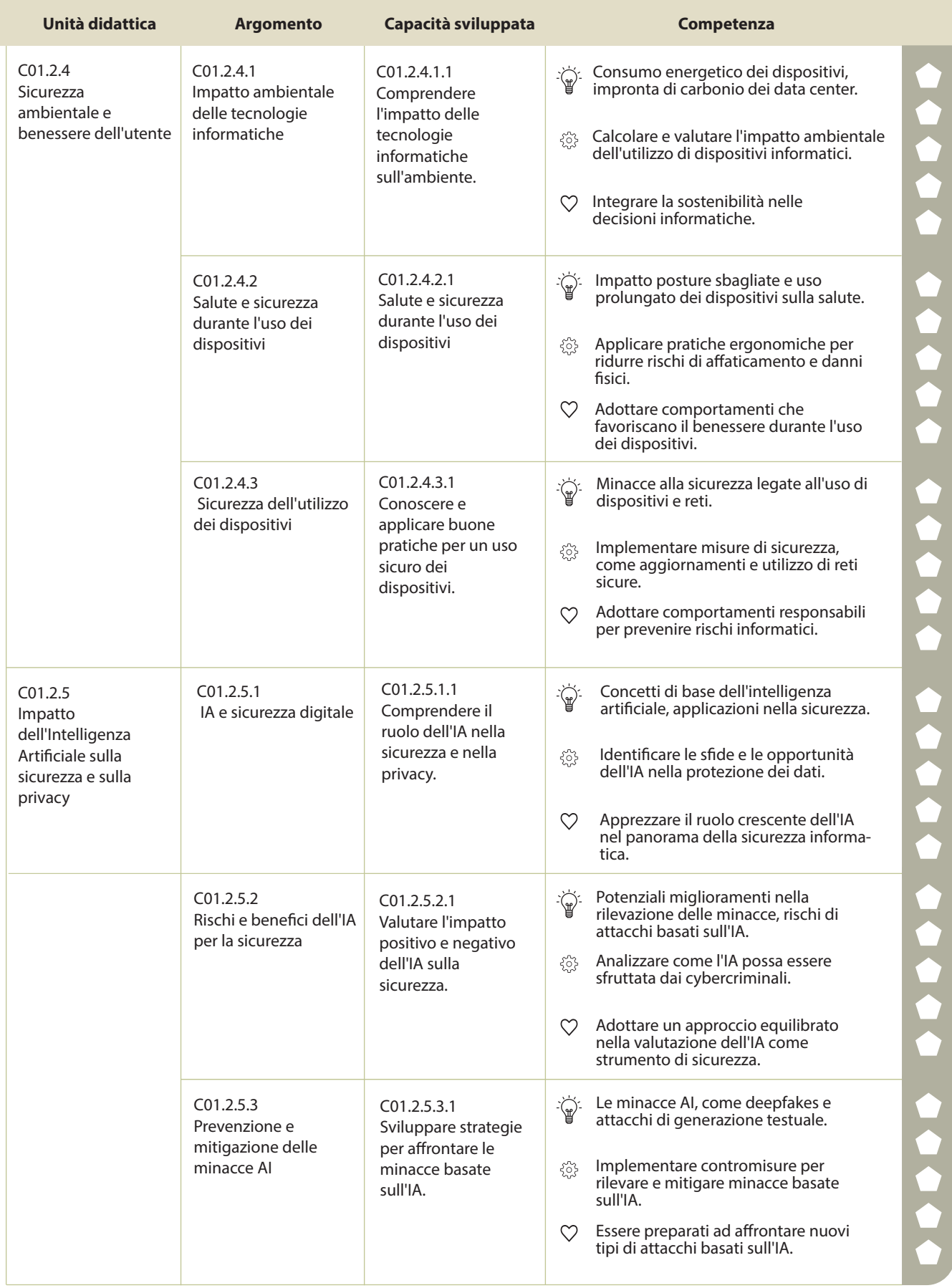

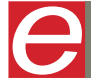

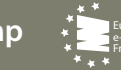

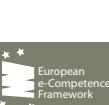

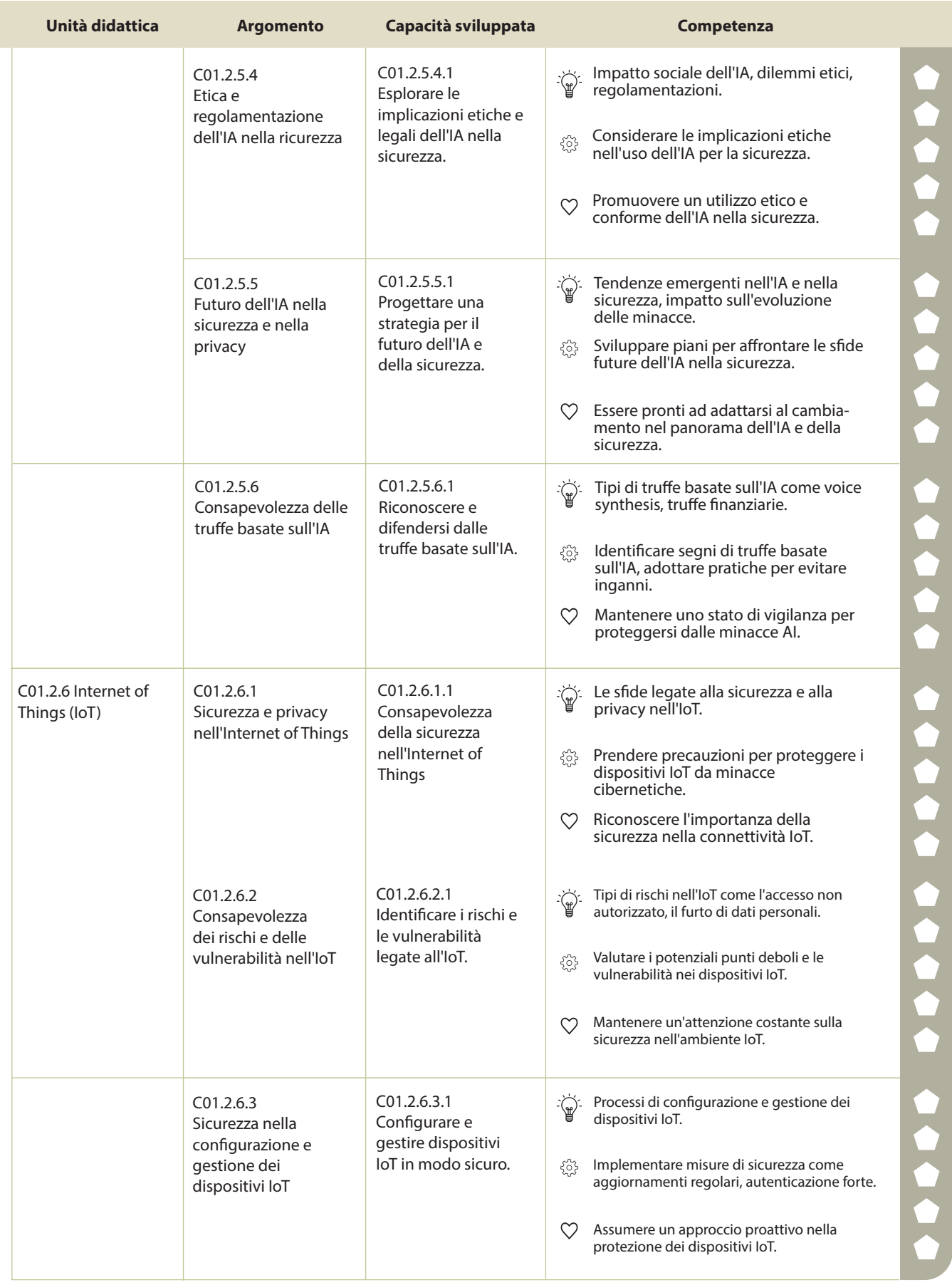

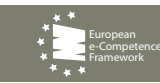

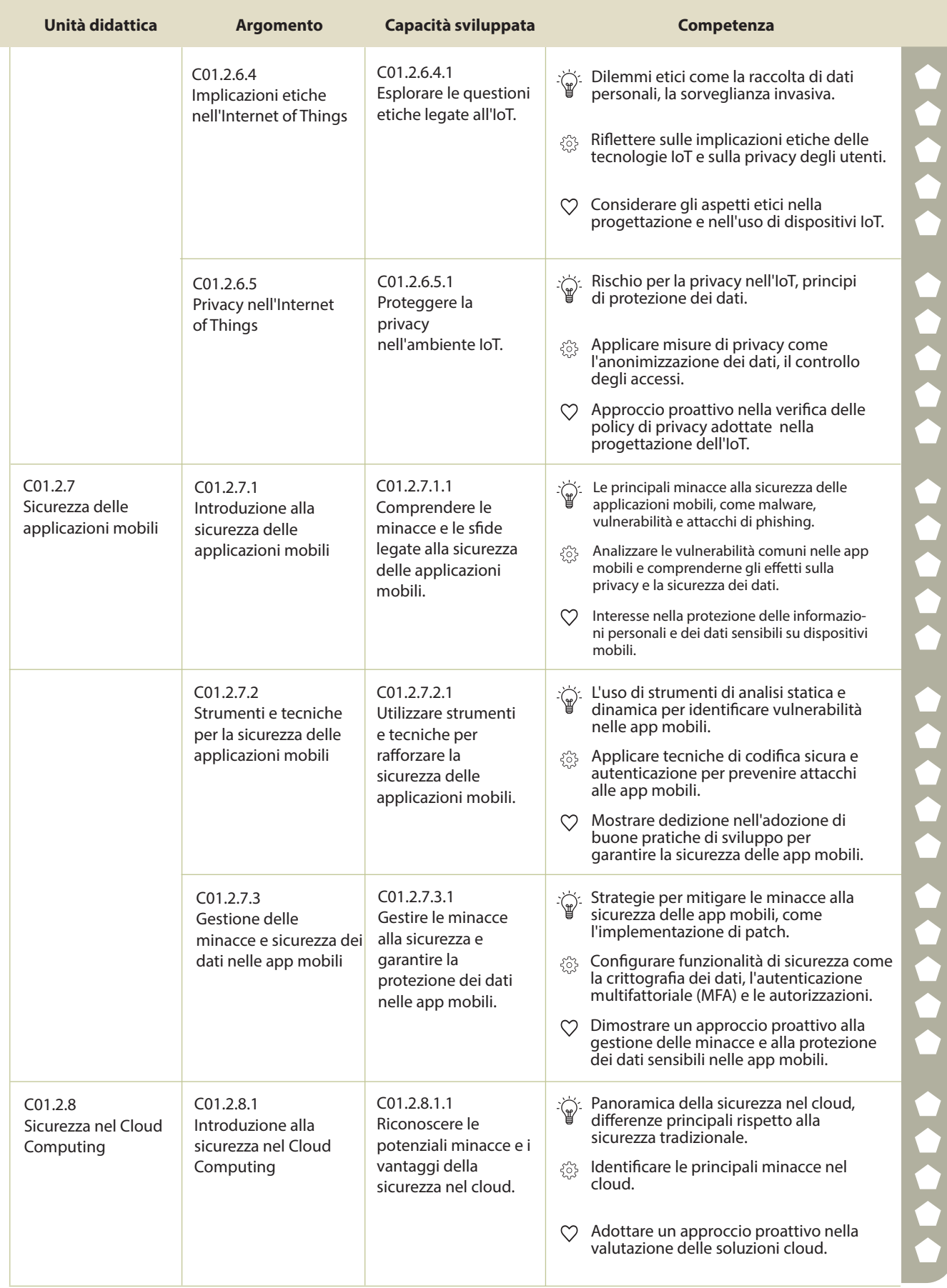

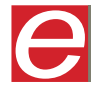

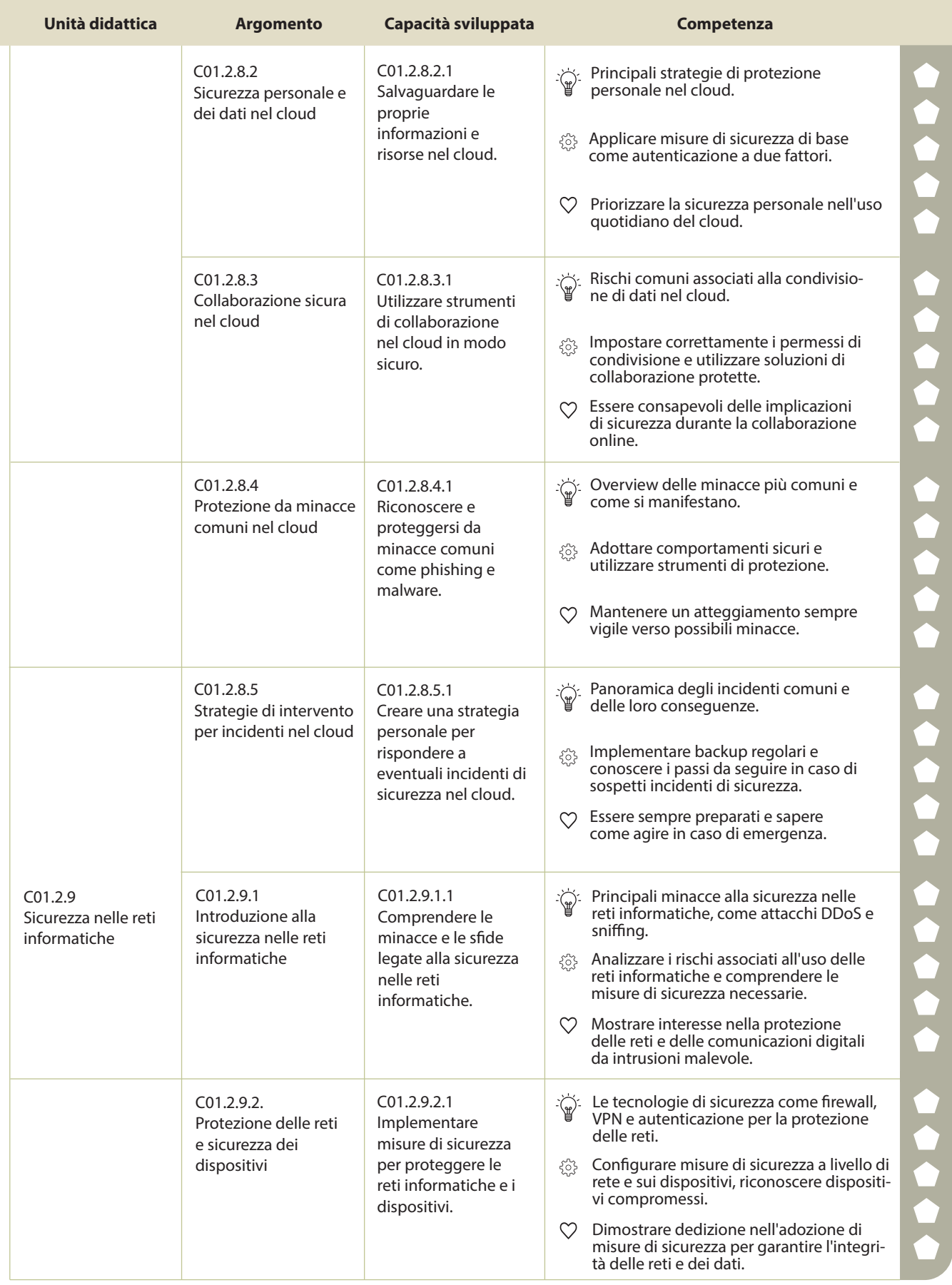

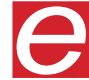

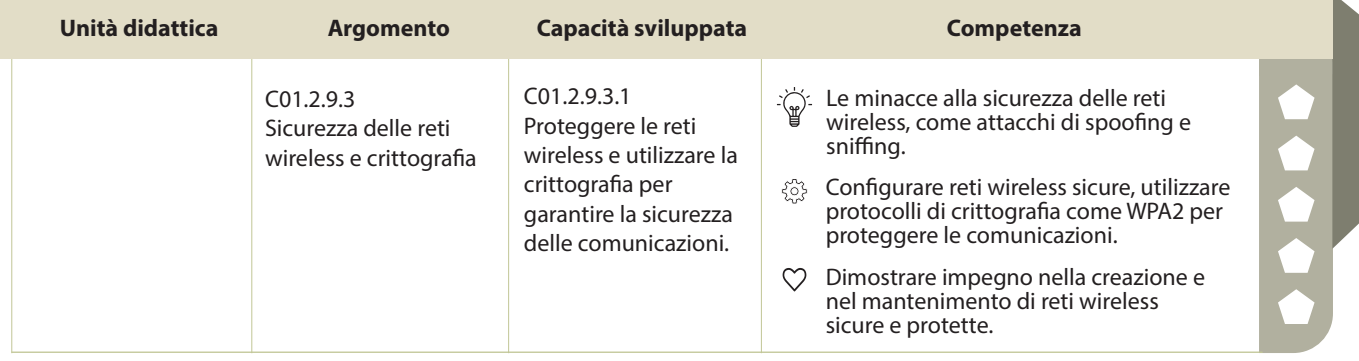

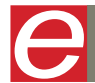

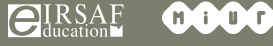

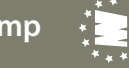

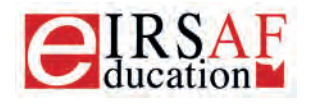

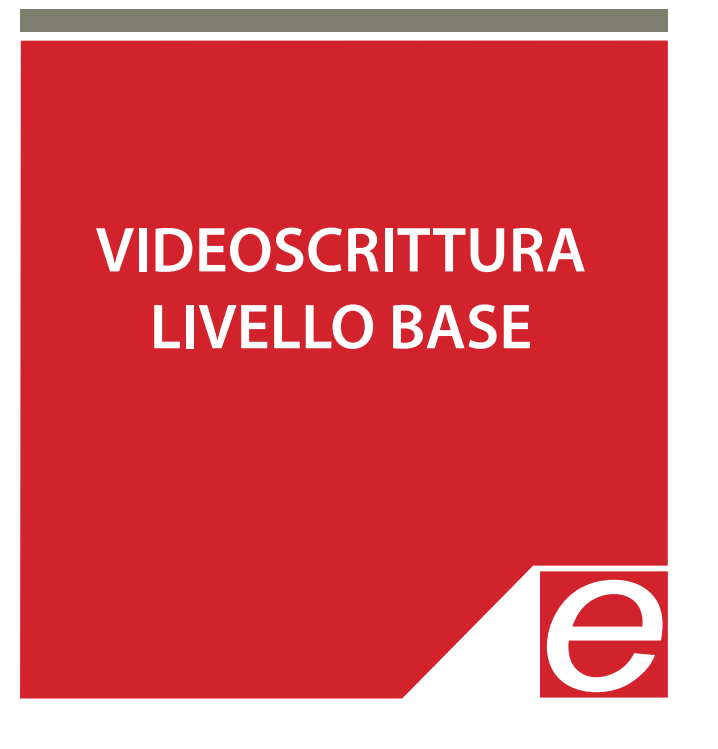

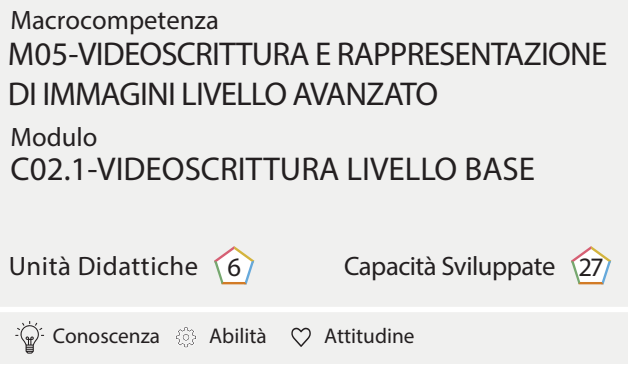

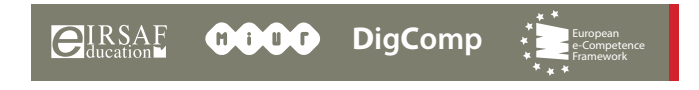

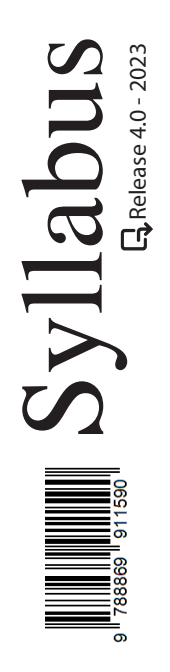

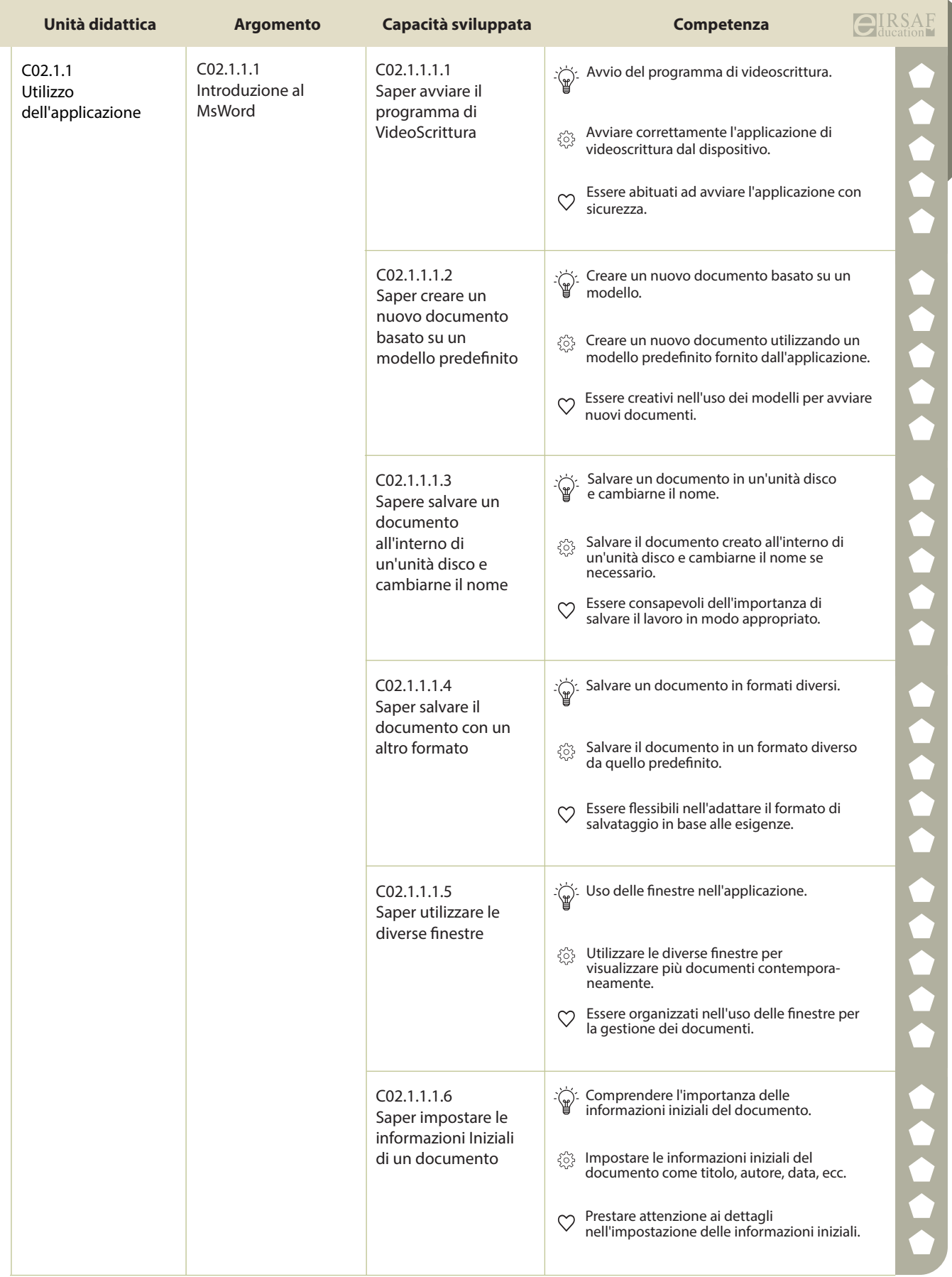

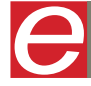

 $\begin{matrix} \end{matrix}$ 

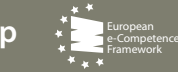

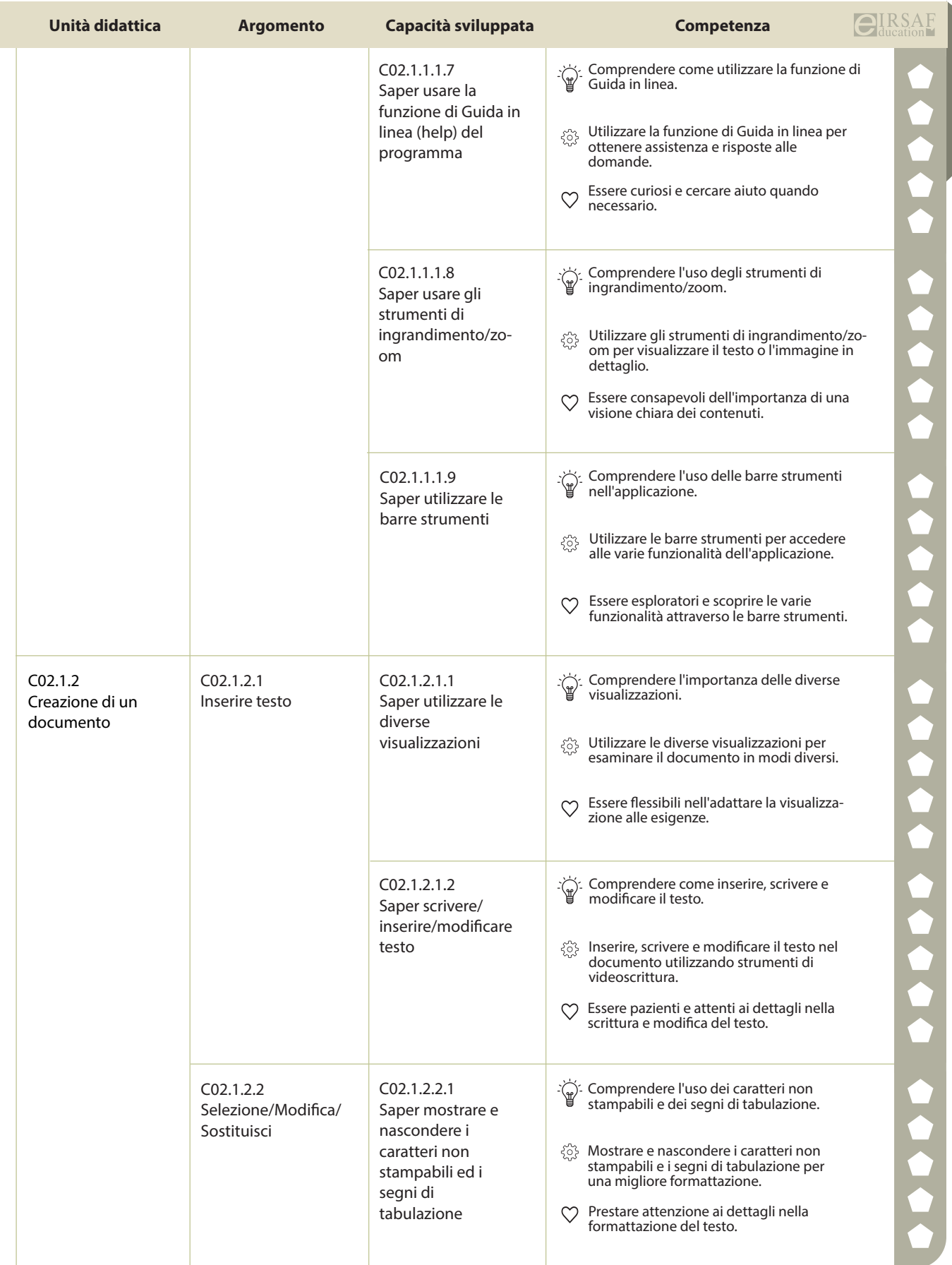

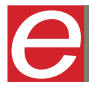

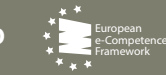

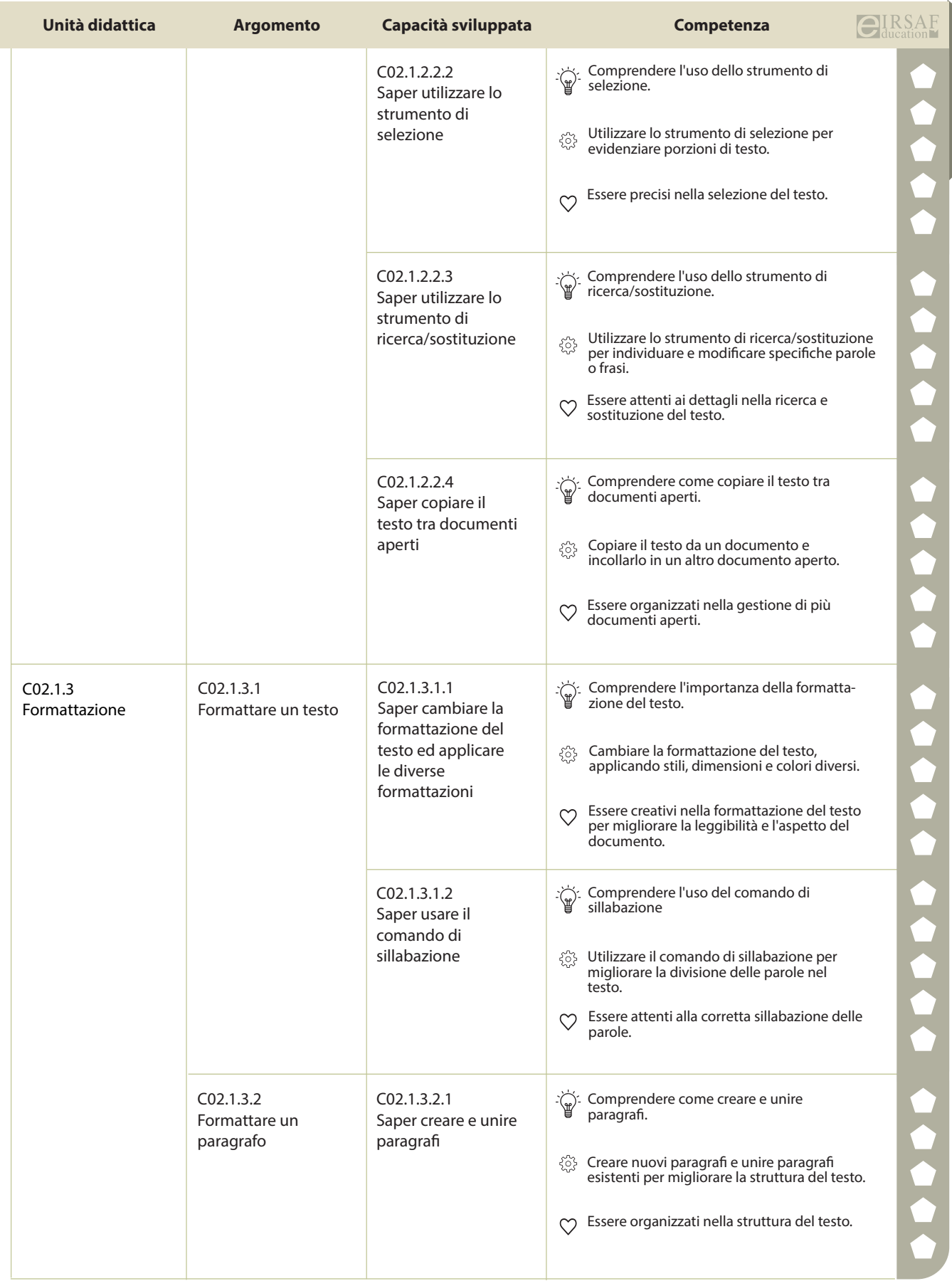

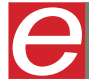

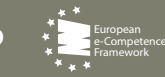

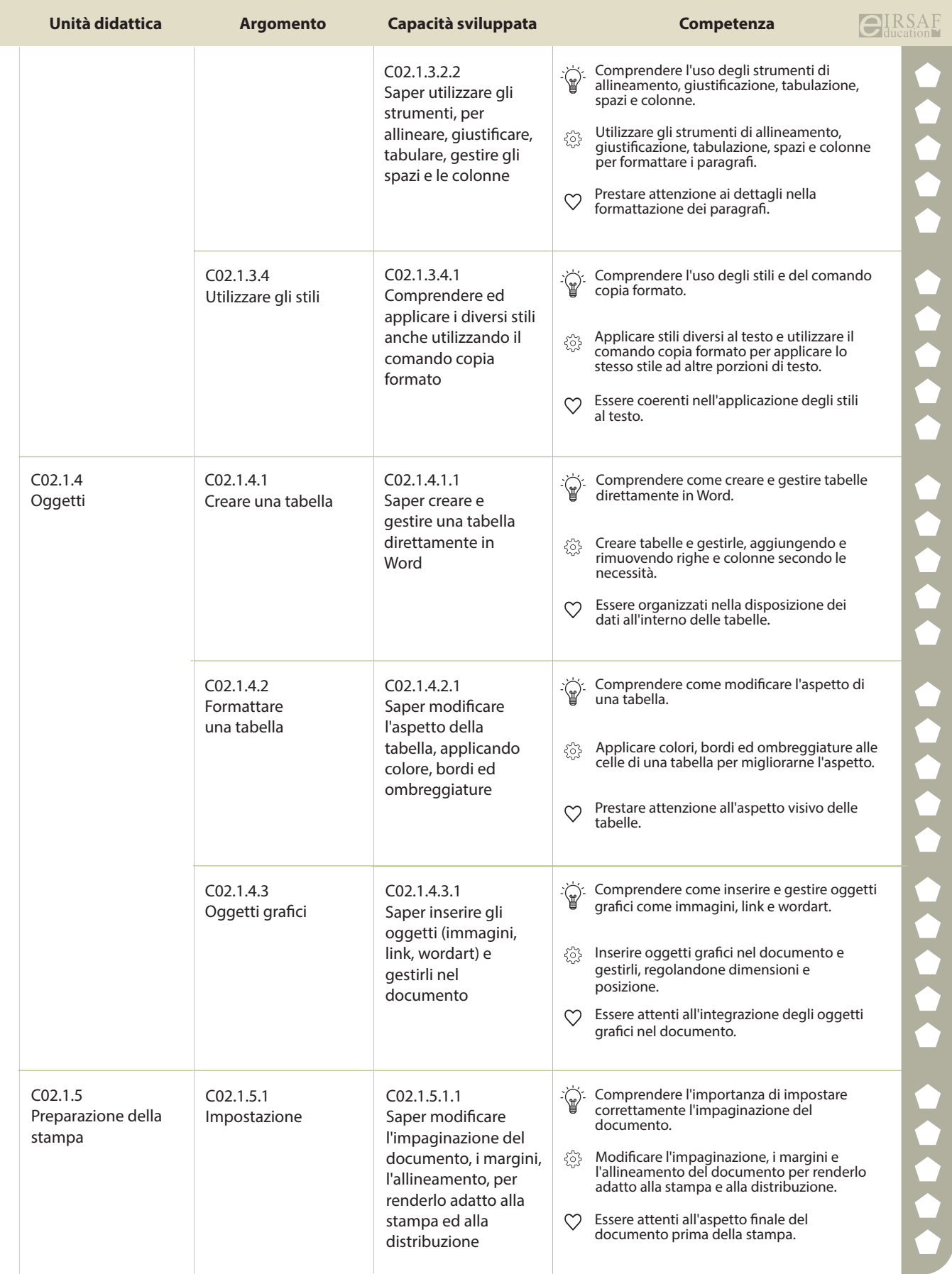

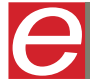

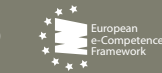

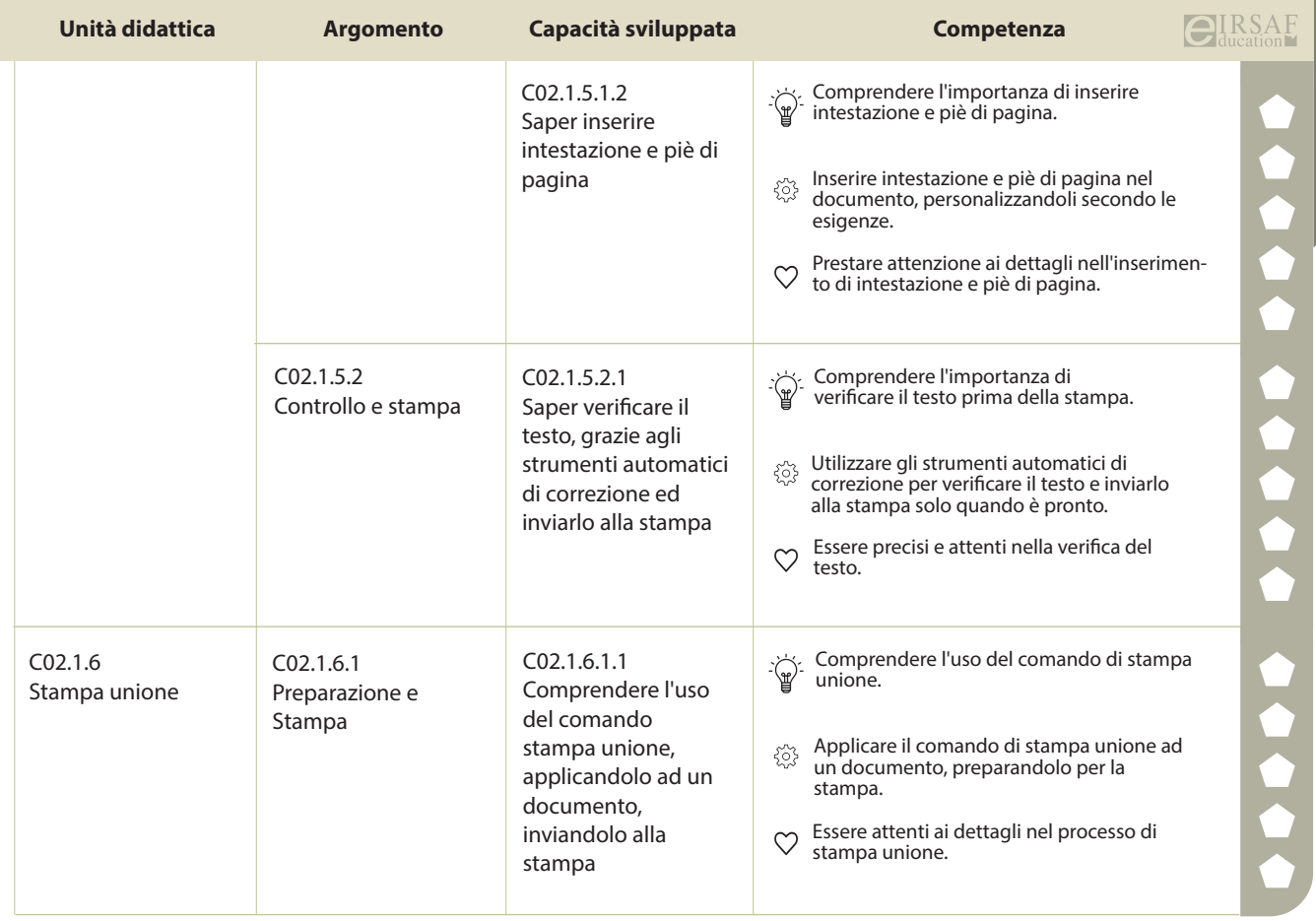

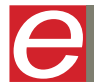

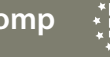

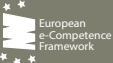

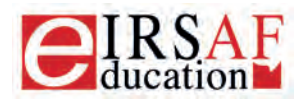

Syllabus

Release 4.0 - 2023

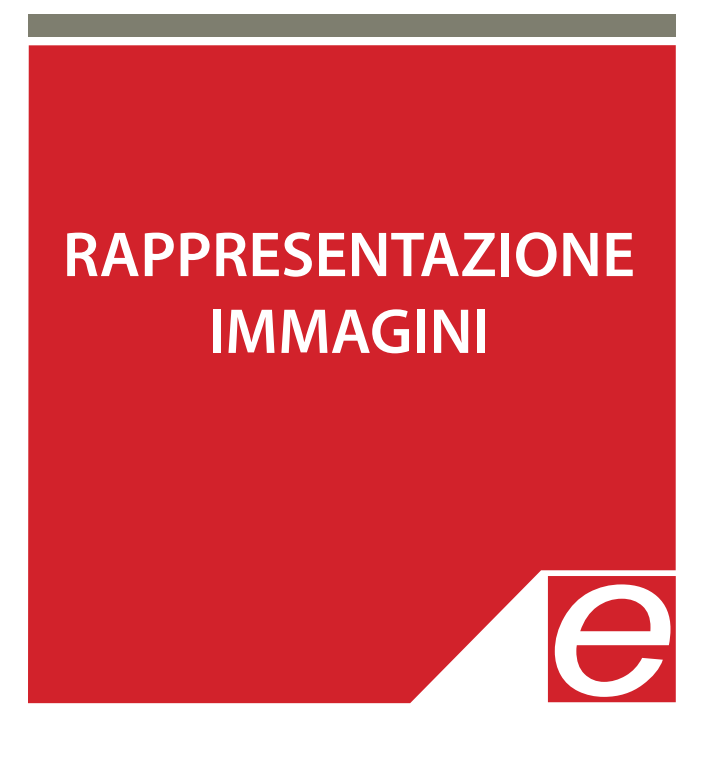

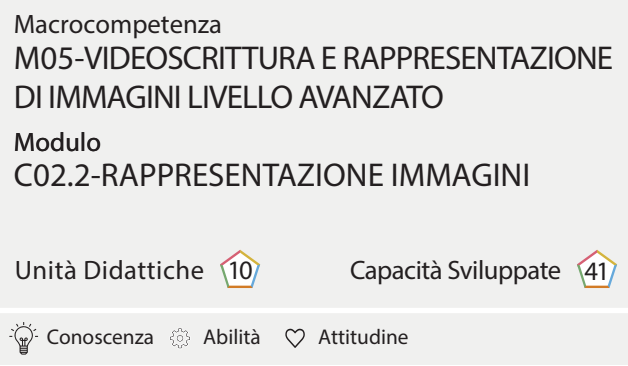

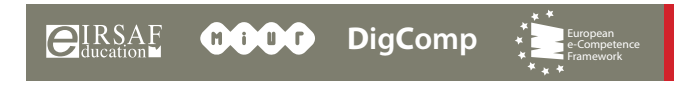

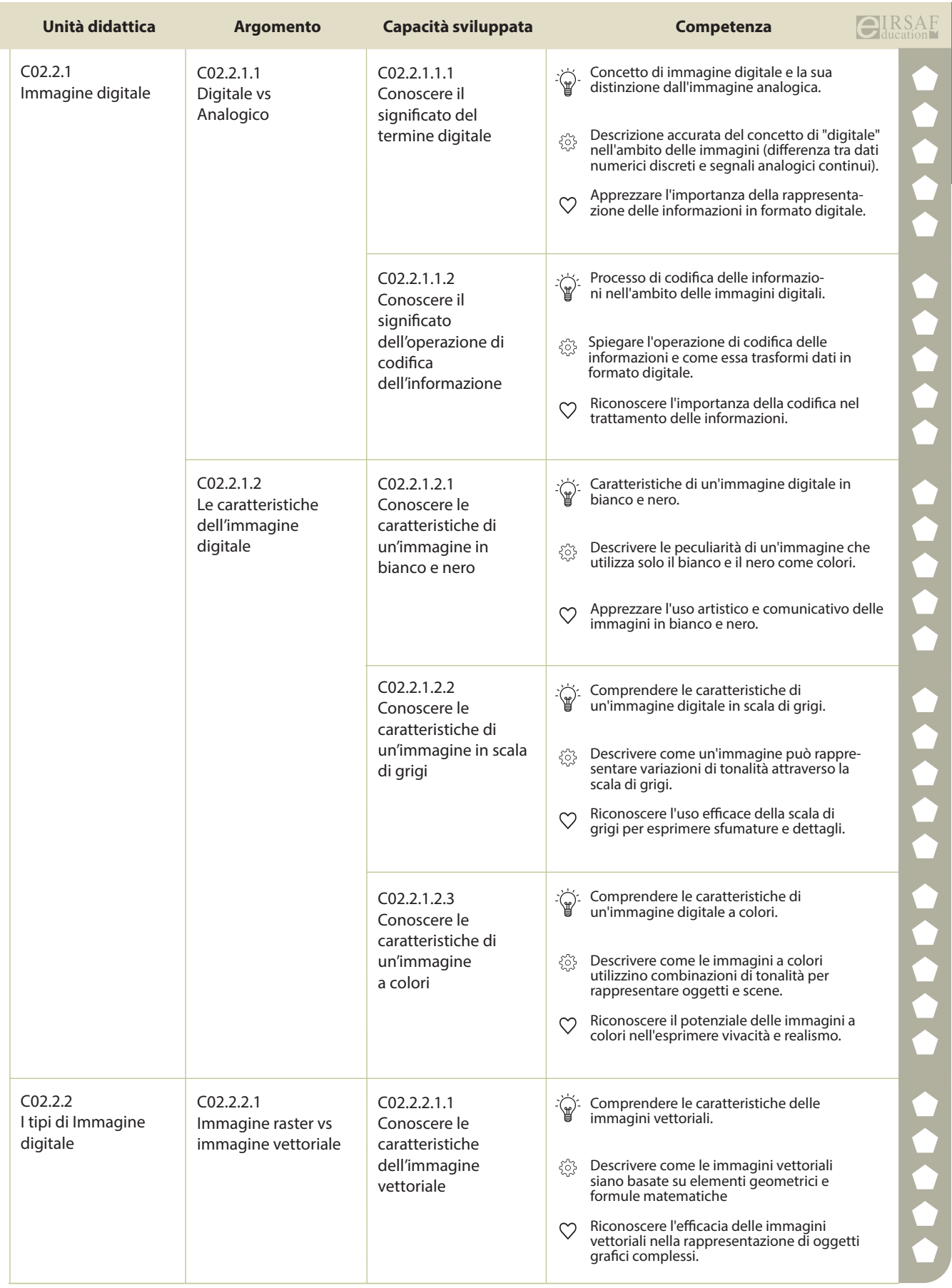

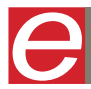

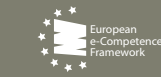

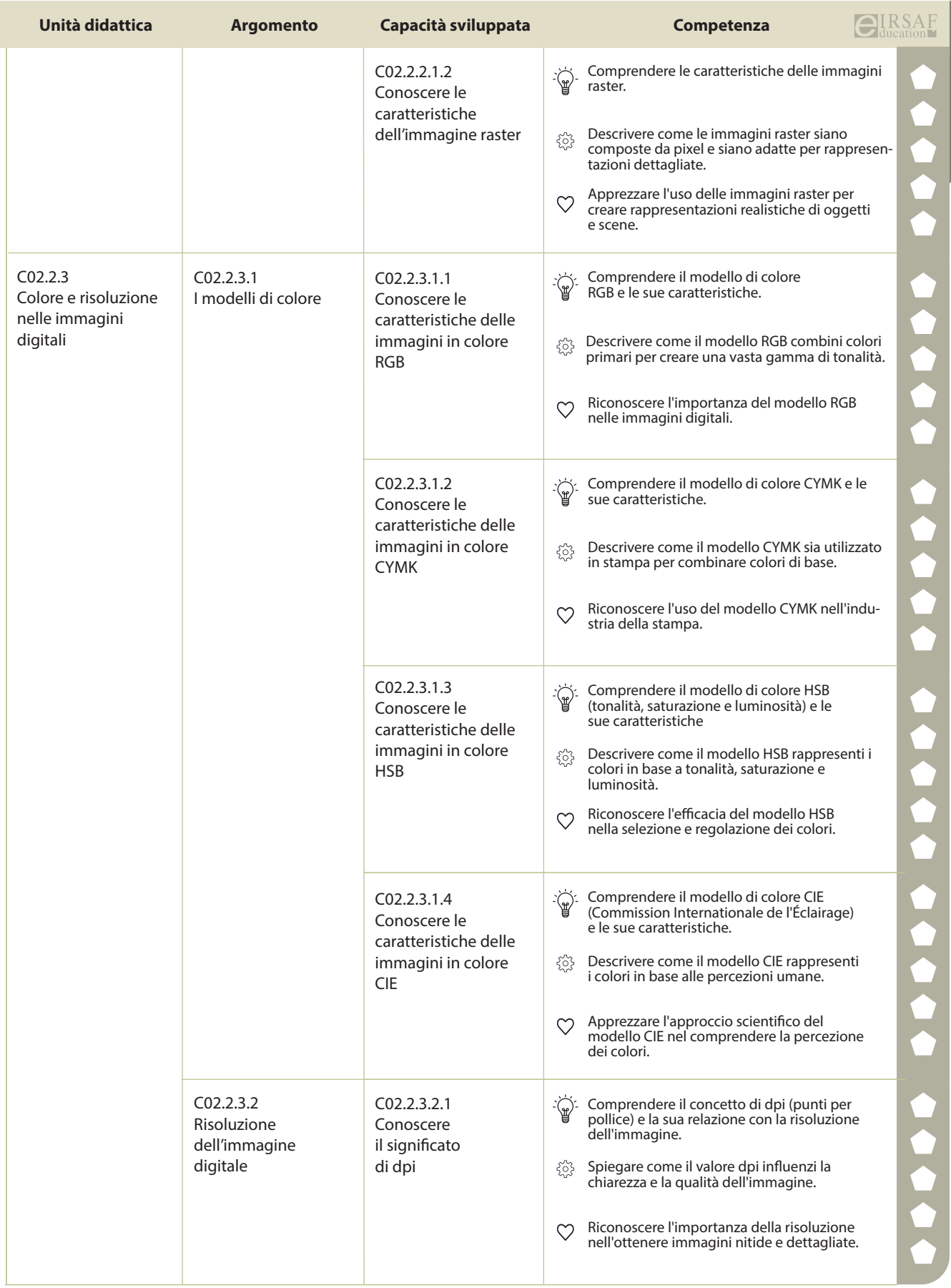

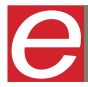

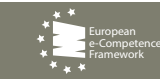

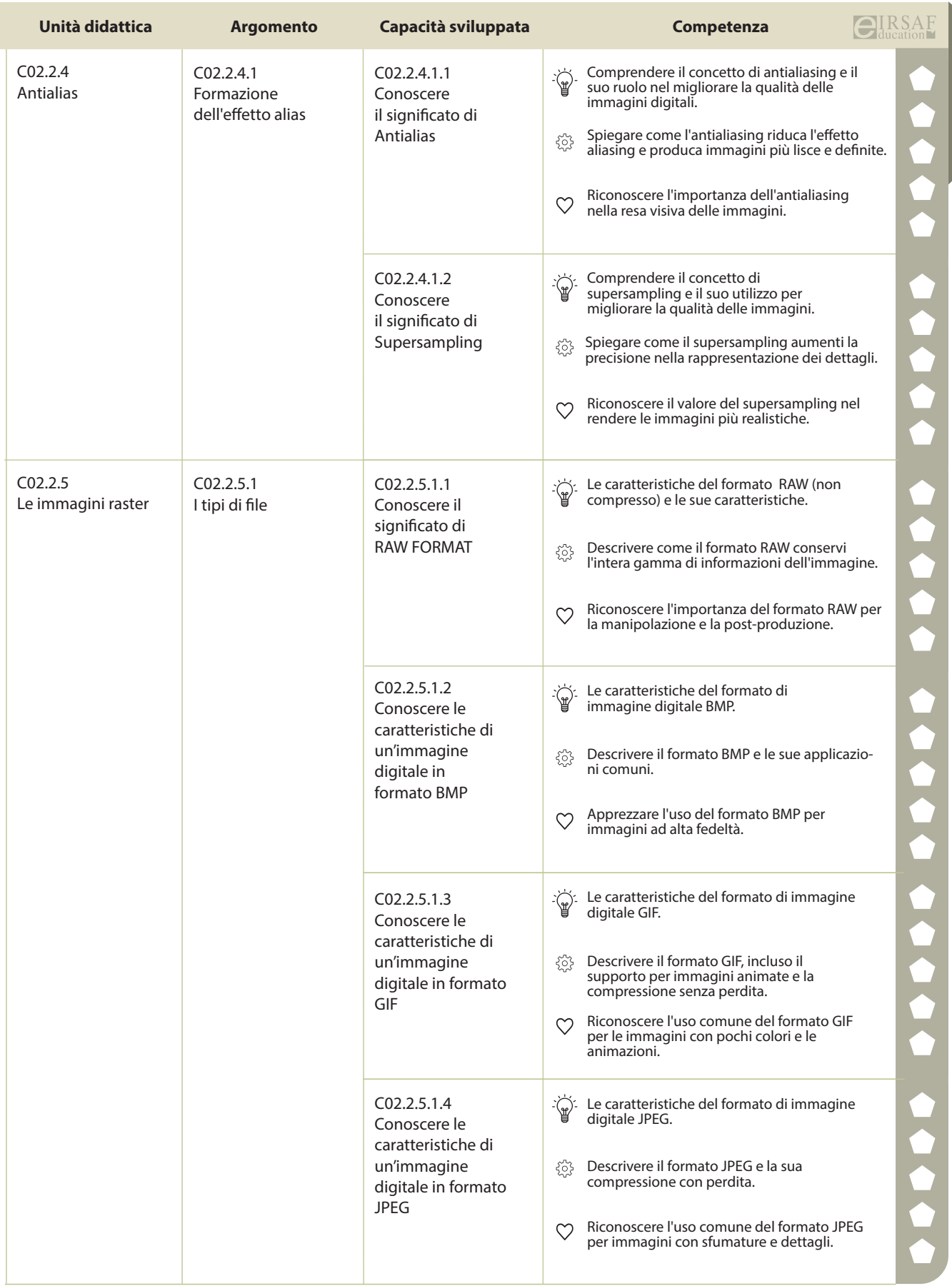

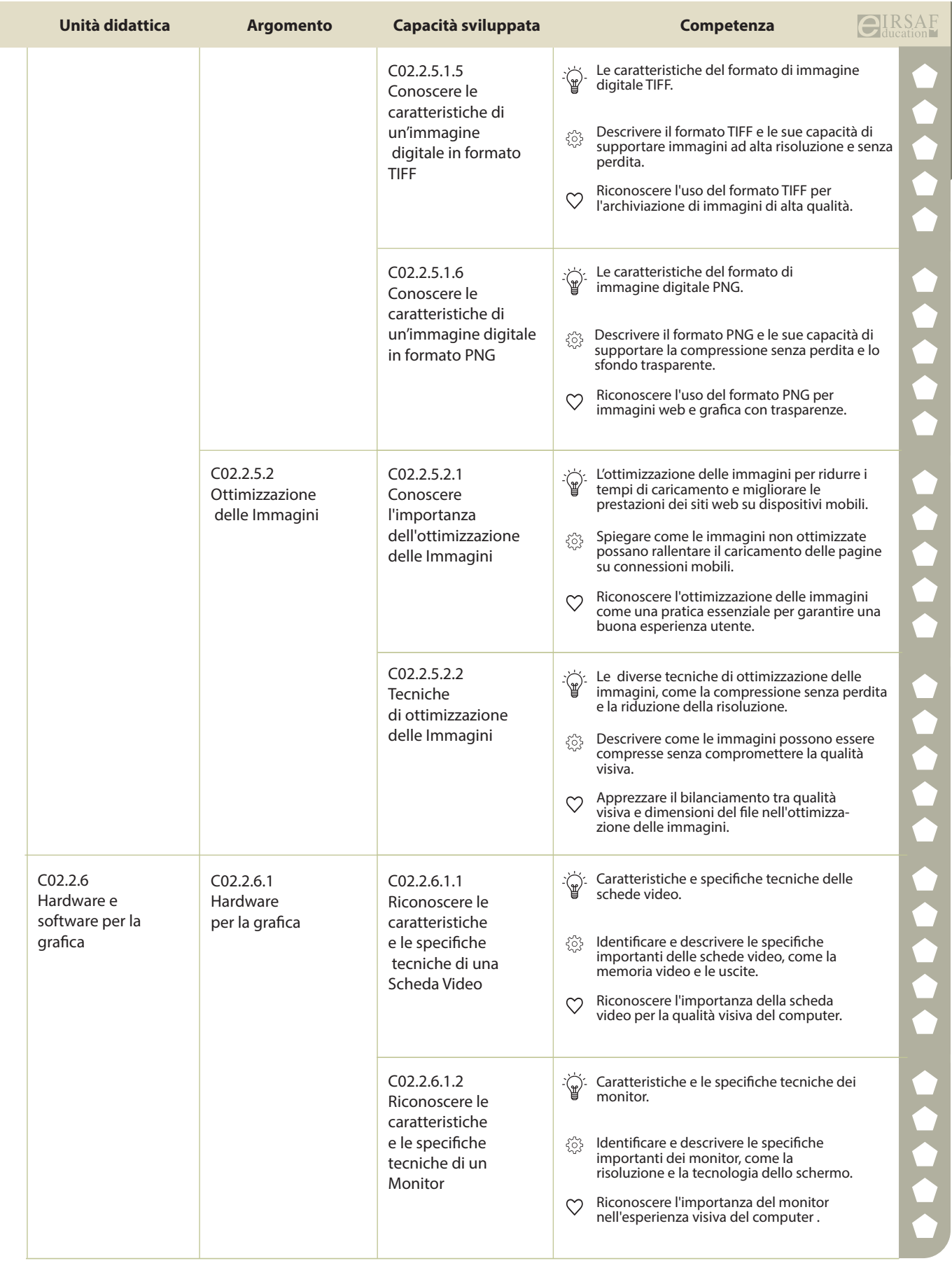

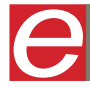

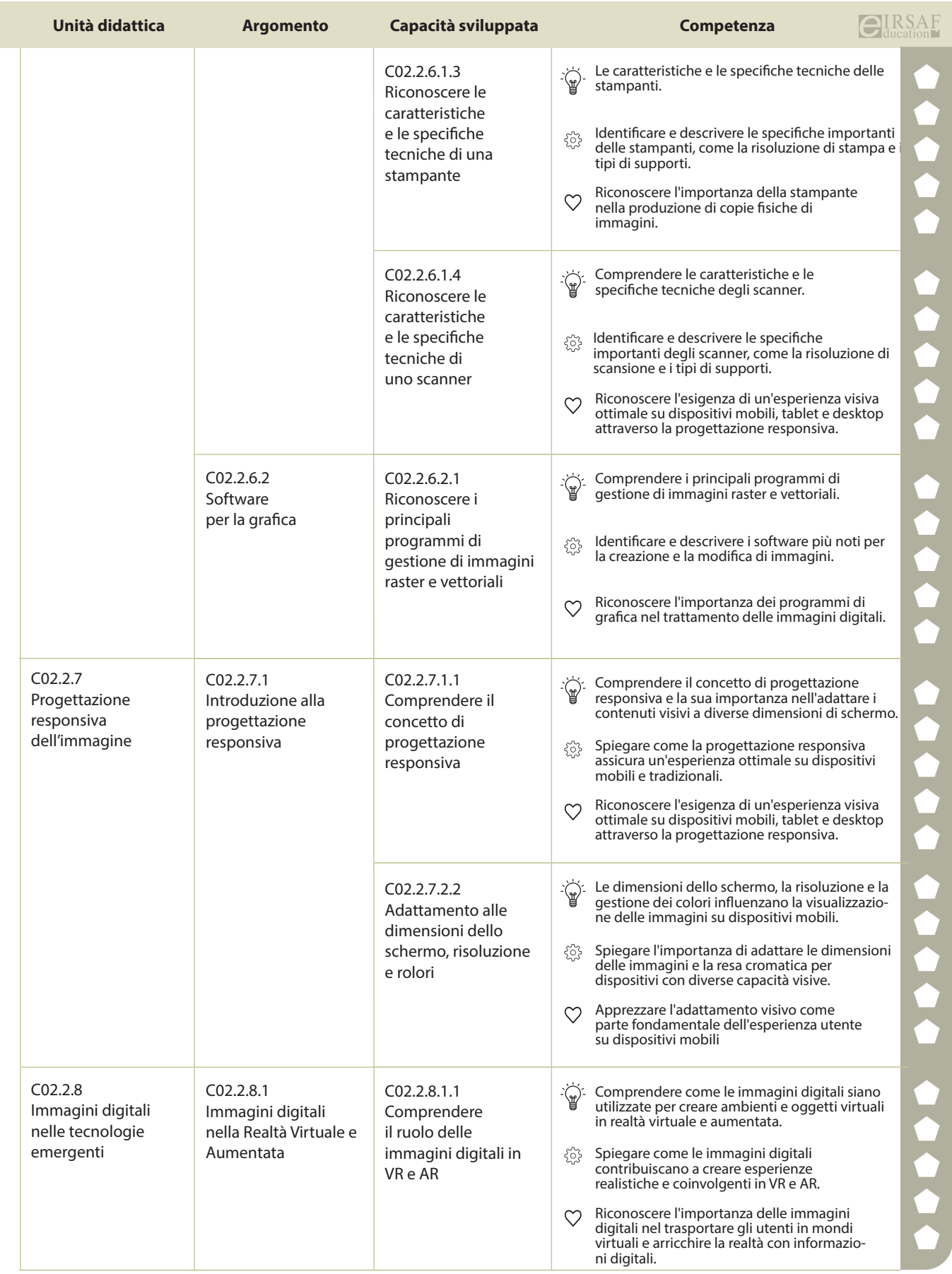

**PASSAPORTO INFORMATICO EIRSAF**<br>SYLLABUS RAPPRESENTAZIONE IMMAGINI **DELL'ALLE DELL'ALLE DELL'ALLE DELL'ALLE DELL'ALLE DELL'ALLE DELLE PERSONE D** 

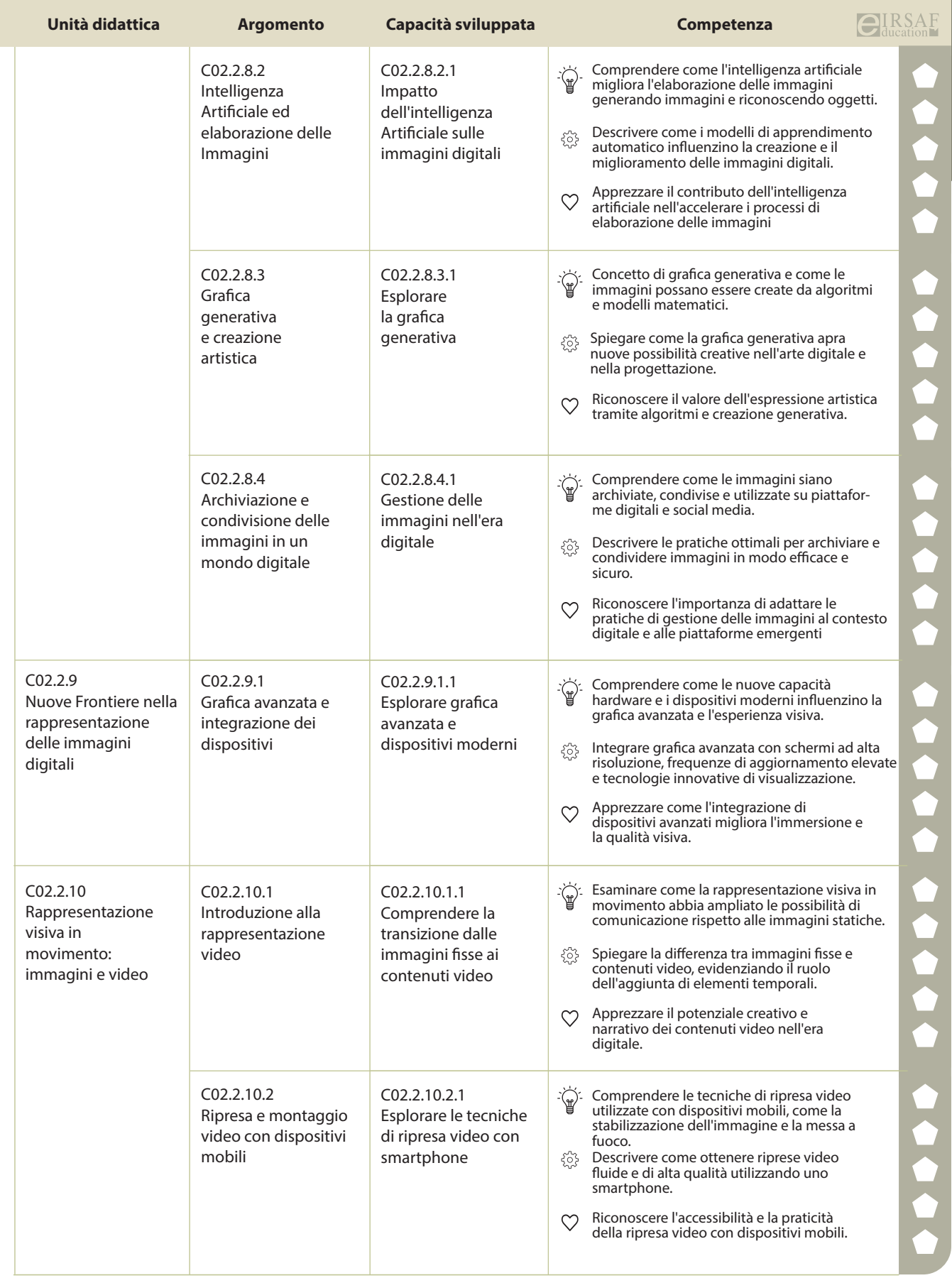

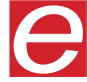

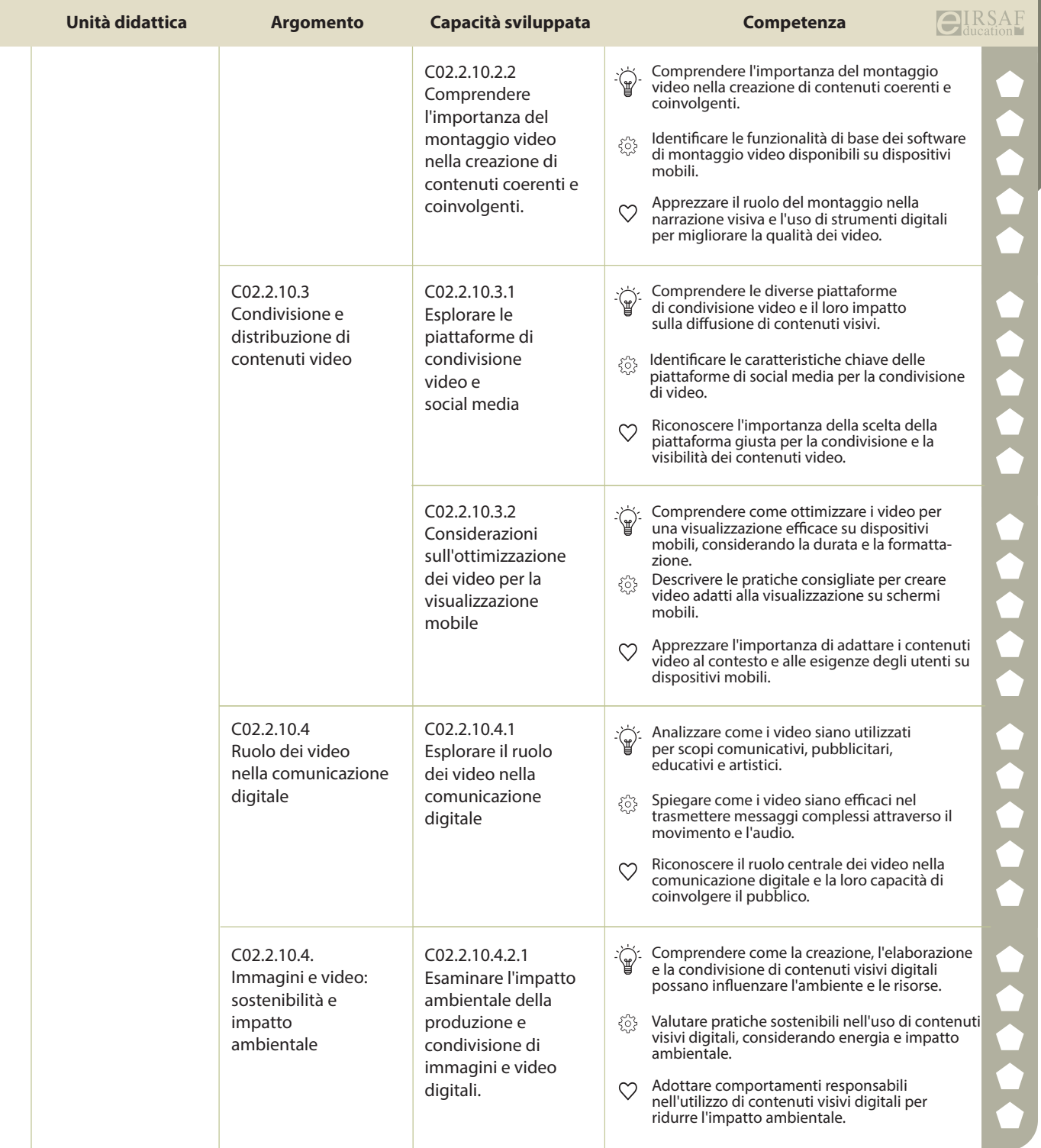

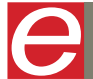

 $\begin{array}{cc} \hline \end{array}$ **SAF COOO** DigComp

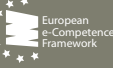
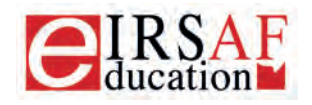

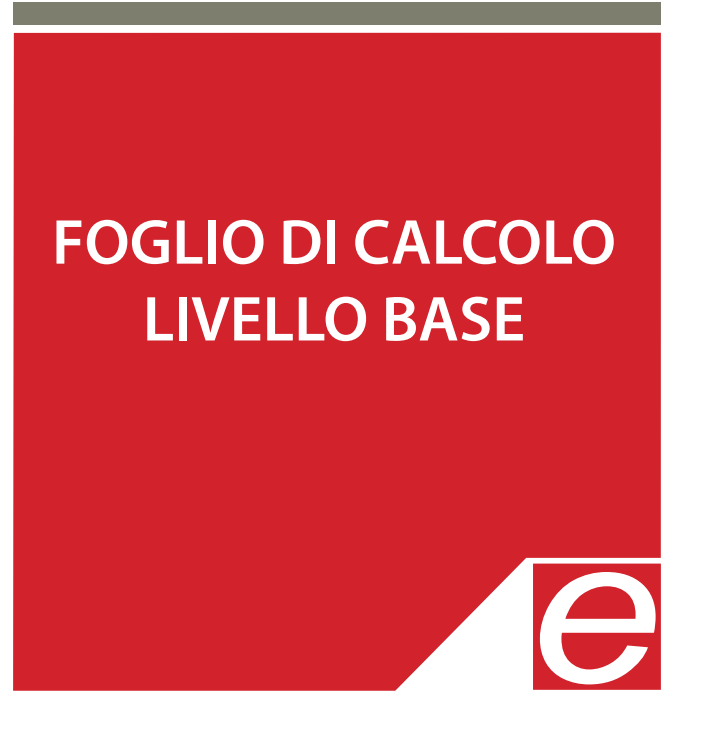

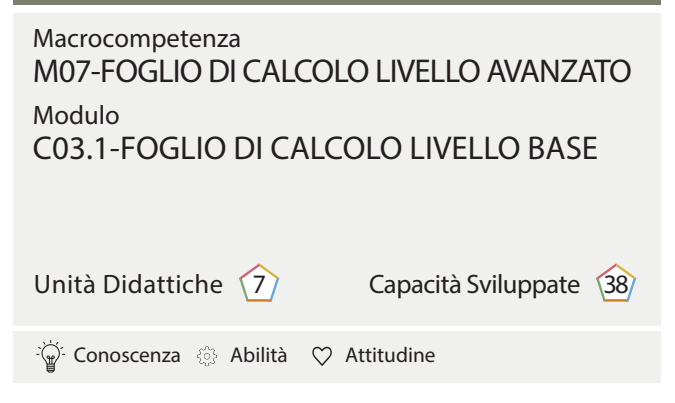

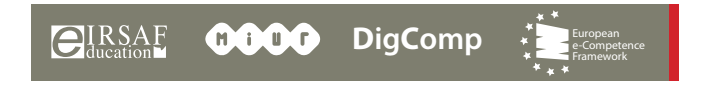

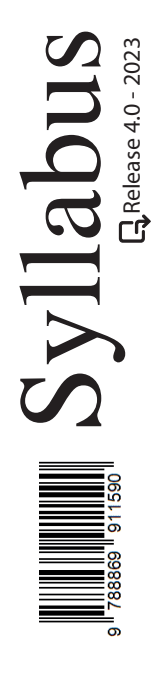

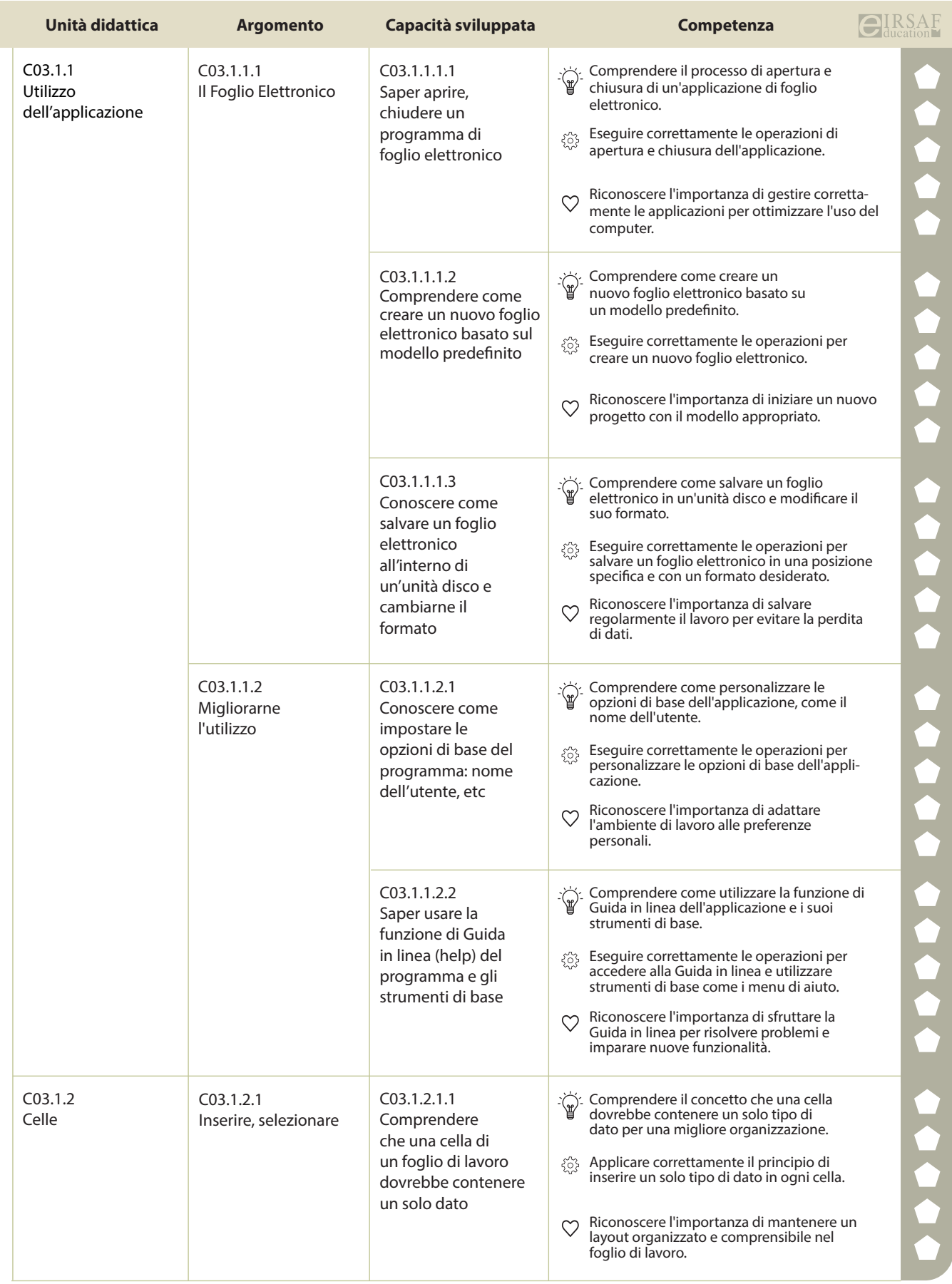

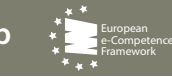

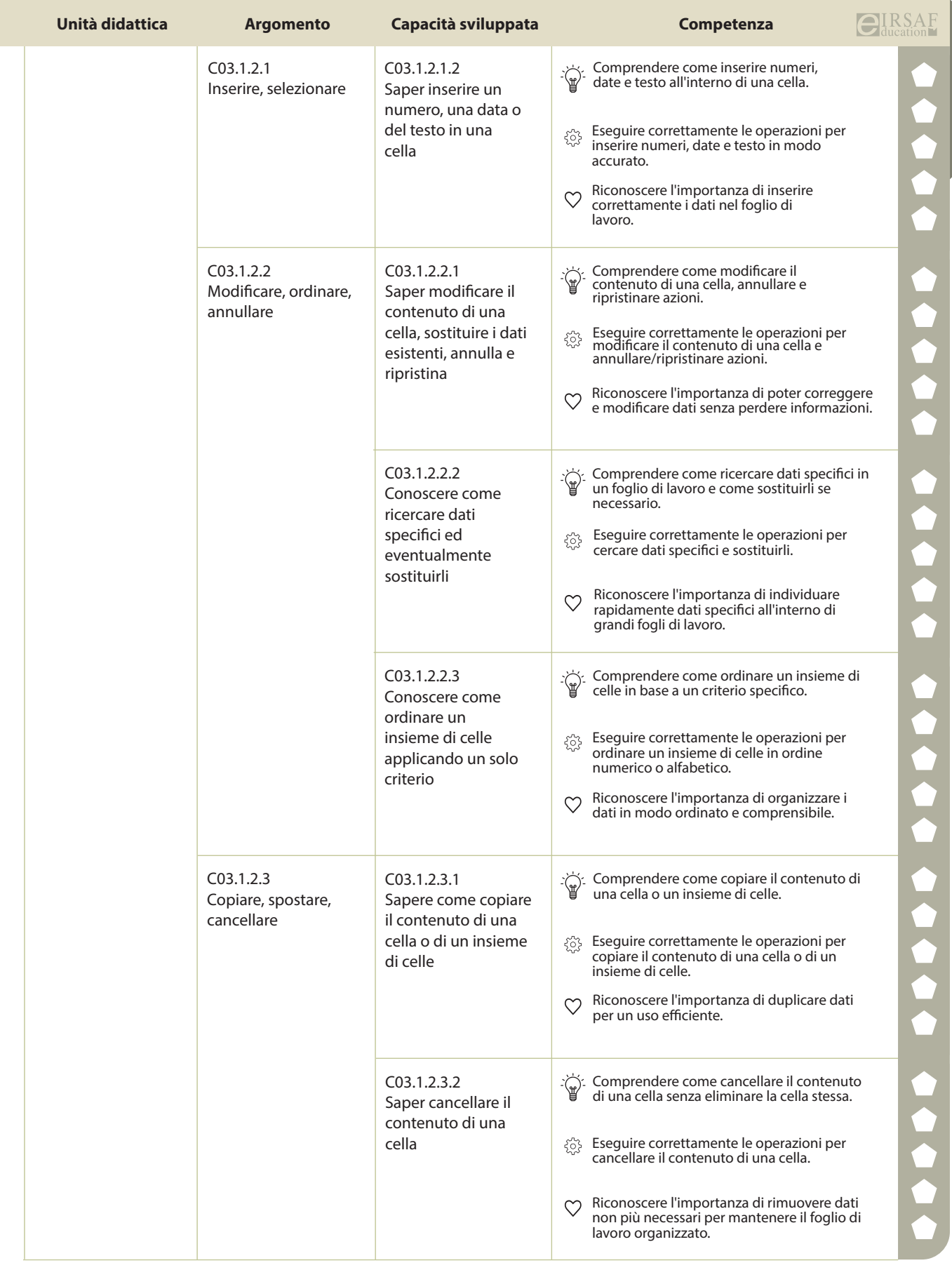

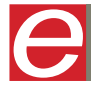

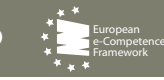

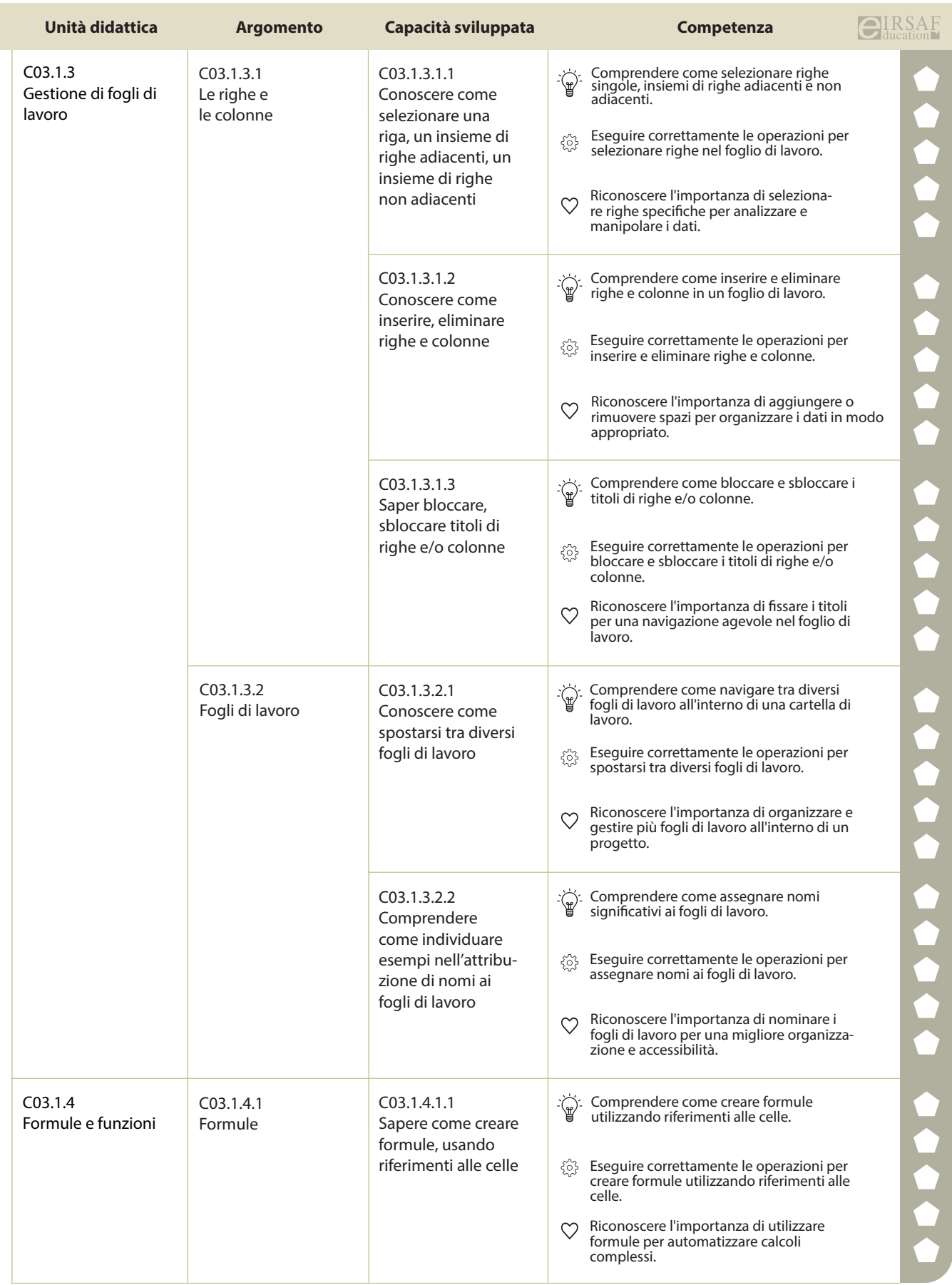

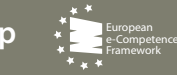

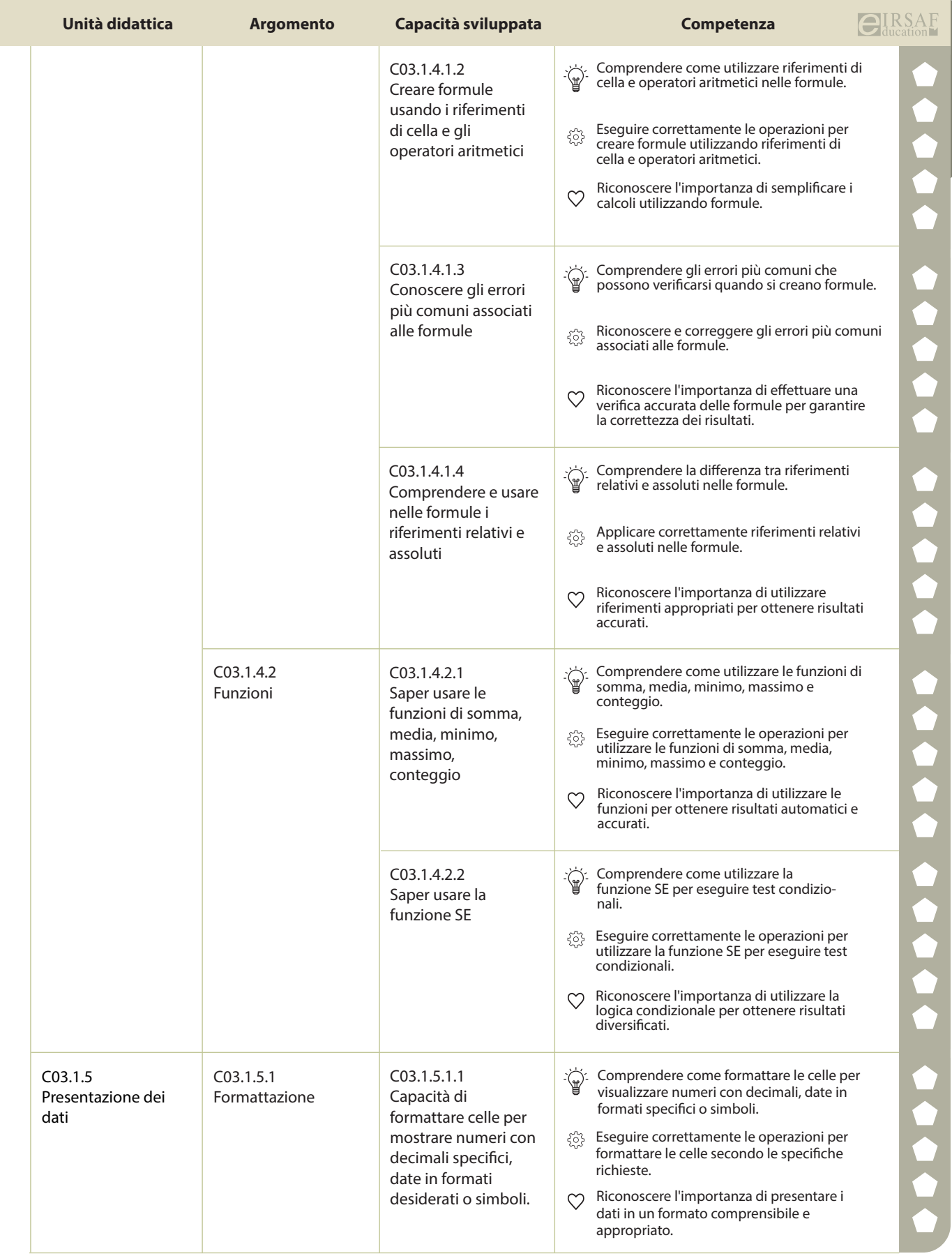

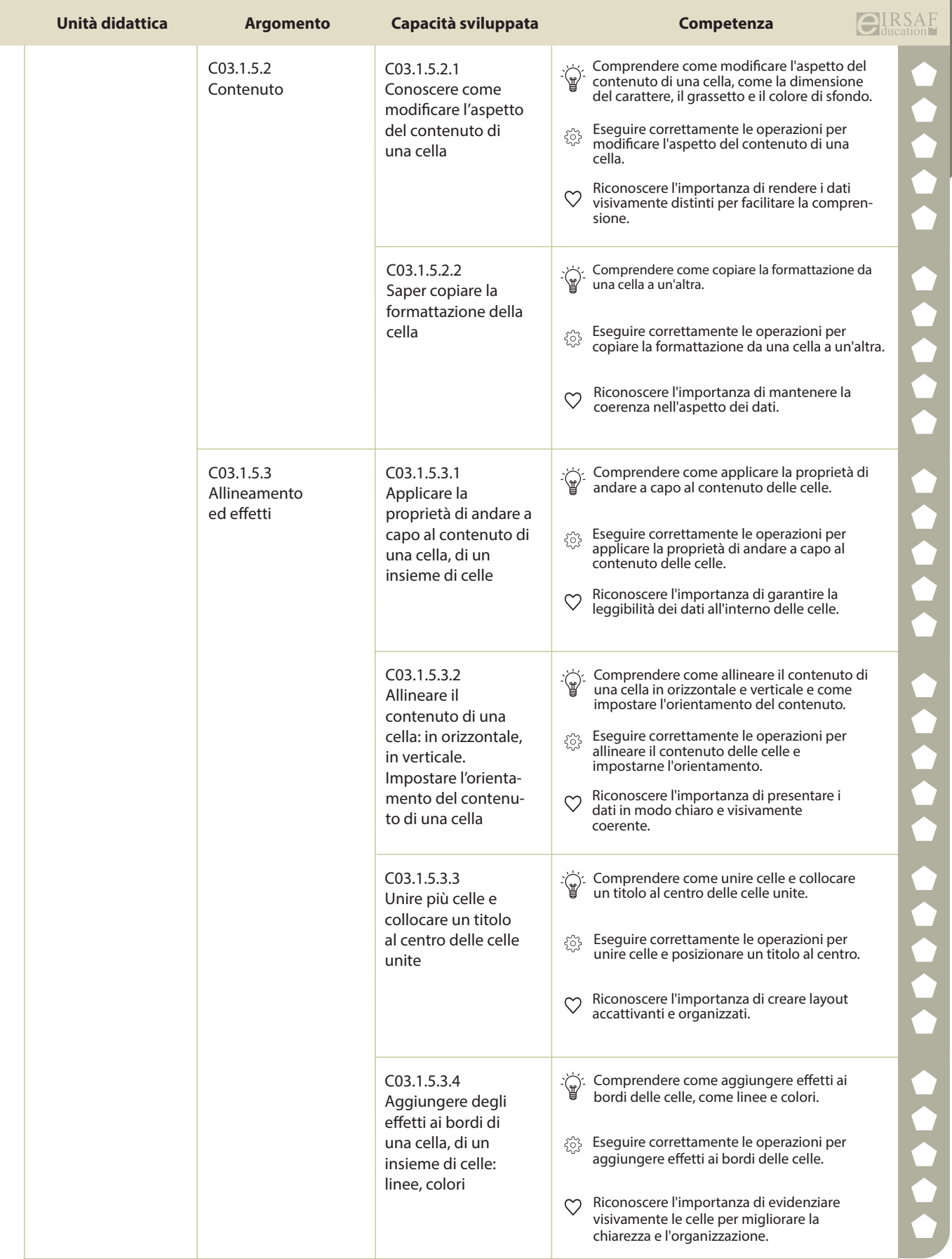

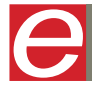

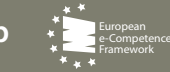

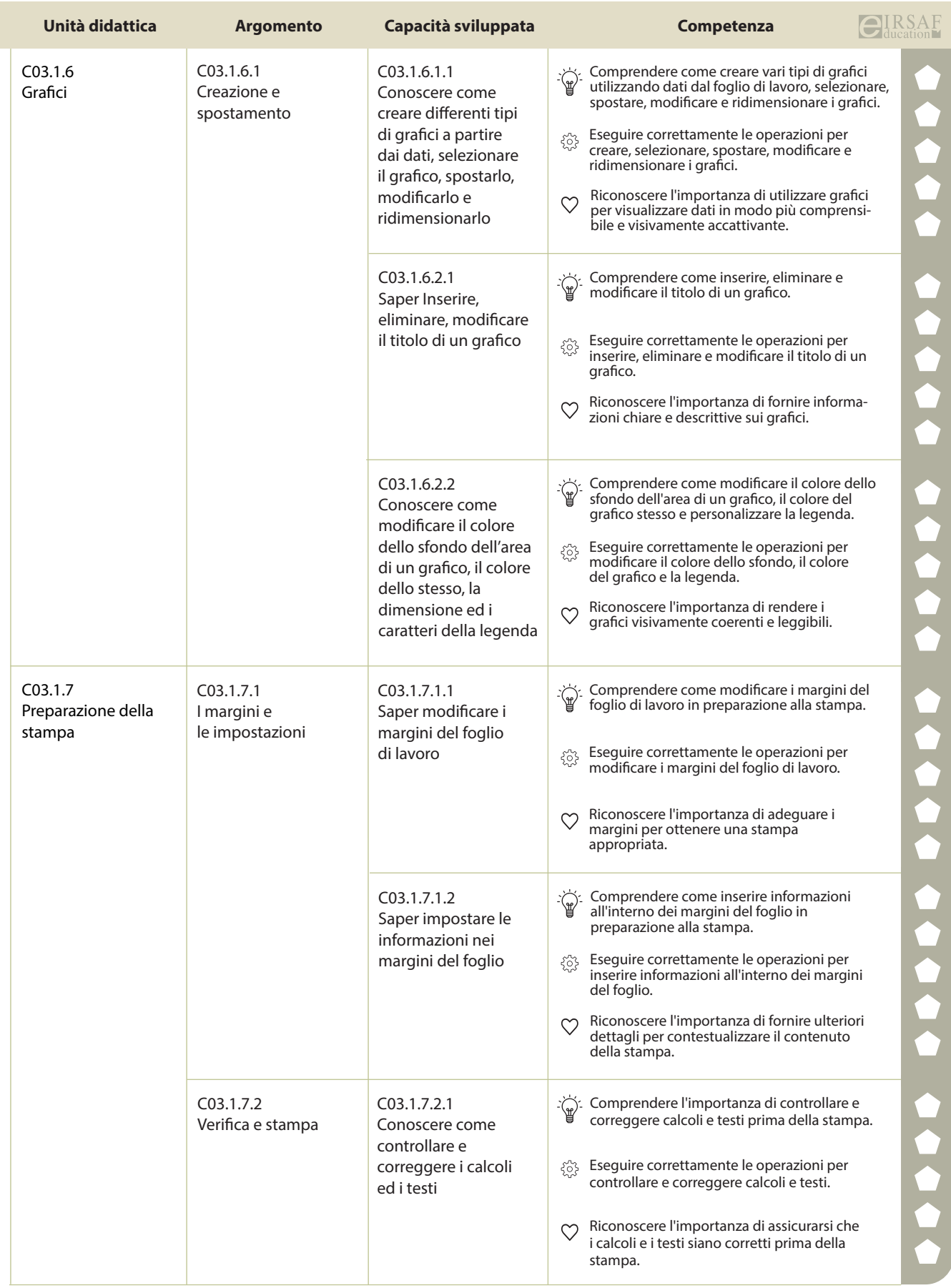

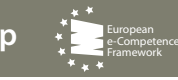

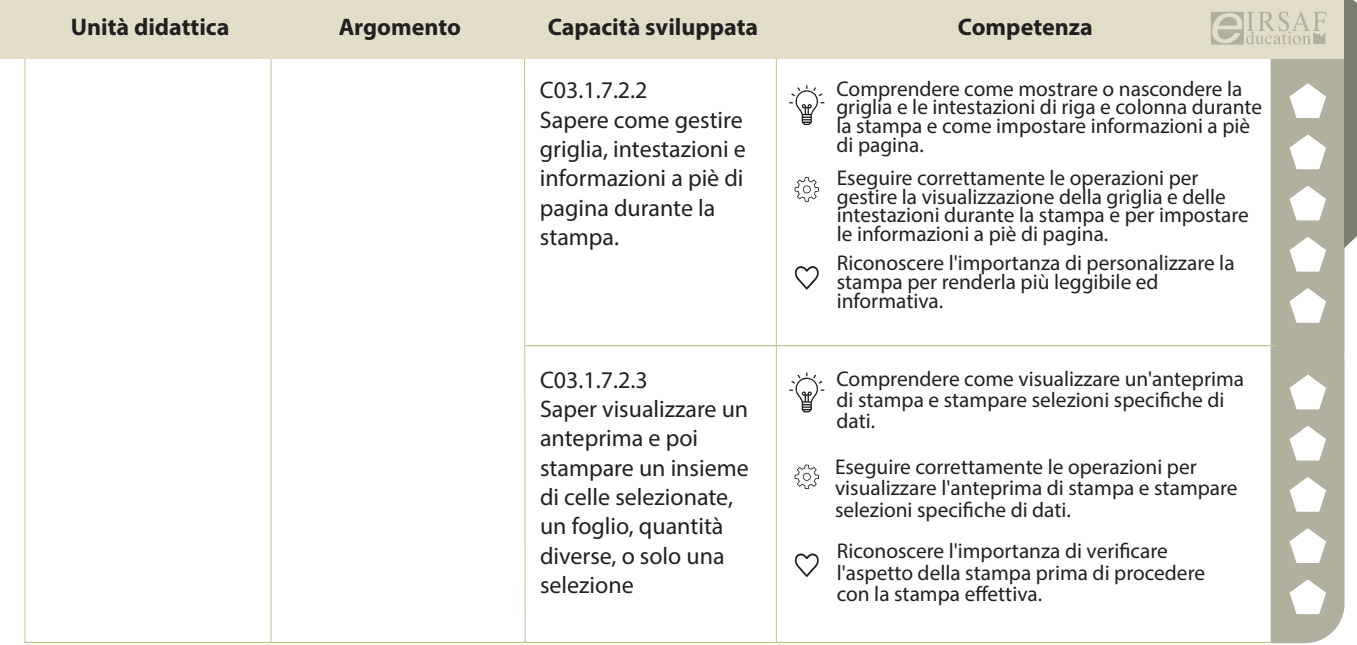

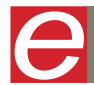

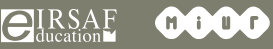

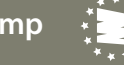

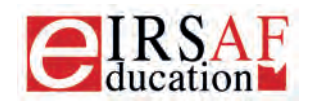

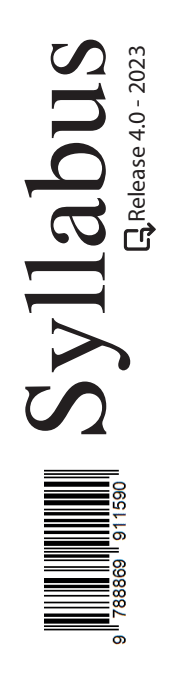

## **INTERNET E COMUNICAZIONE**

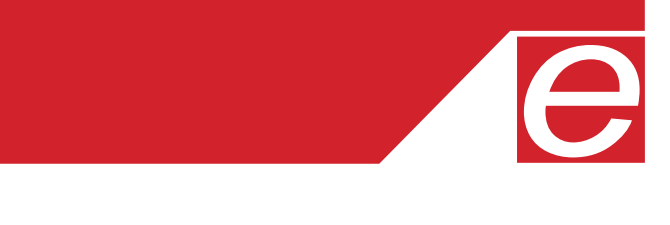

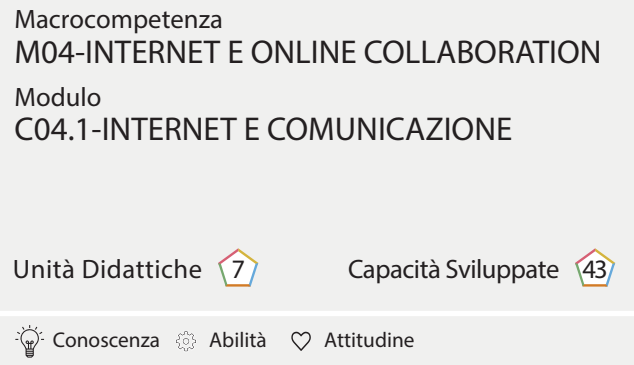

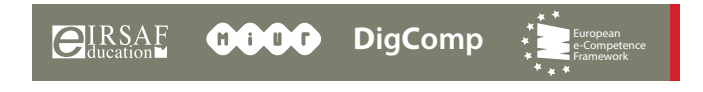

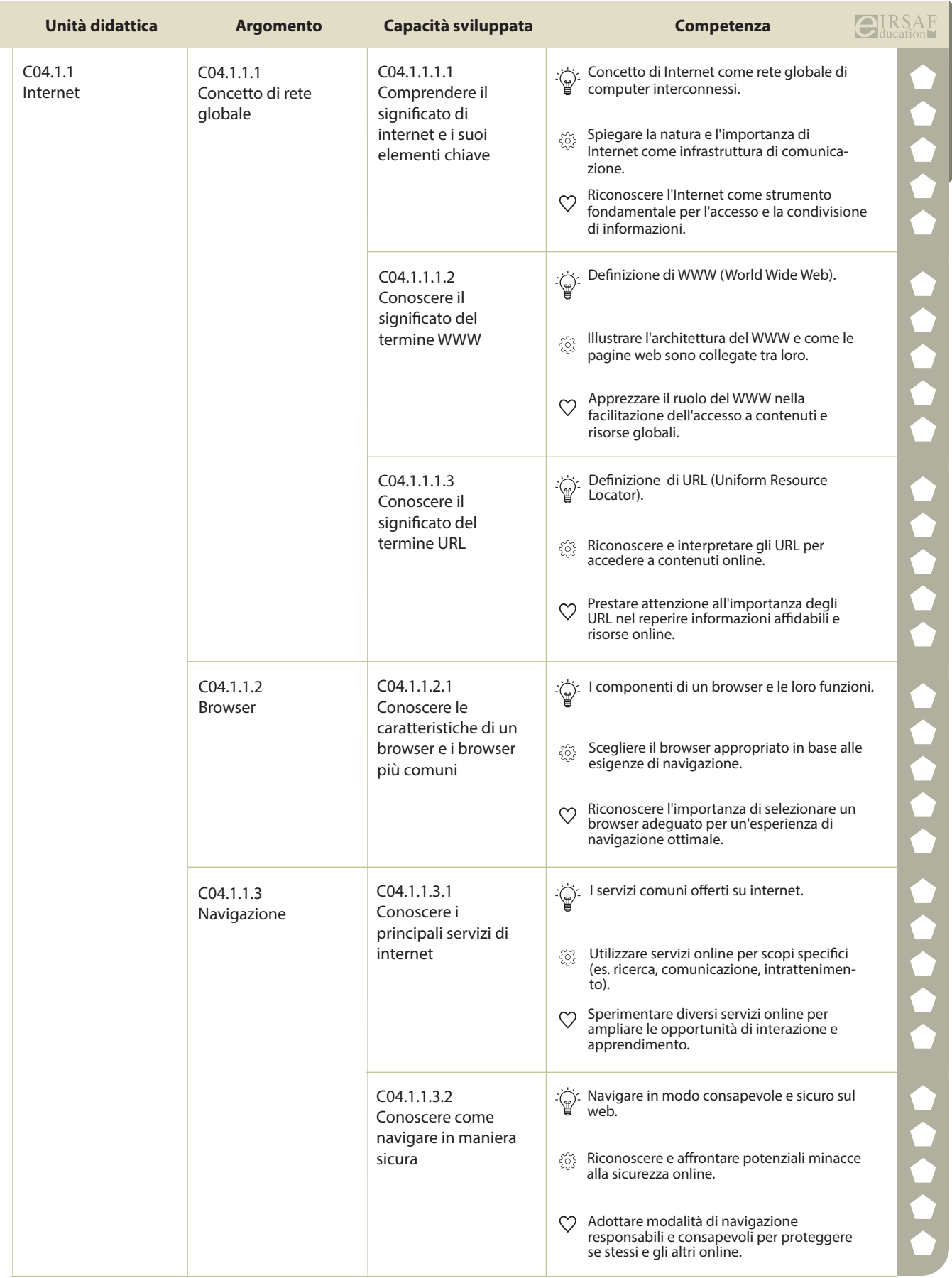

 $\begin{matrix} \end{matrix}$ 

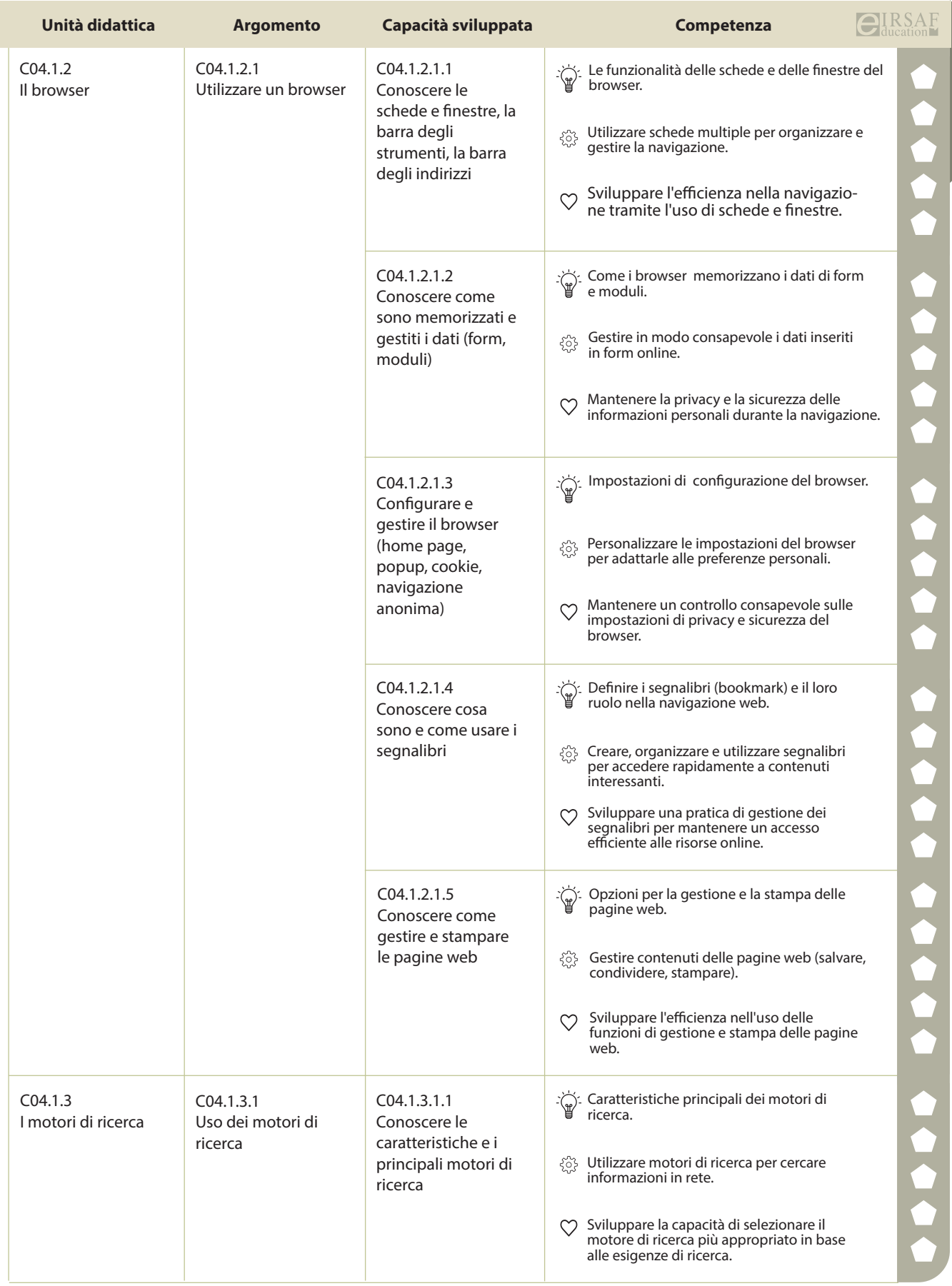

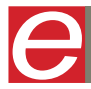

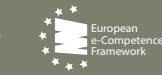

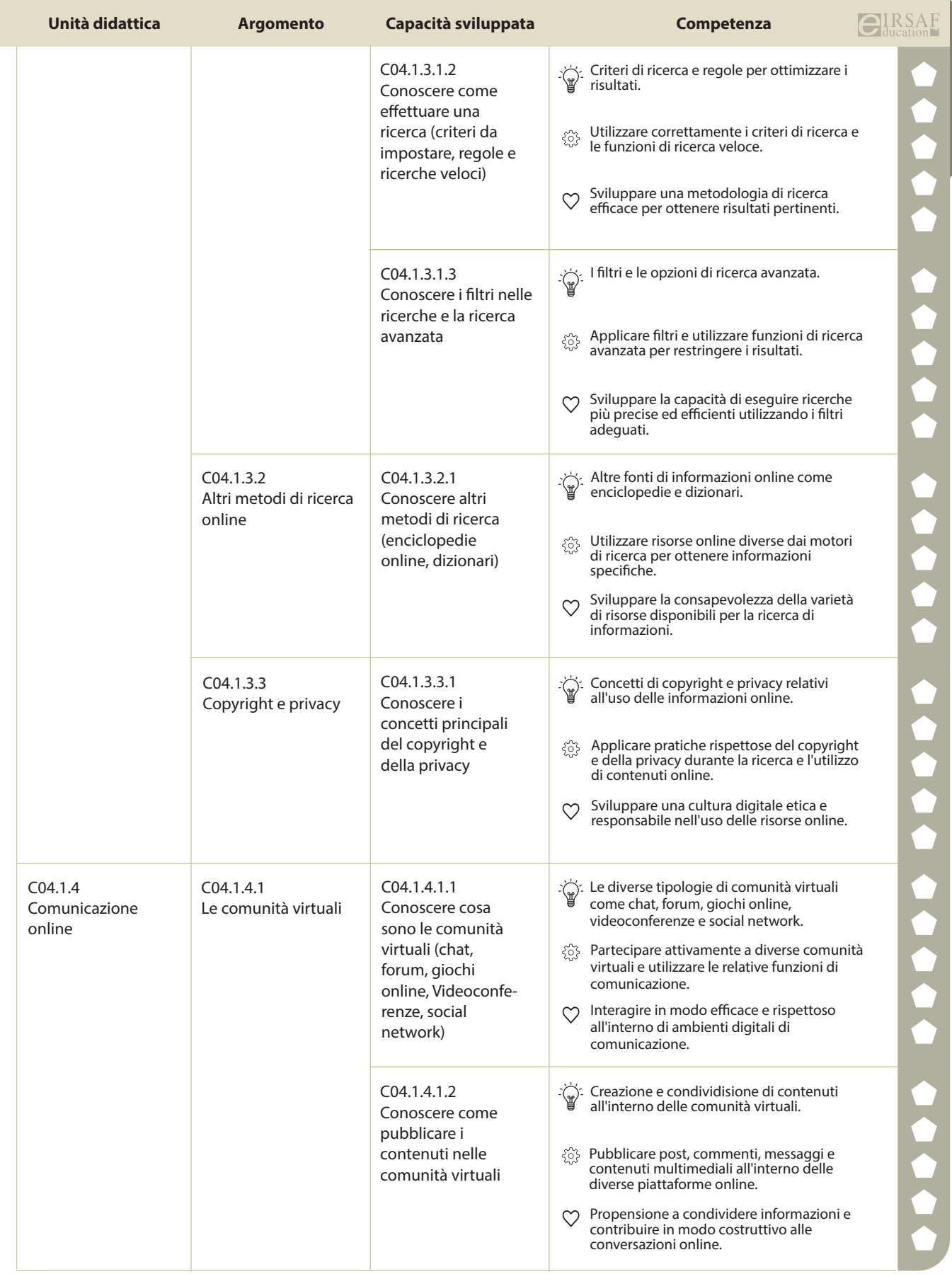

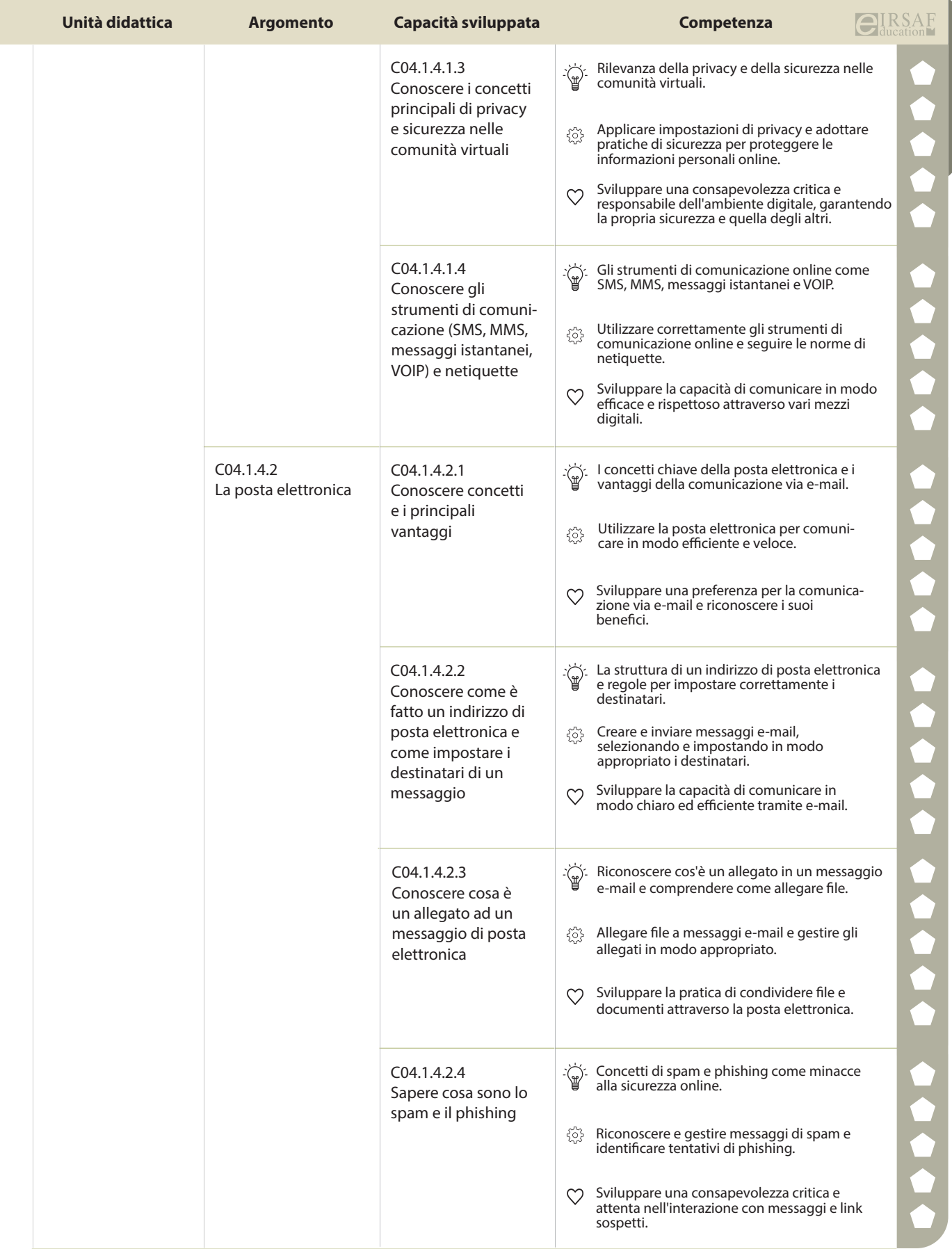

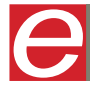

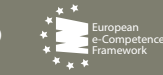

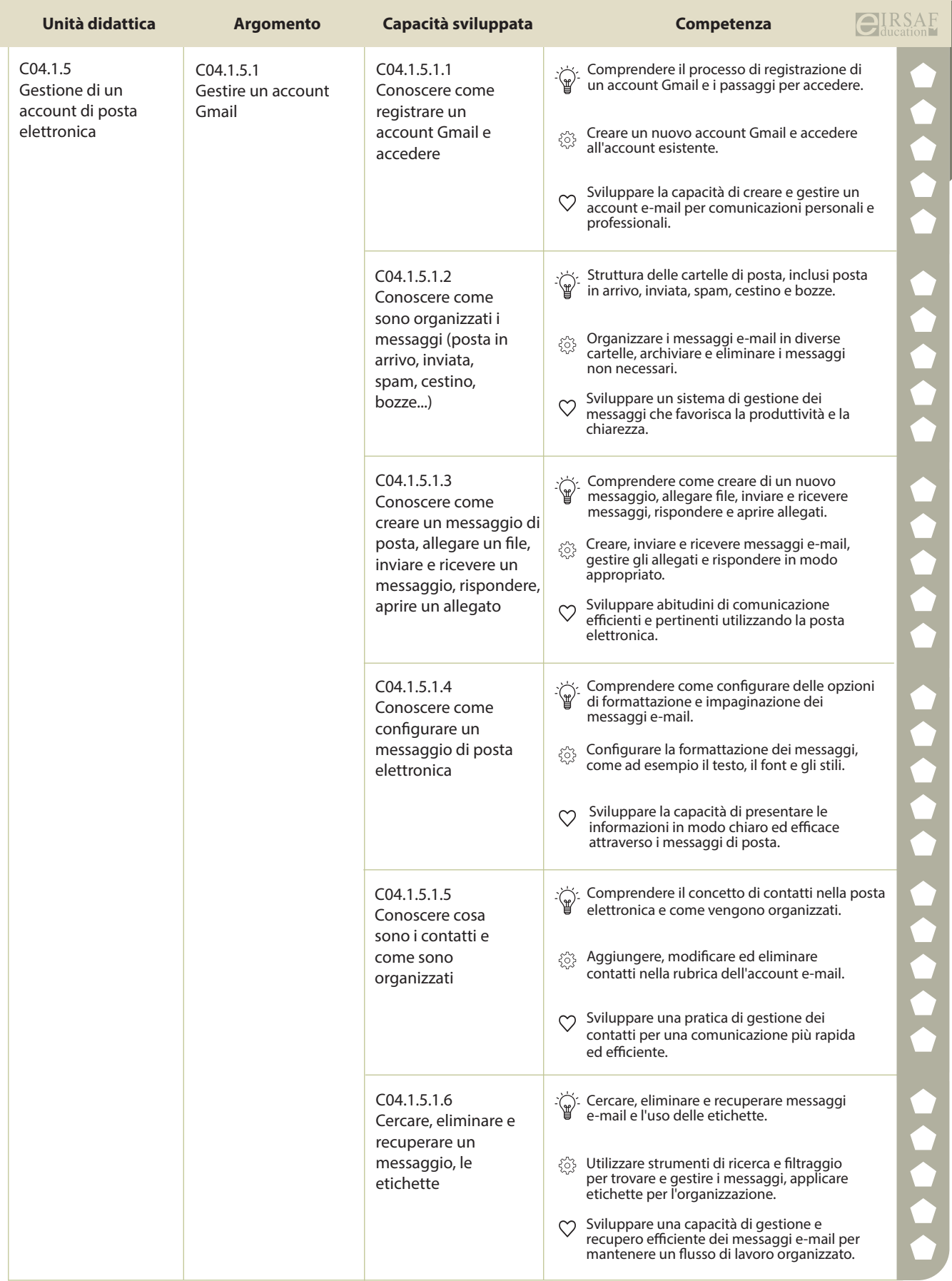

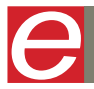

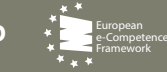

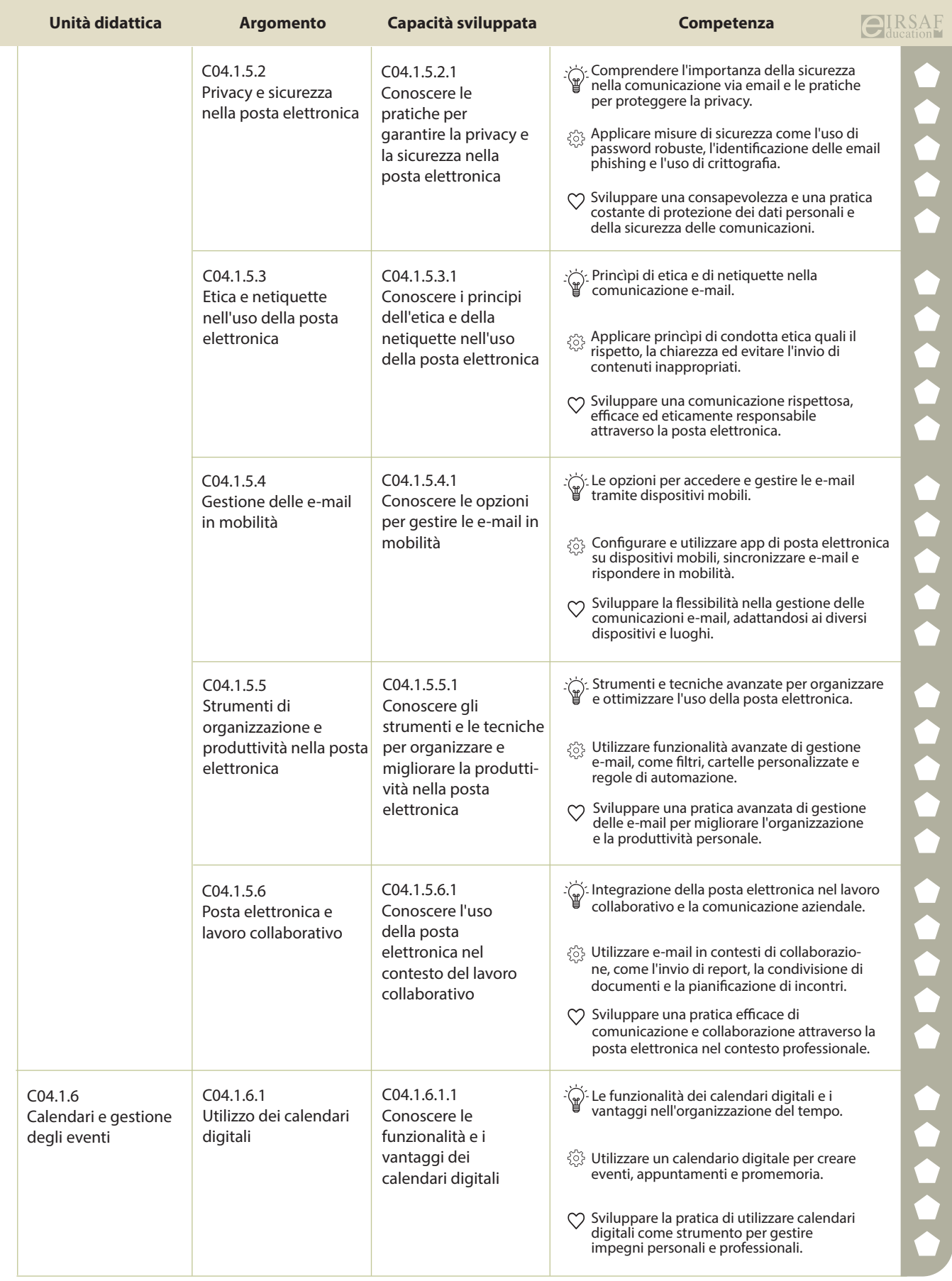

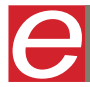

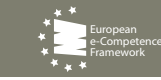

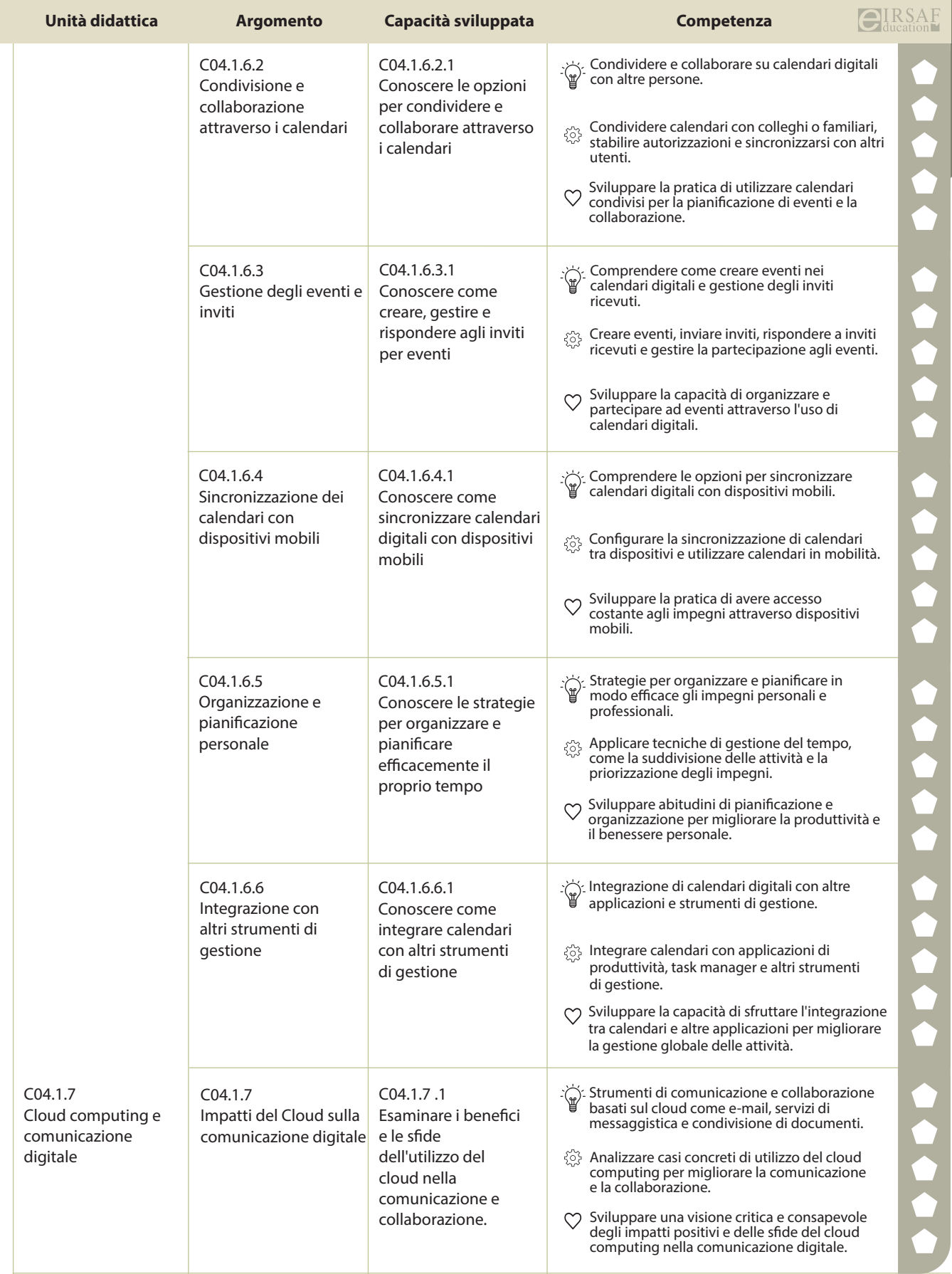

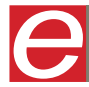

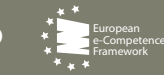

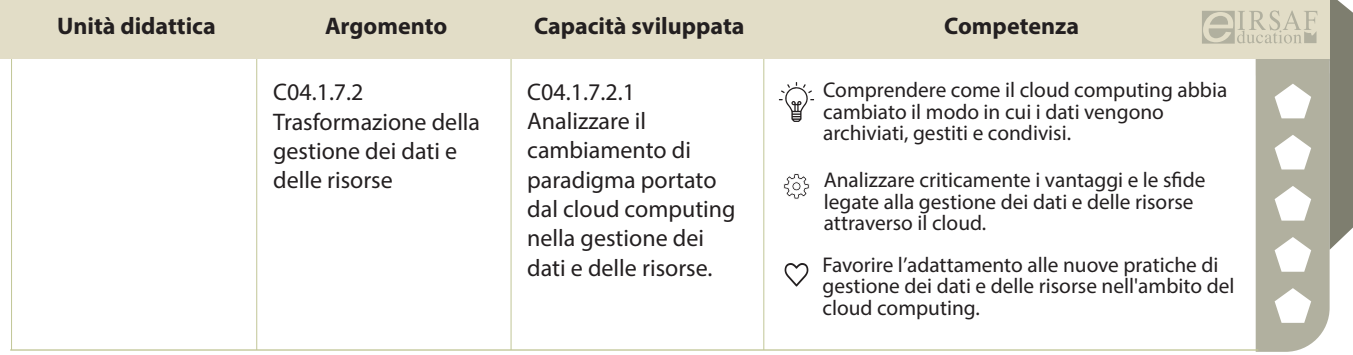

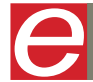

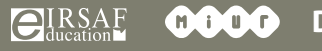

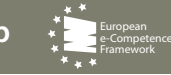

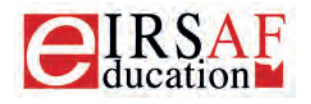

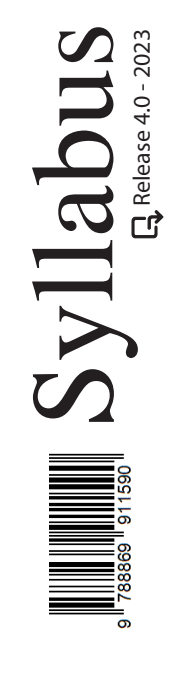

## **ONLINE COLLABORATION**

 $\boldsymbol{\Omega}$ 

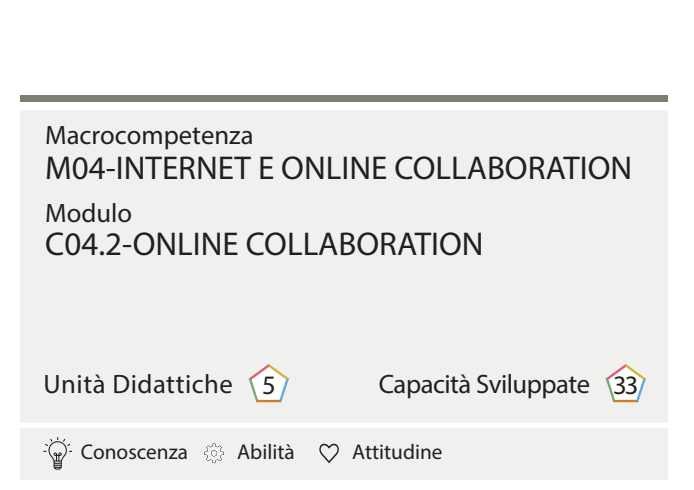

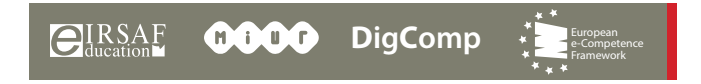

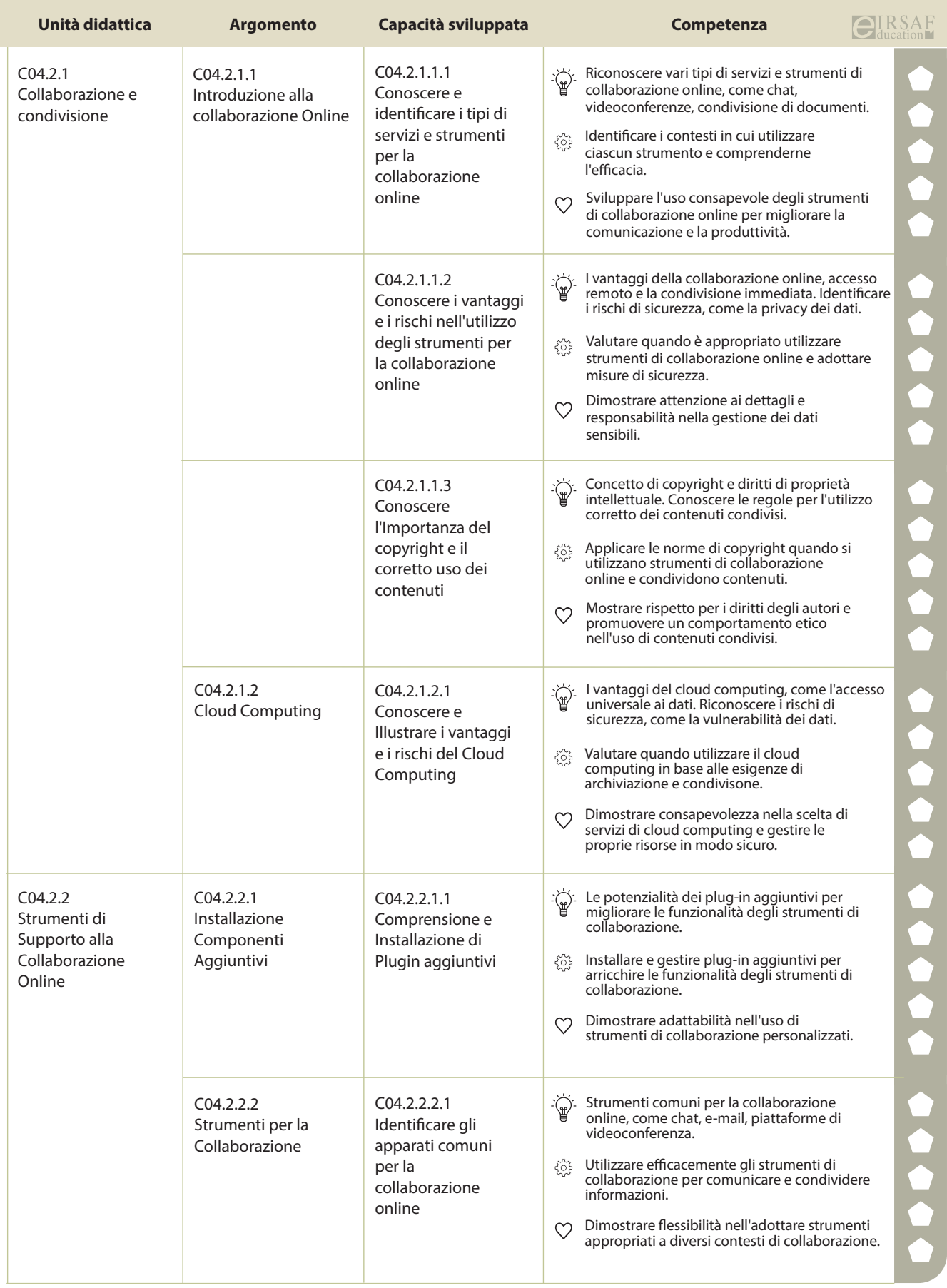

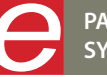

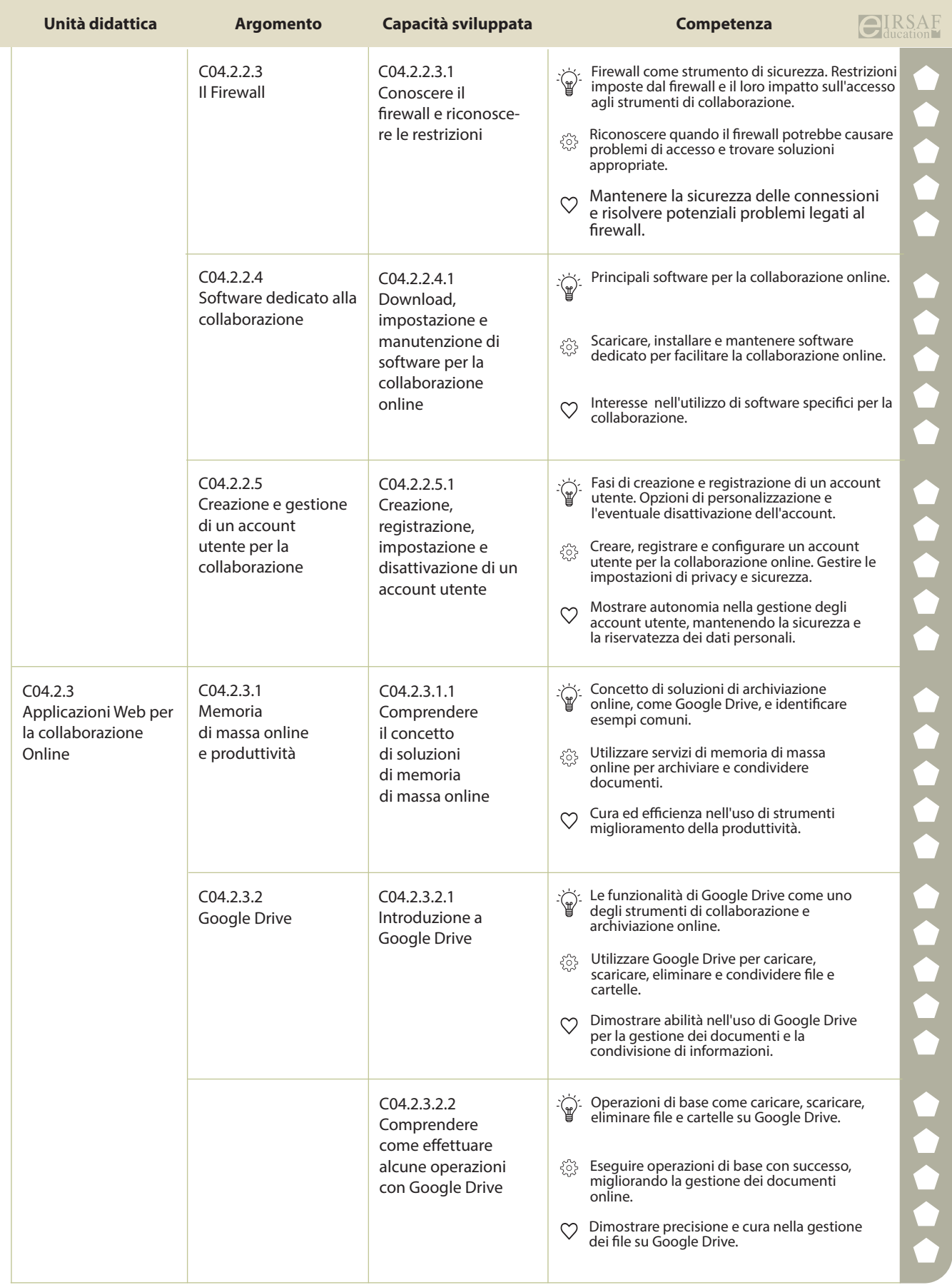

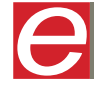

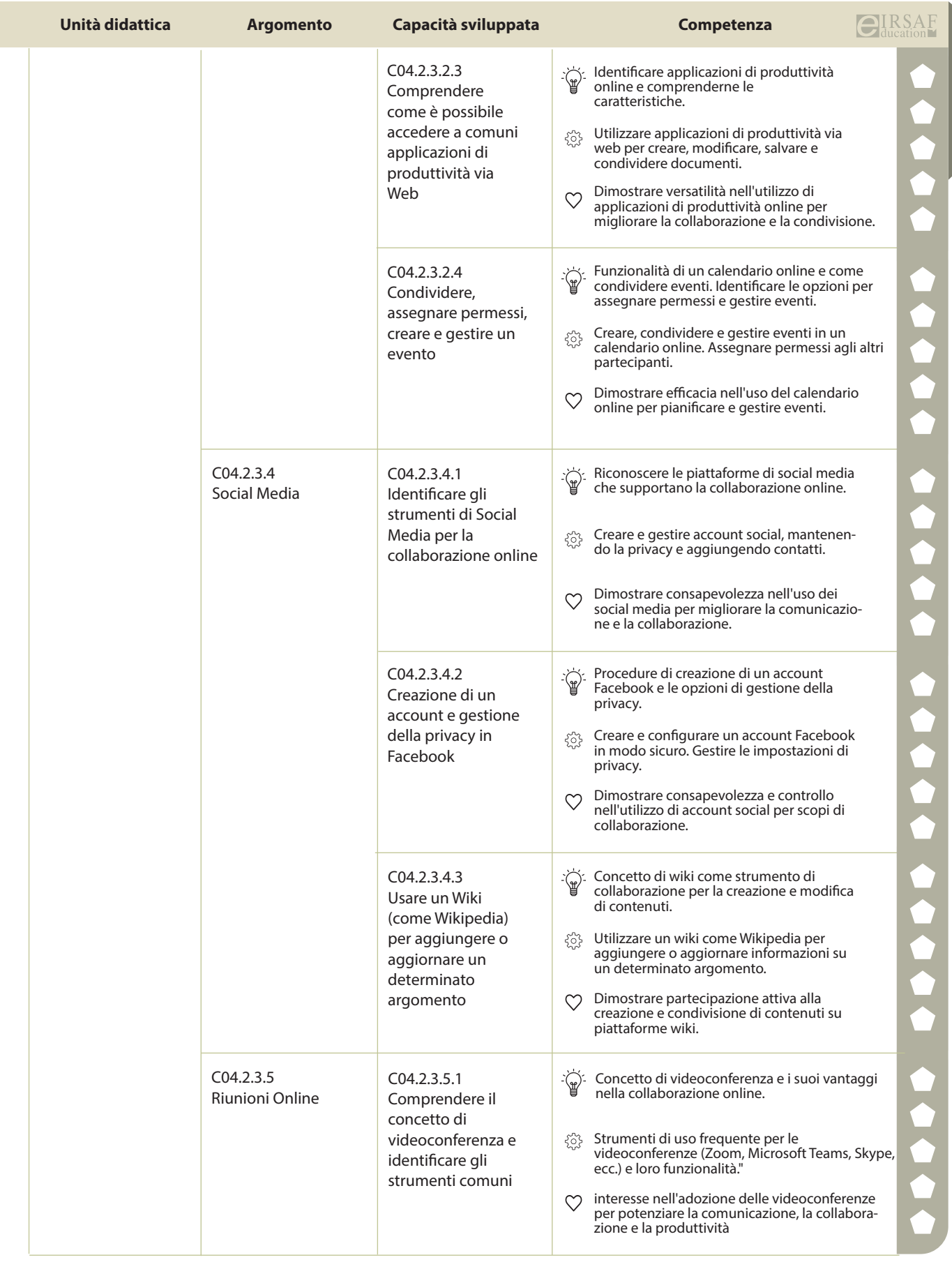

**PASSAPORTO INFORMATICO EIRSAF SYLLABUS ONLINE COLLABORATION**

e

**EIRSAF 0000** 

**DigComp** e-Competence Framework

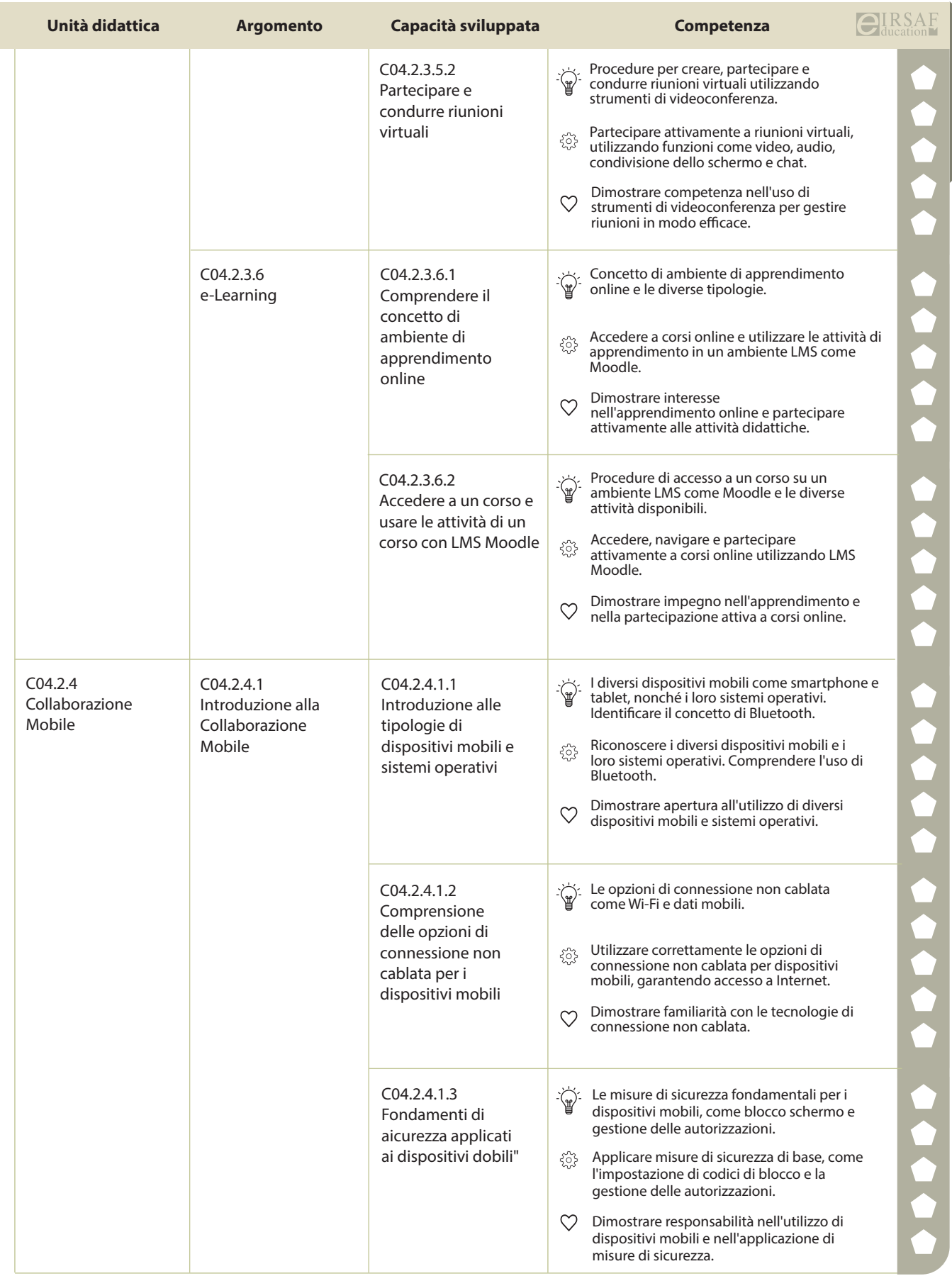

**PASSAPORTO INFORMATICO EIRSAF**<br>SYLLABUS ONLINE COLLABORATION

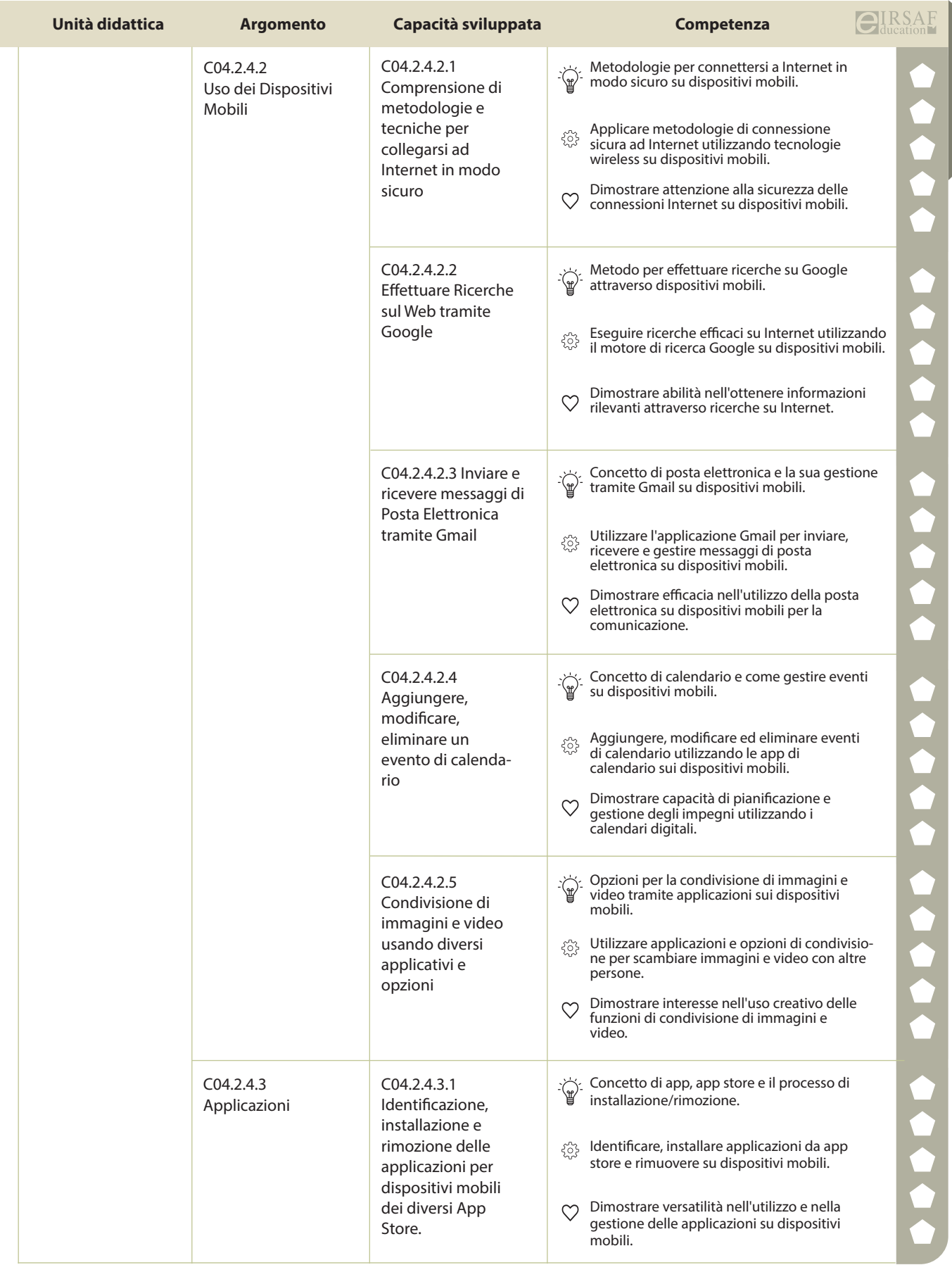

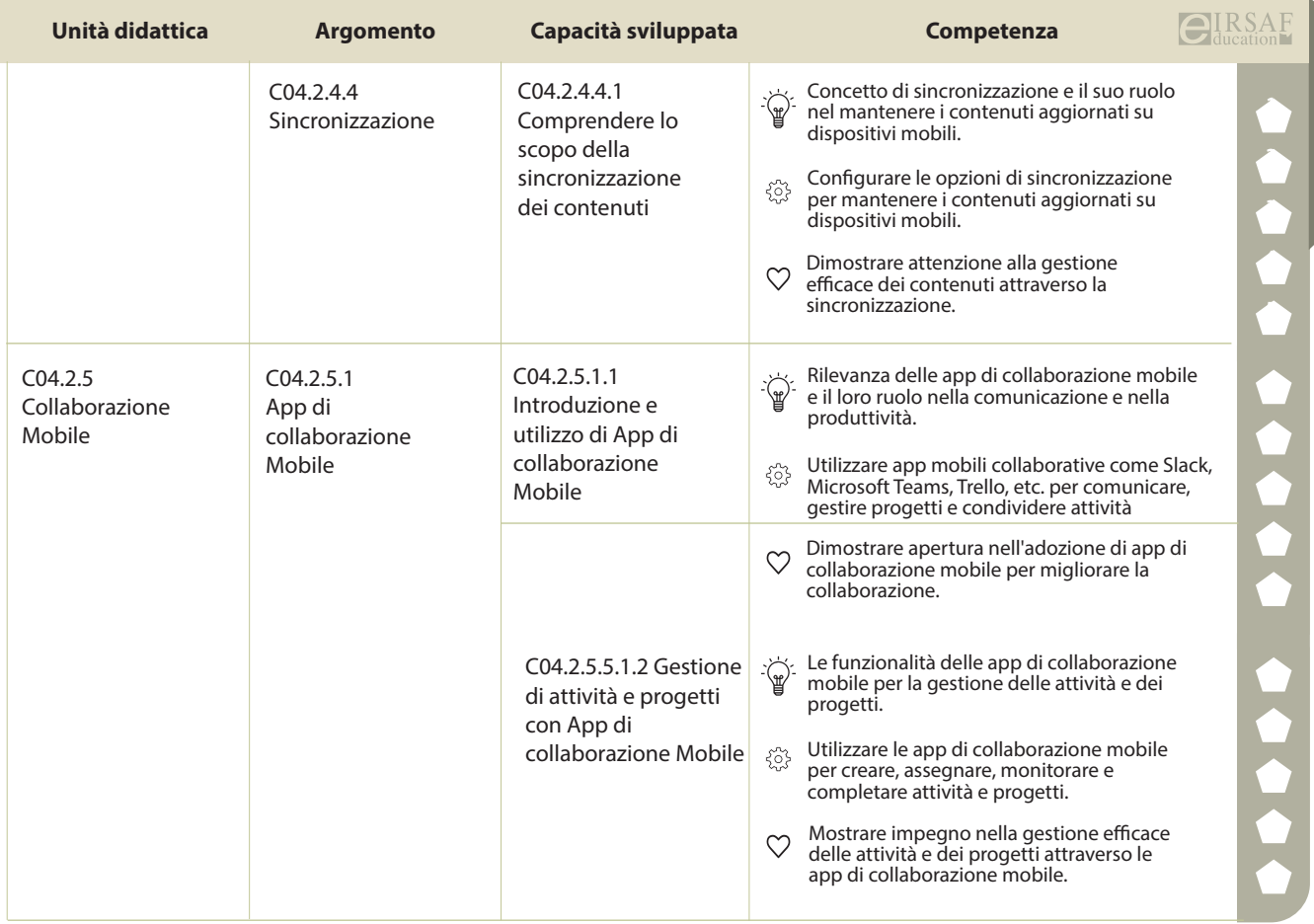

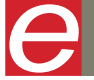

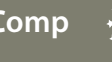

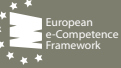

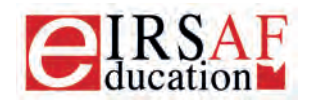

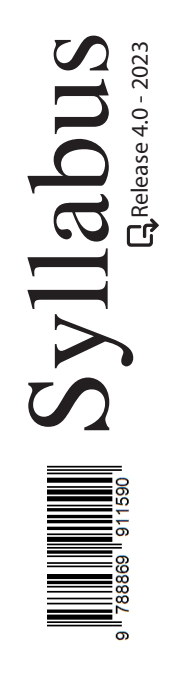

## **VIDEOSCRITTURA LIVELLO AVANZATO**

 $\boldsymbol{\varTheta}$ 

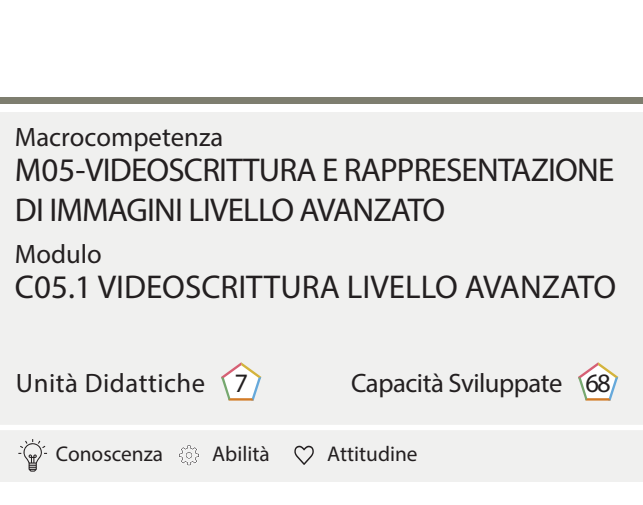

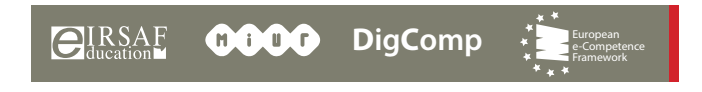

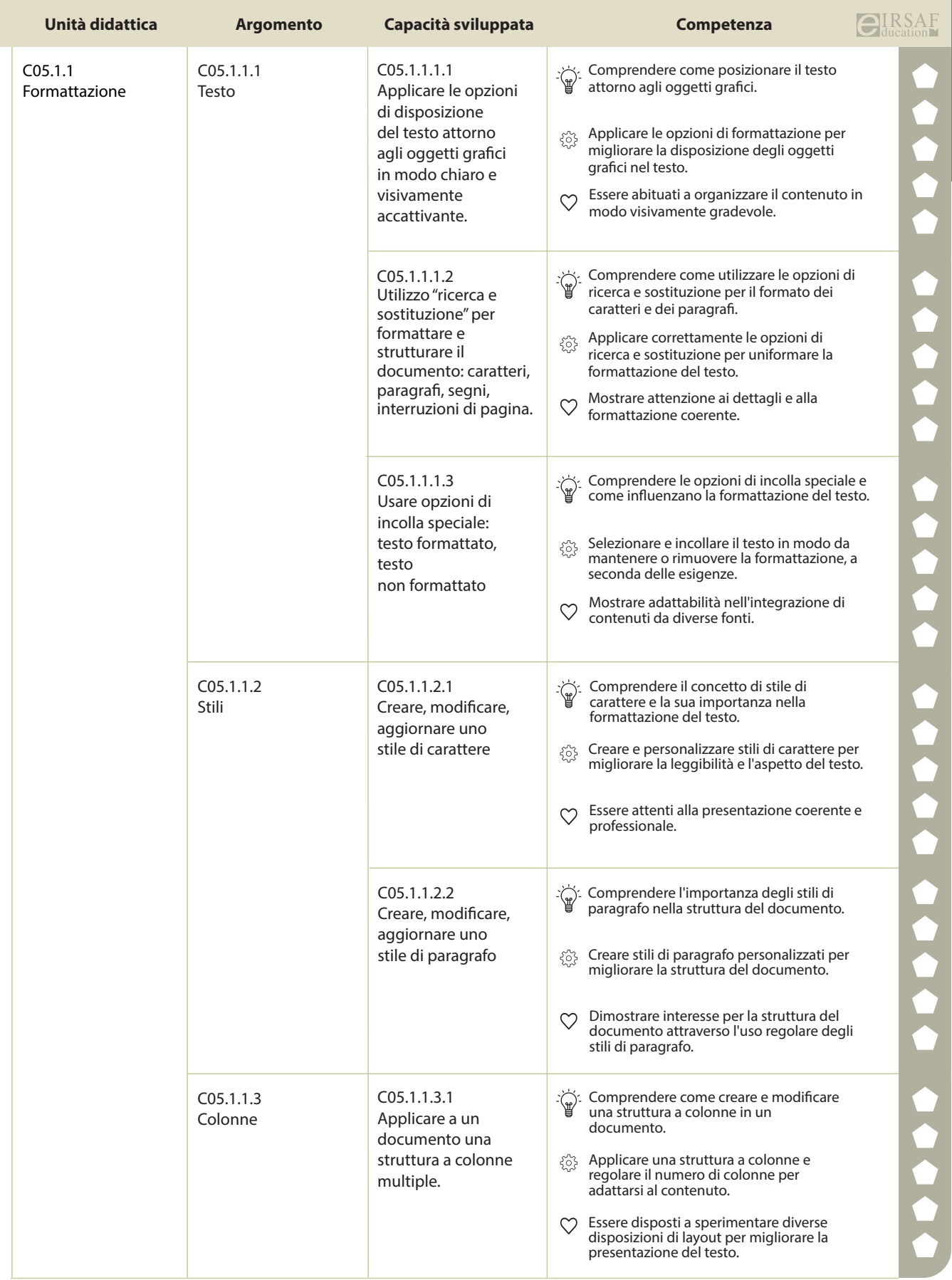

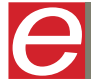

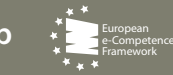

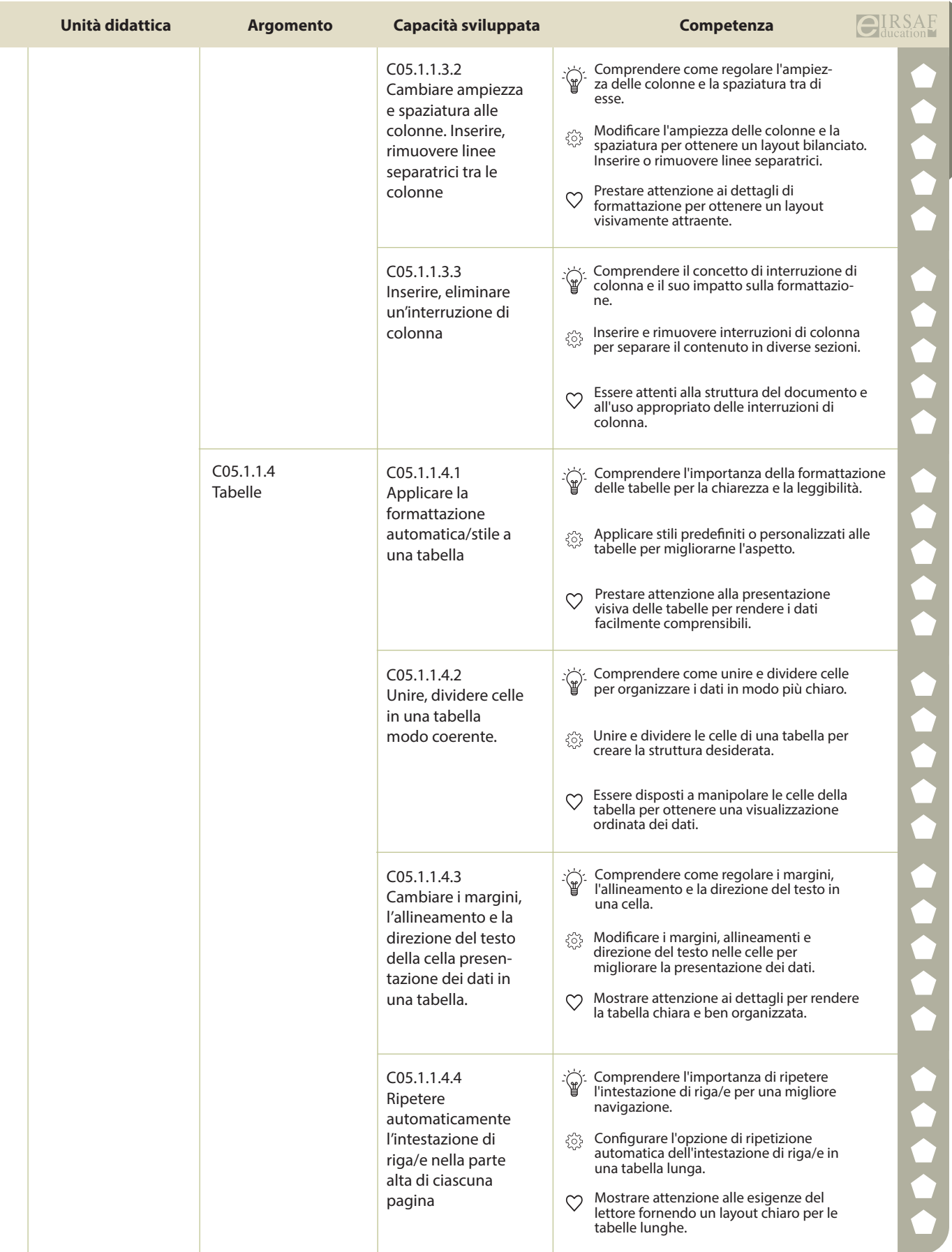

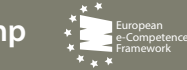

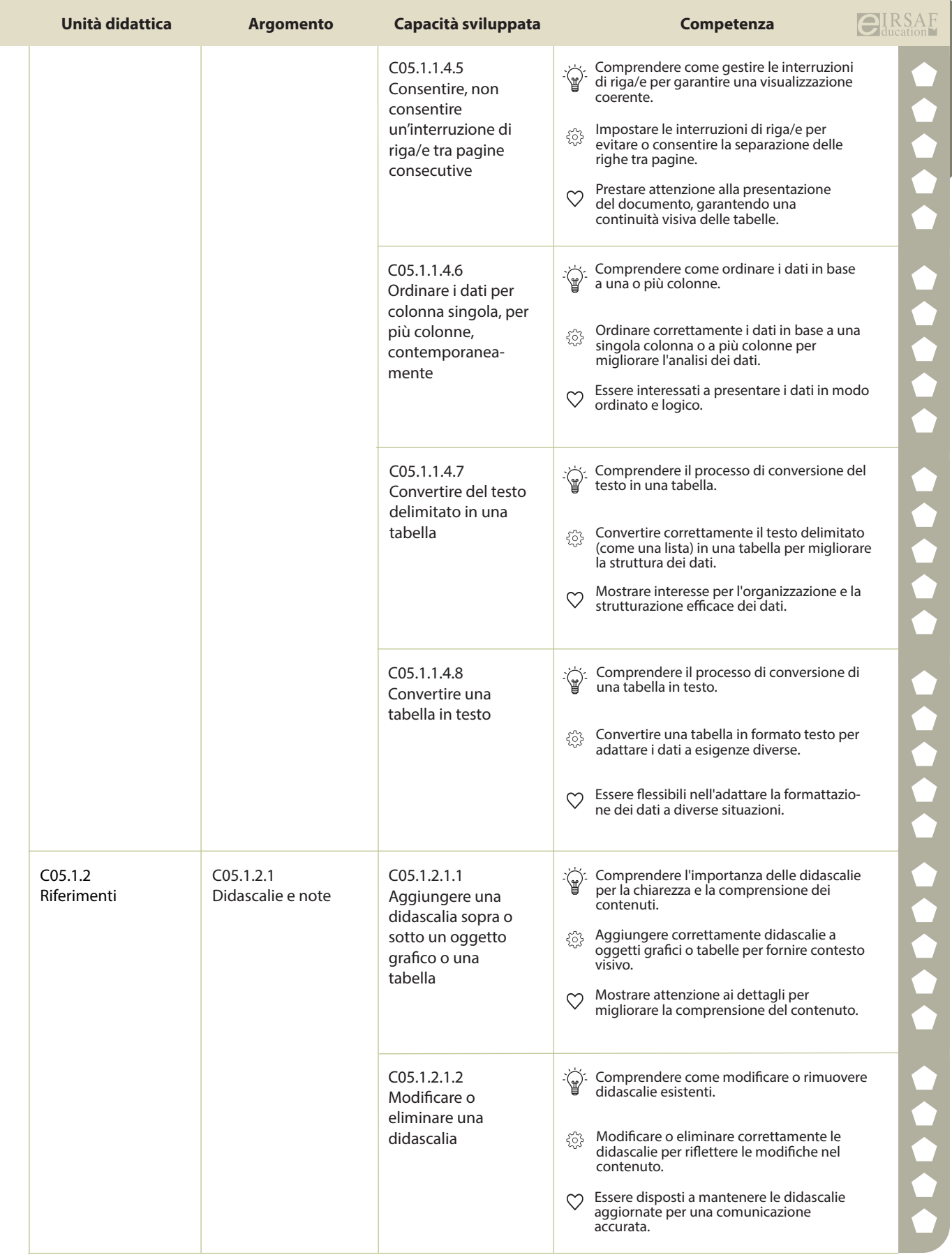

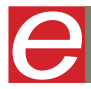

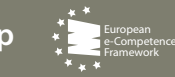

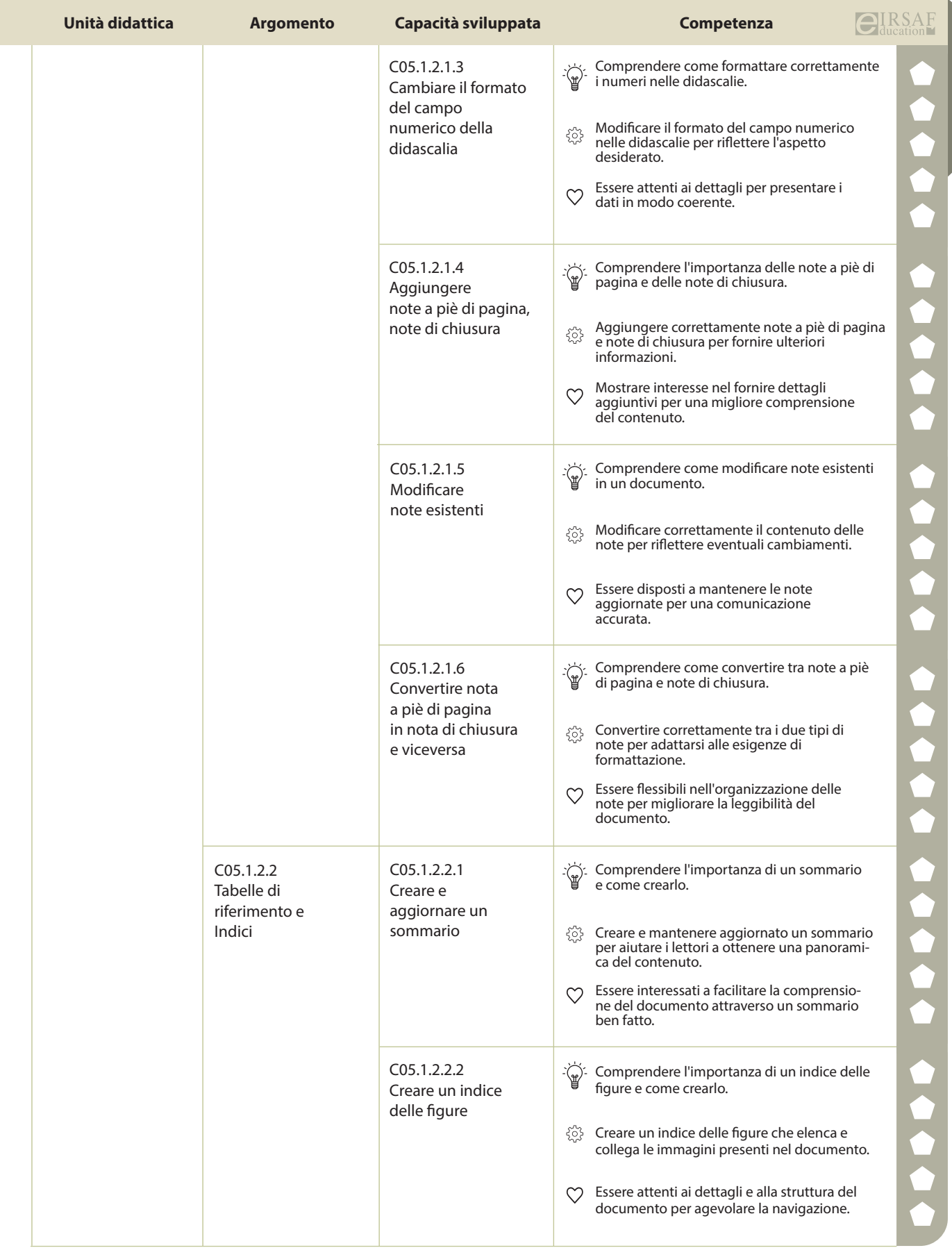

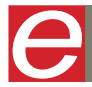

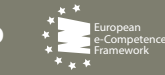

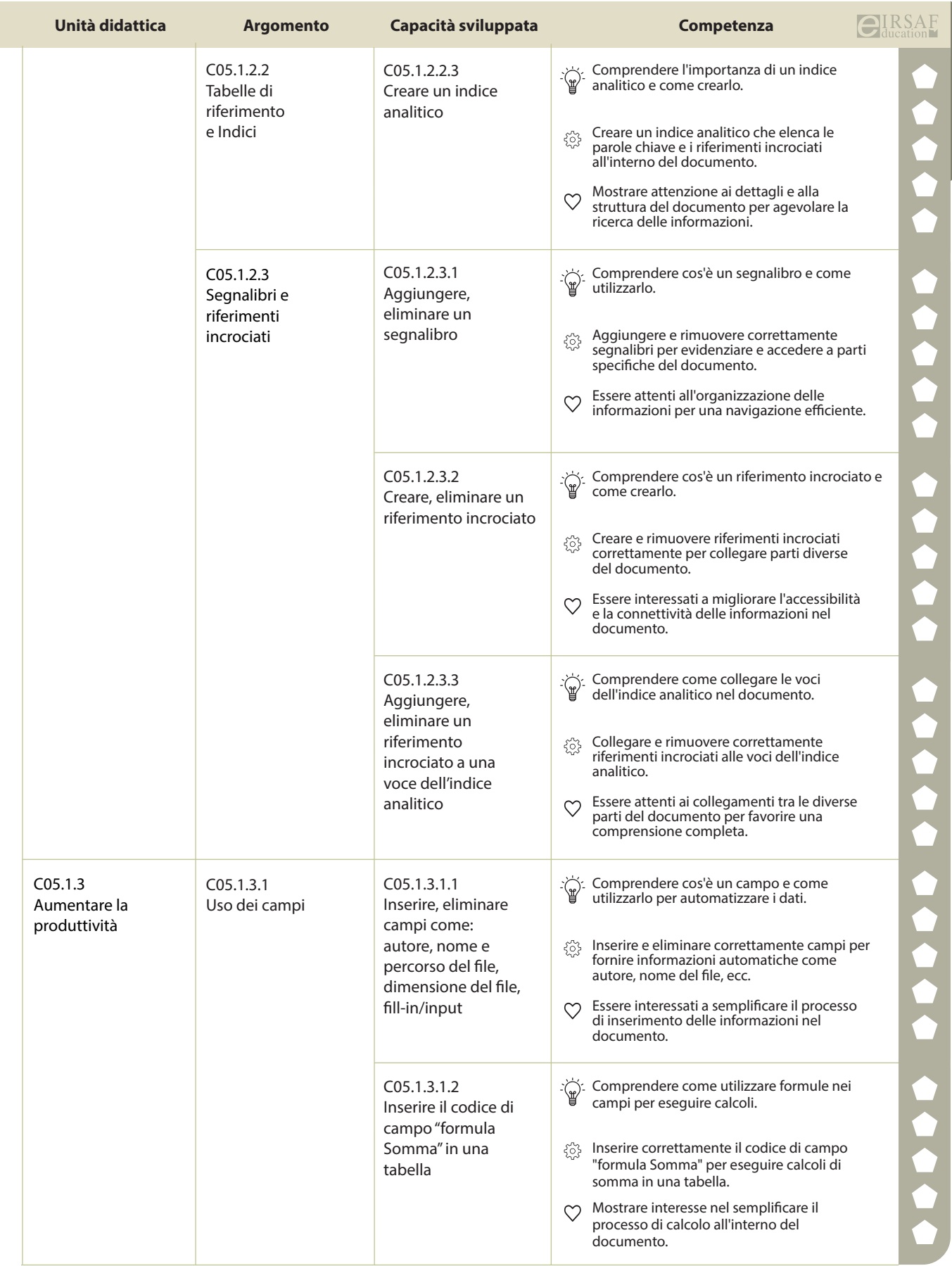

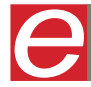

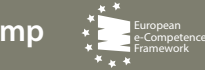

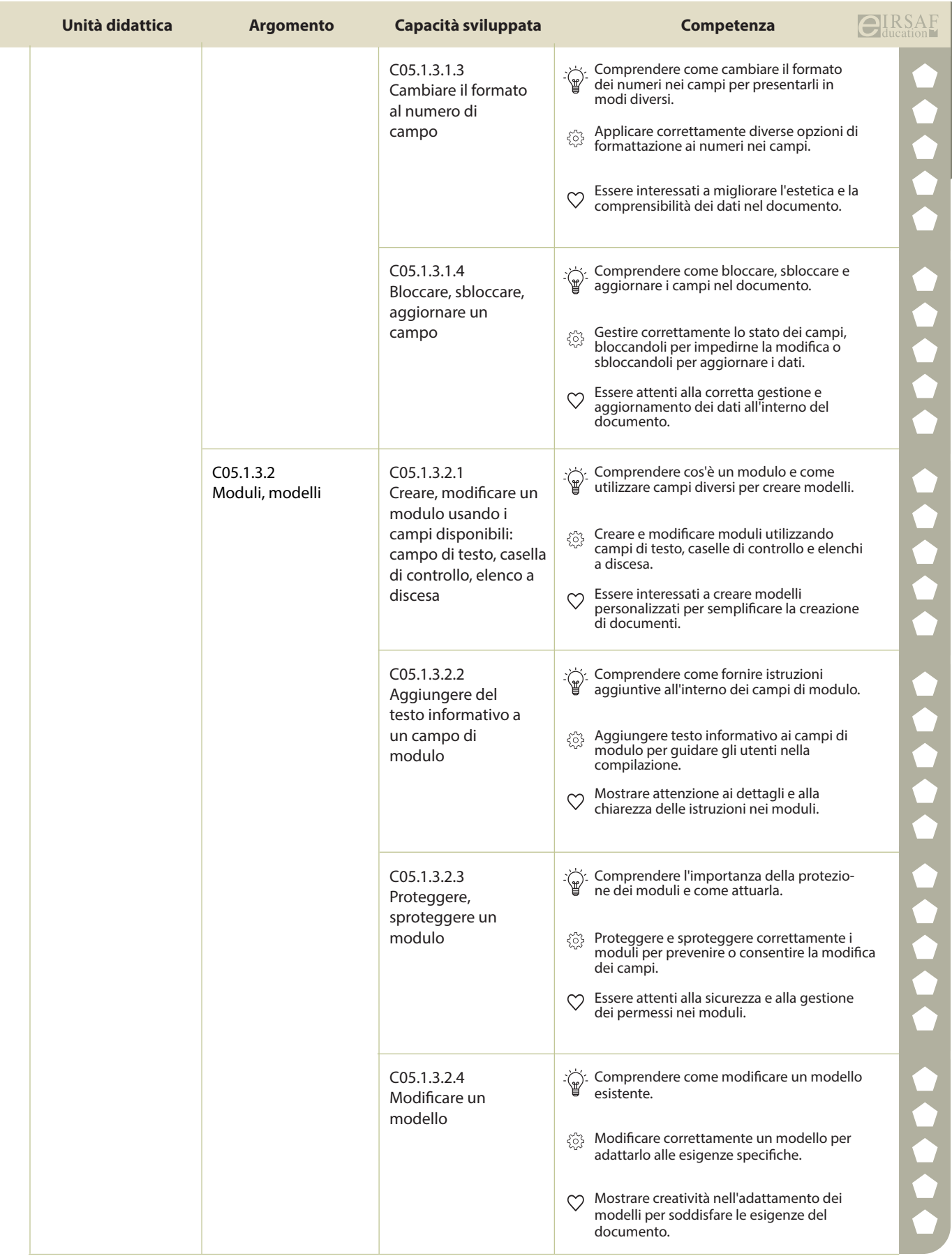

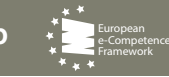

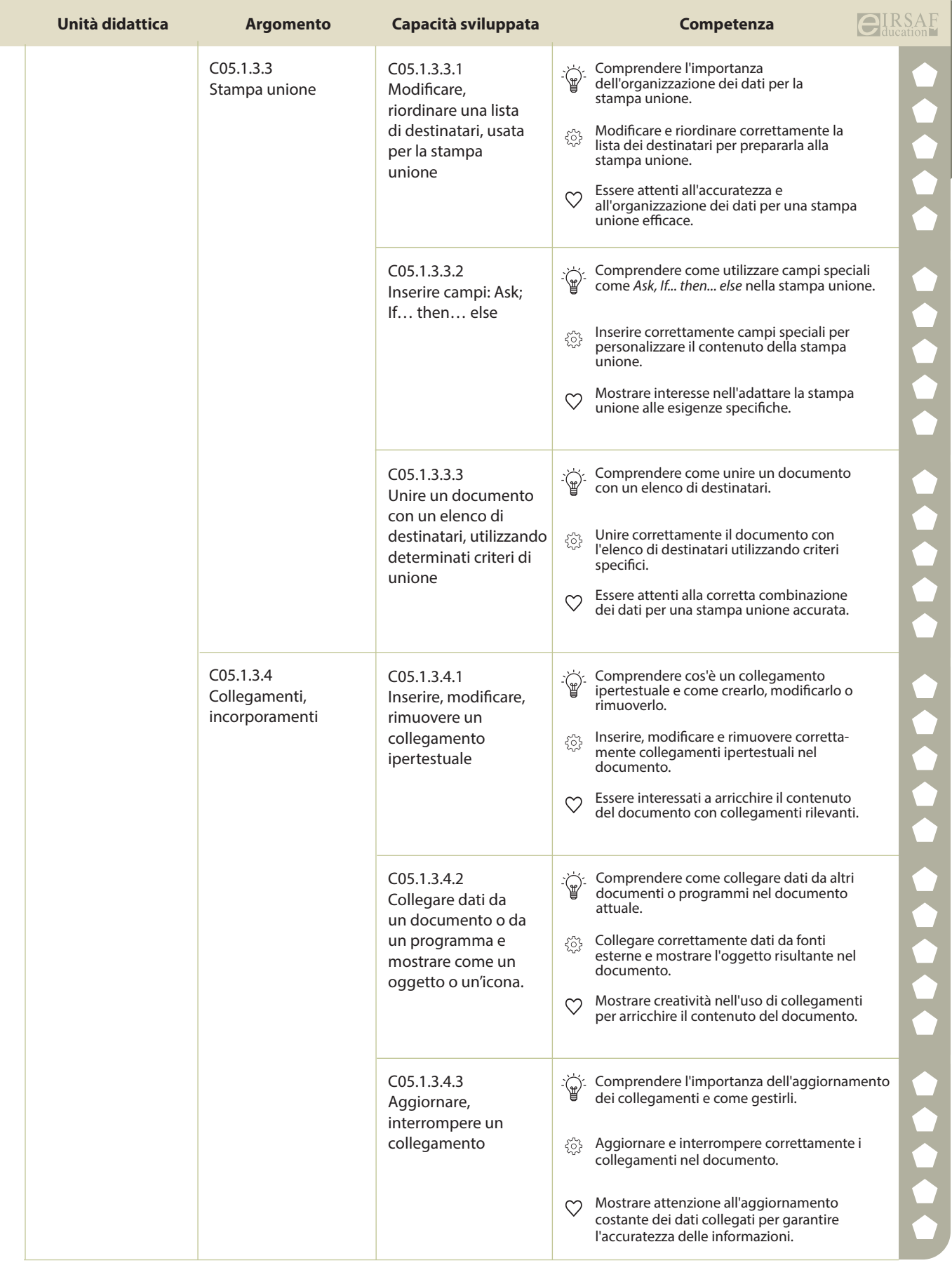

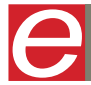

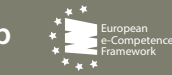

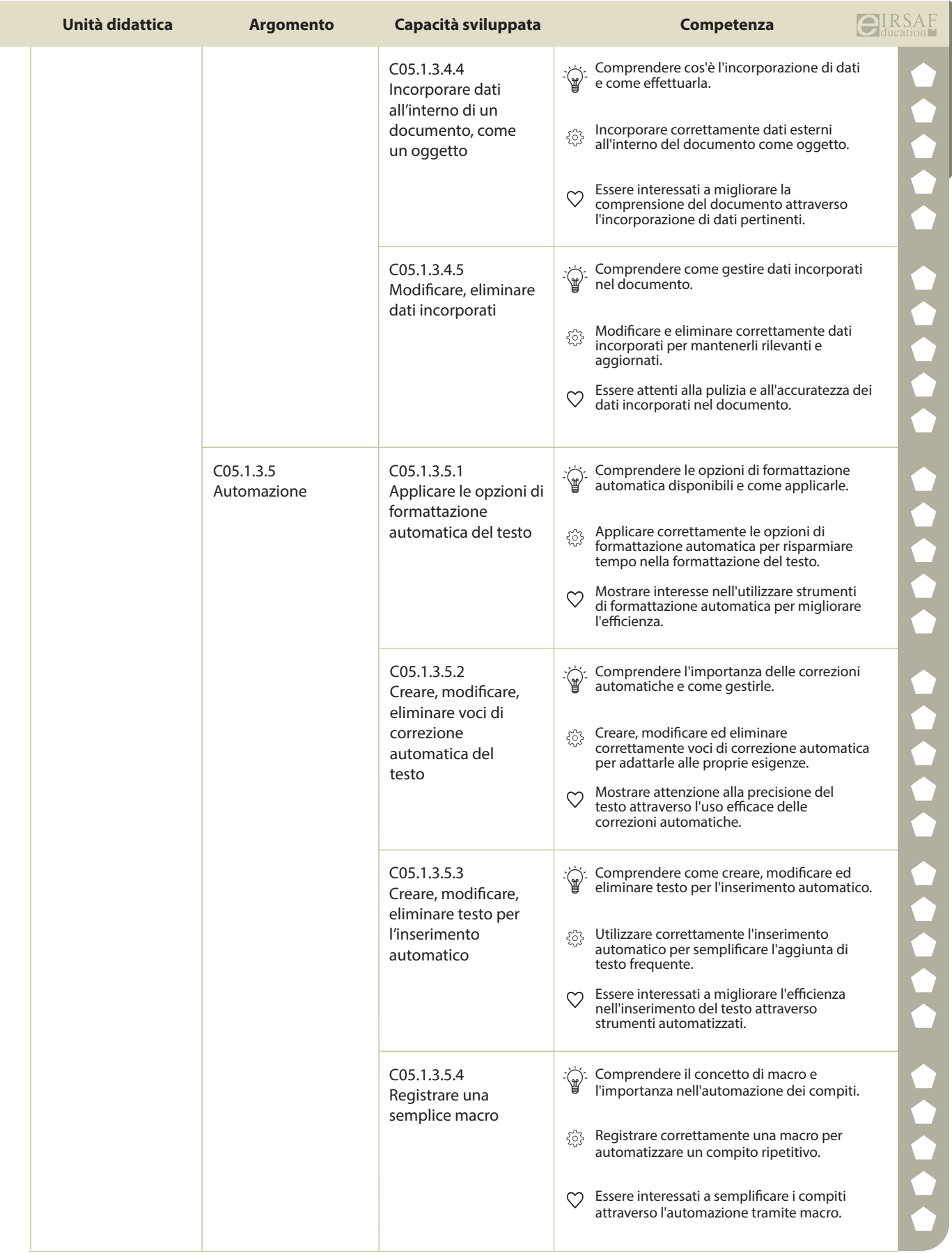

e

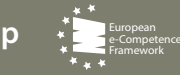

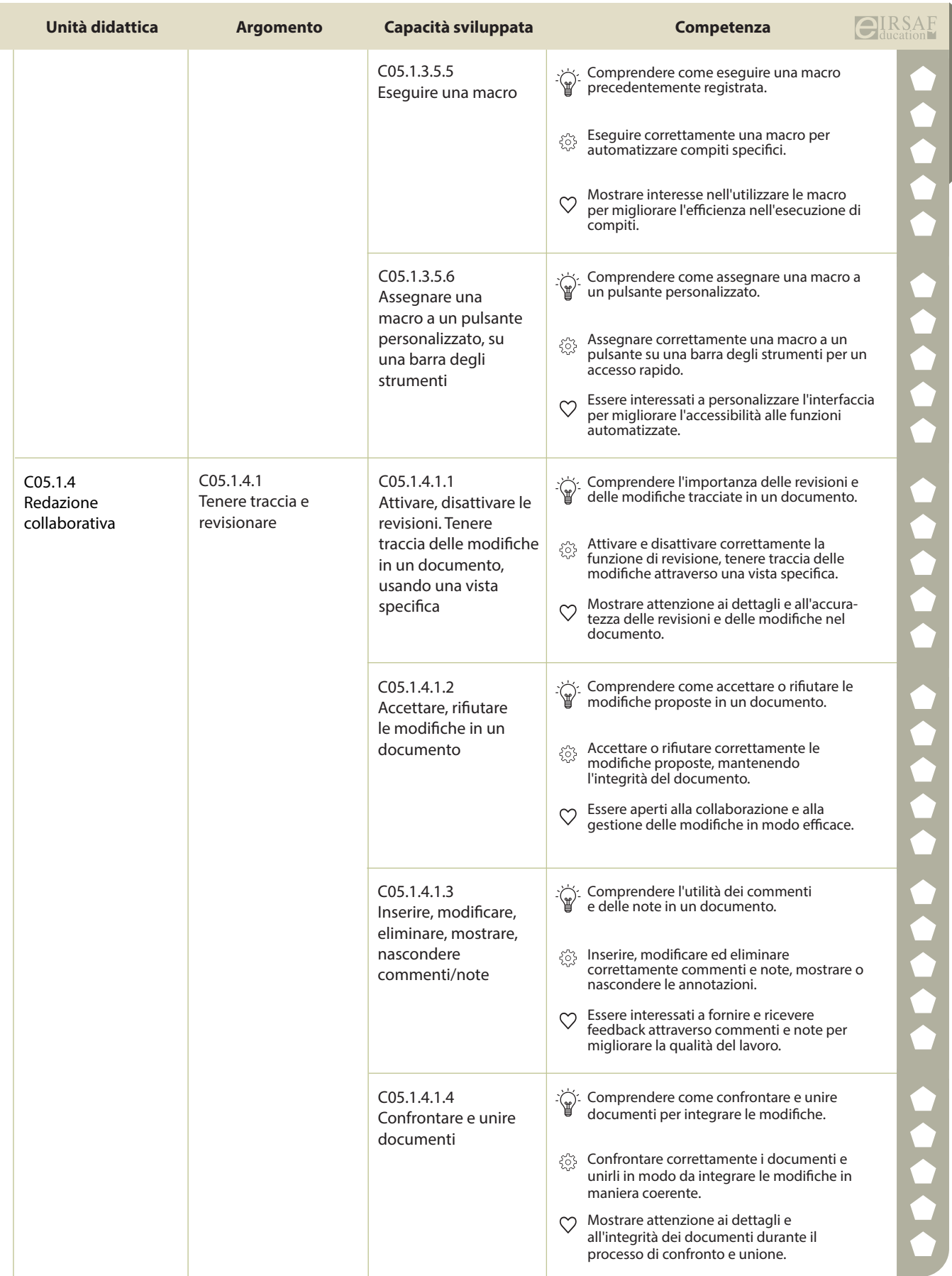

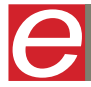

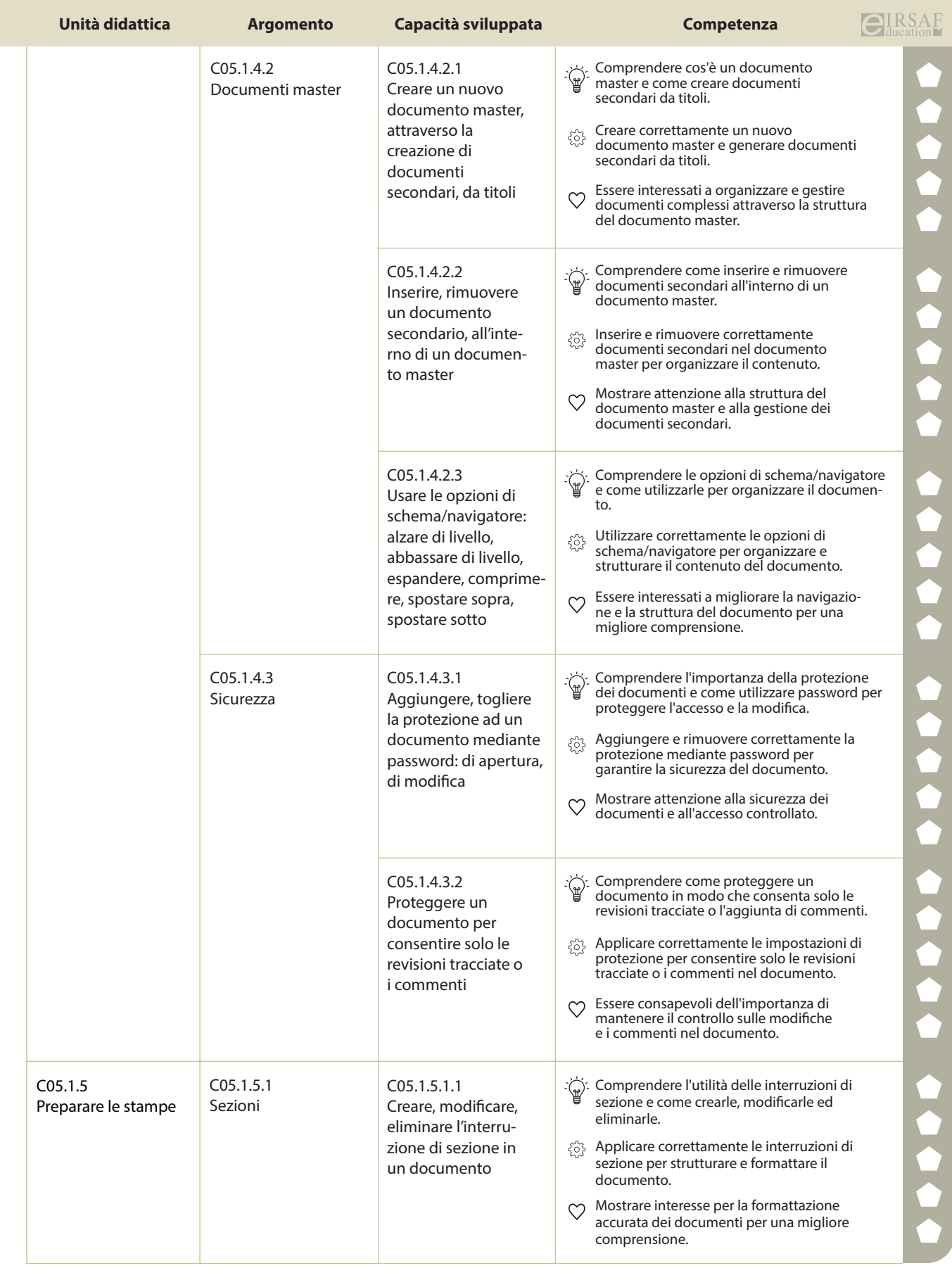

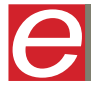

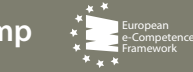

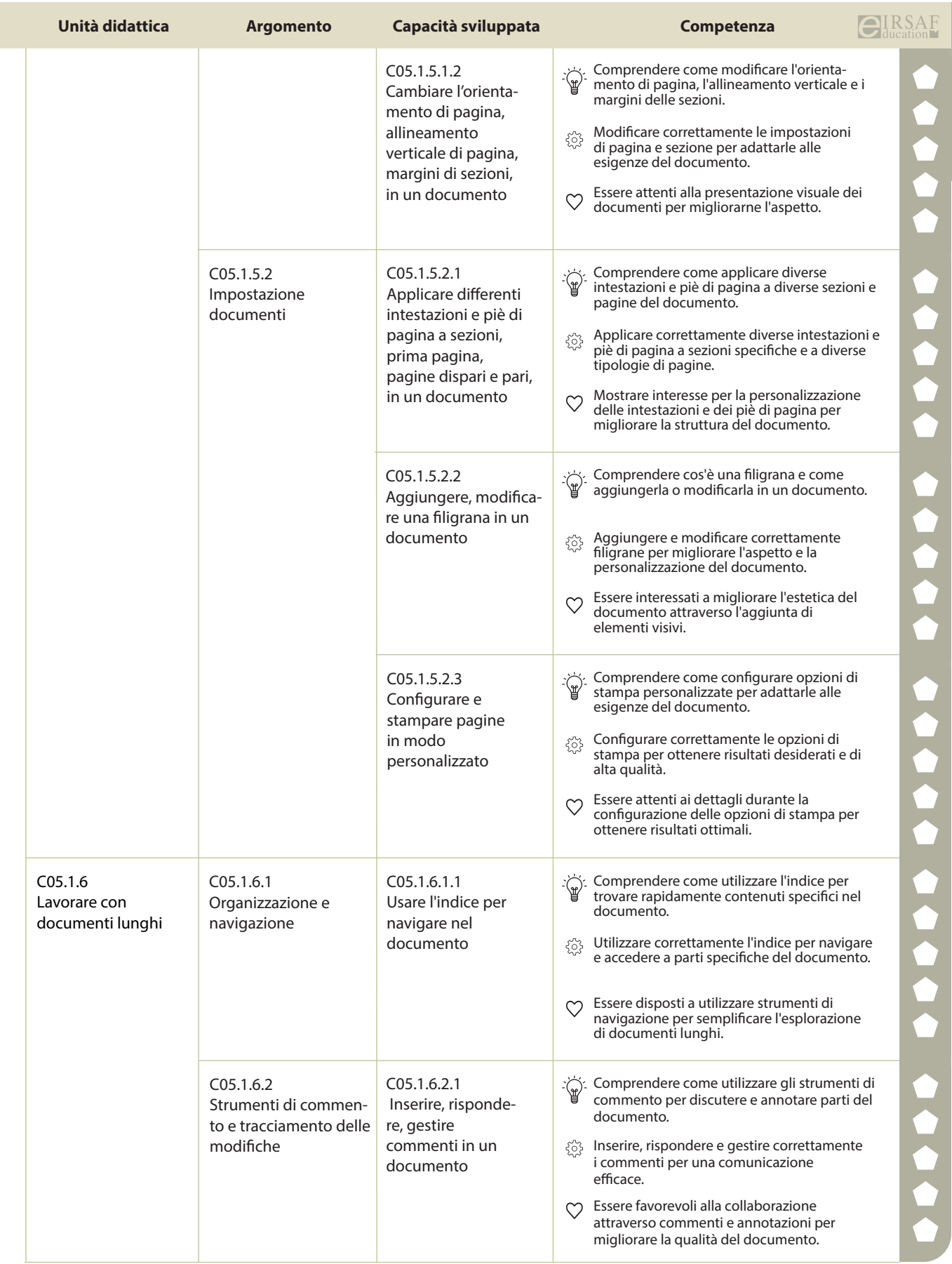
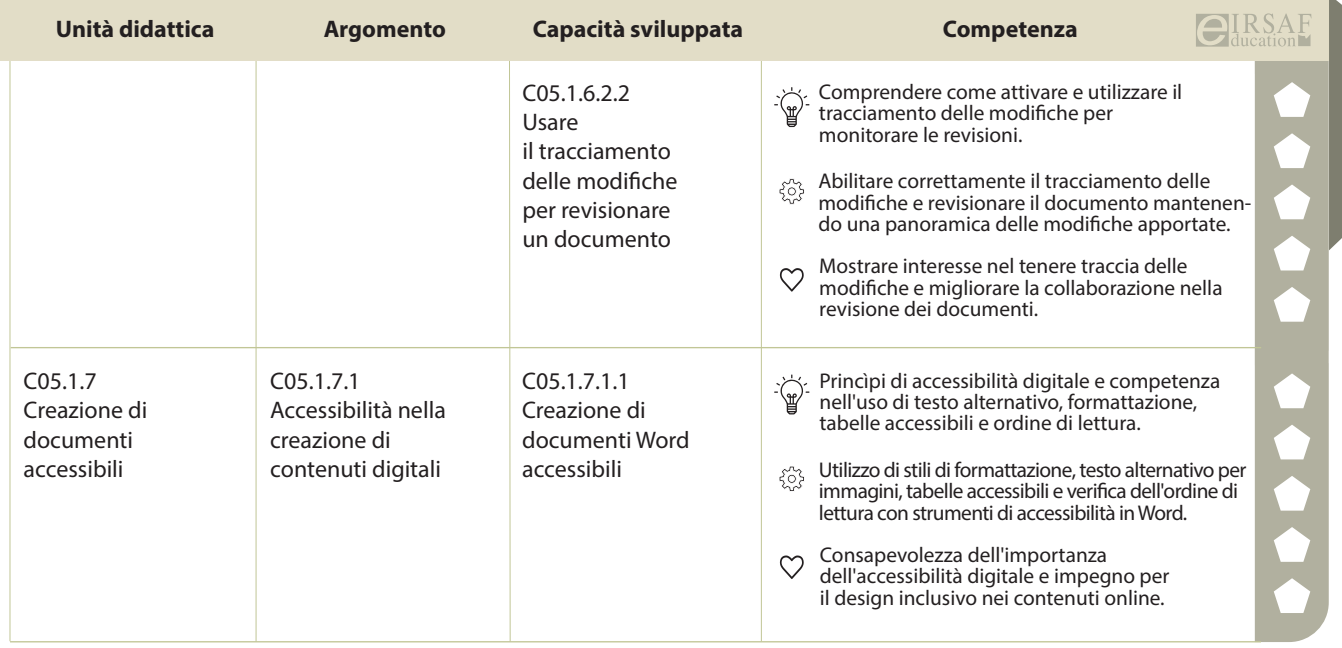

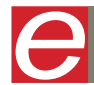

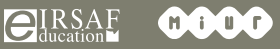

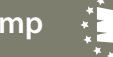

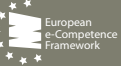

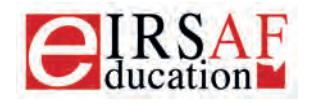

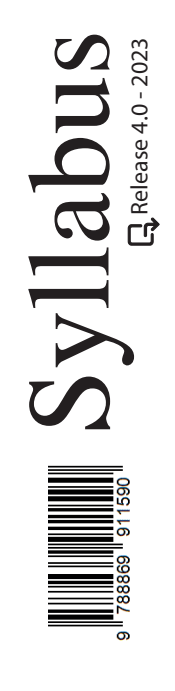

## **DATABASE LIVELLO BASE**

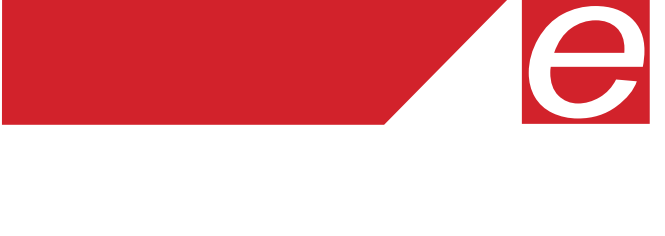

Macrocompetenza M08-DATABASE LIVELLO AVANZATO Modulo

C06.1 DATABASE LIVELLO BASE

Unità Didattiche  $\binom{6}{ }$  Capacità Sviluppate  $\binom{34}{ }$ 

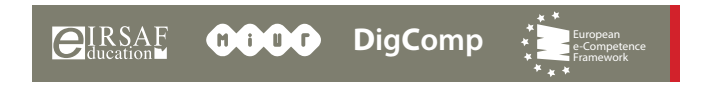

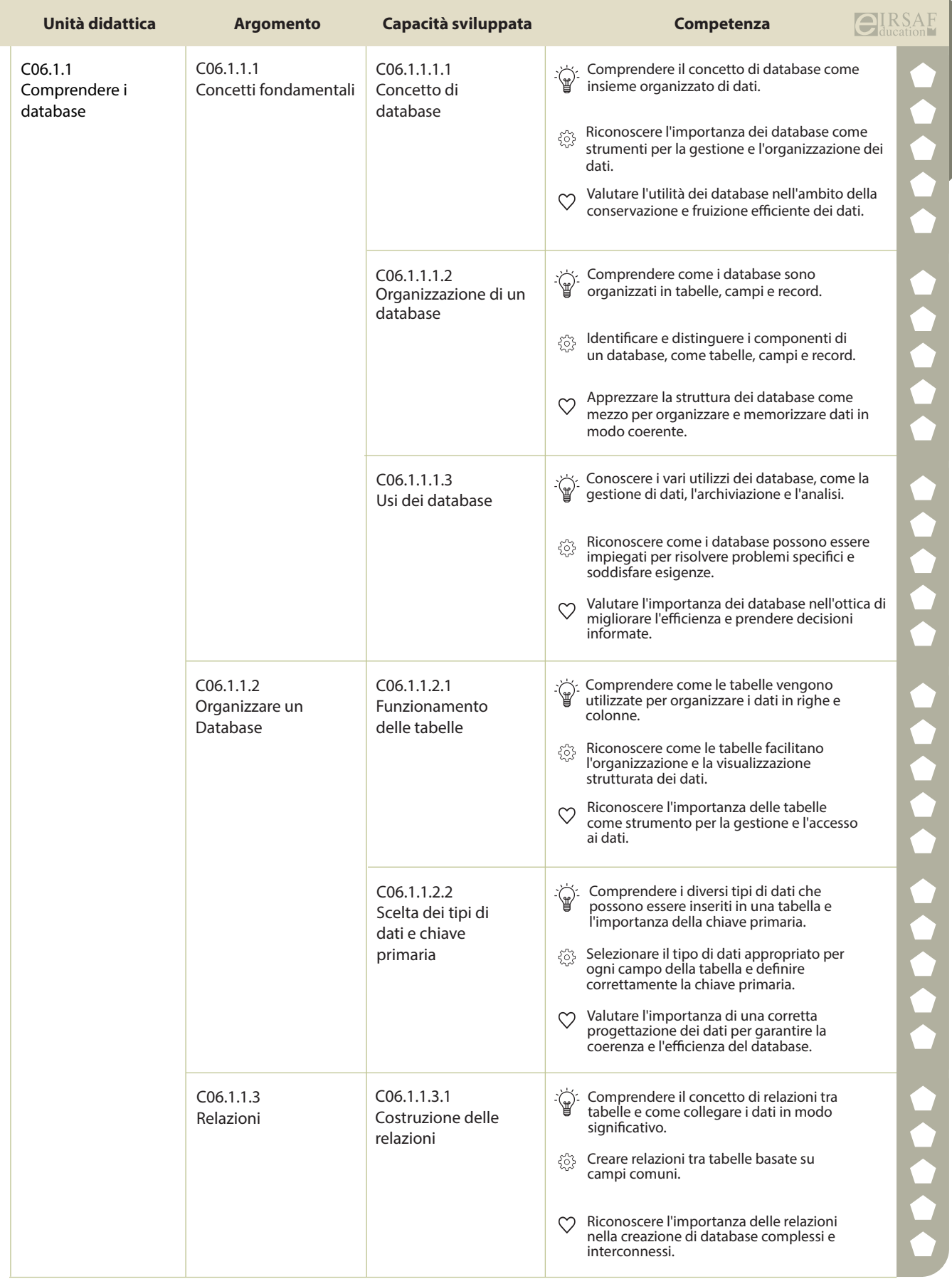

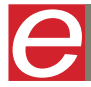

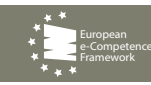

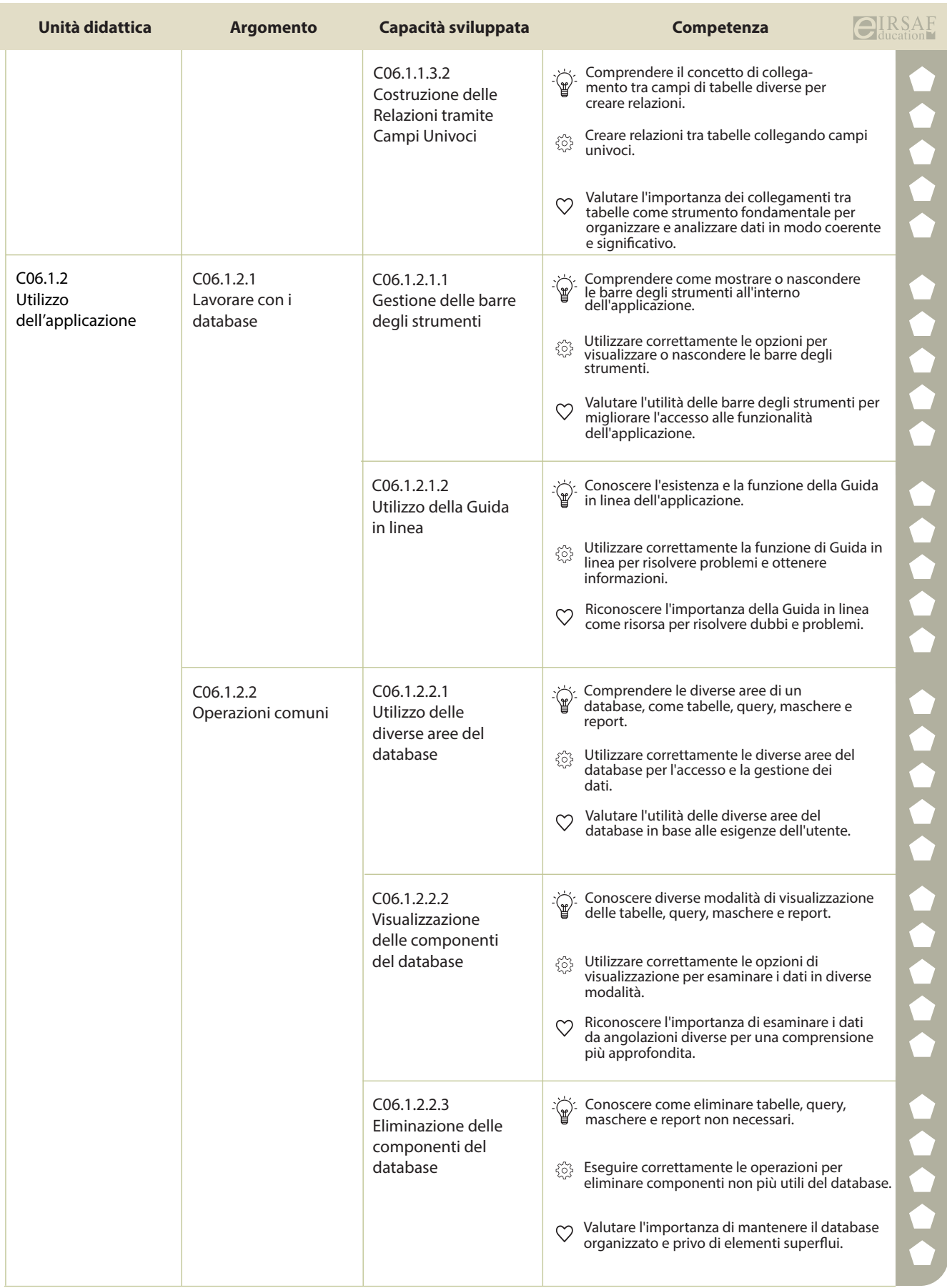

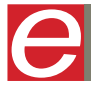

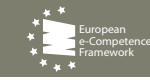

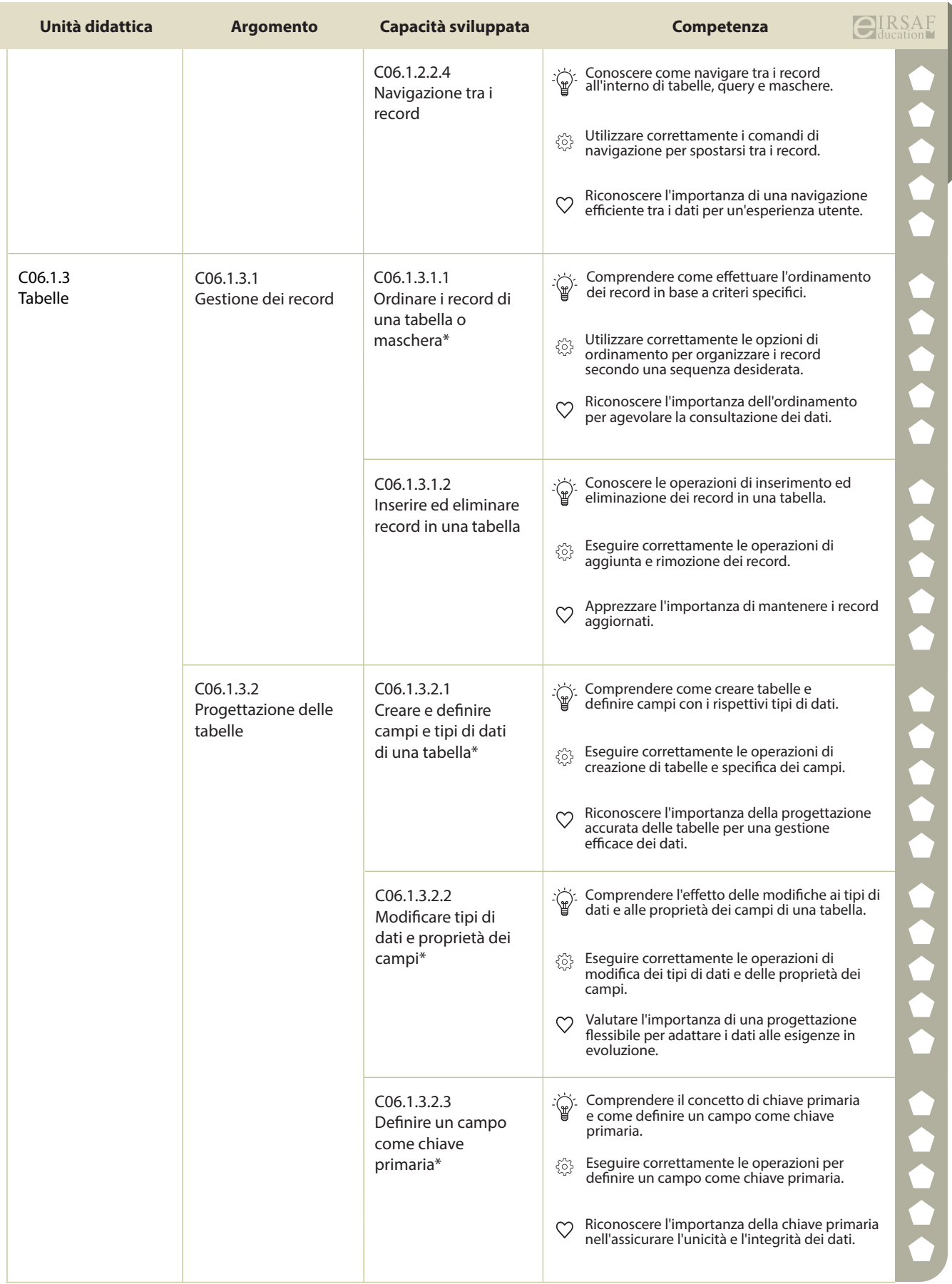

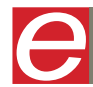

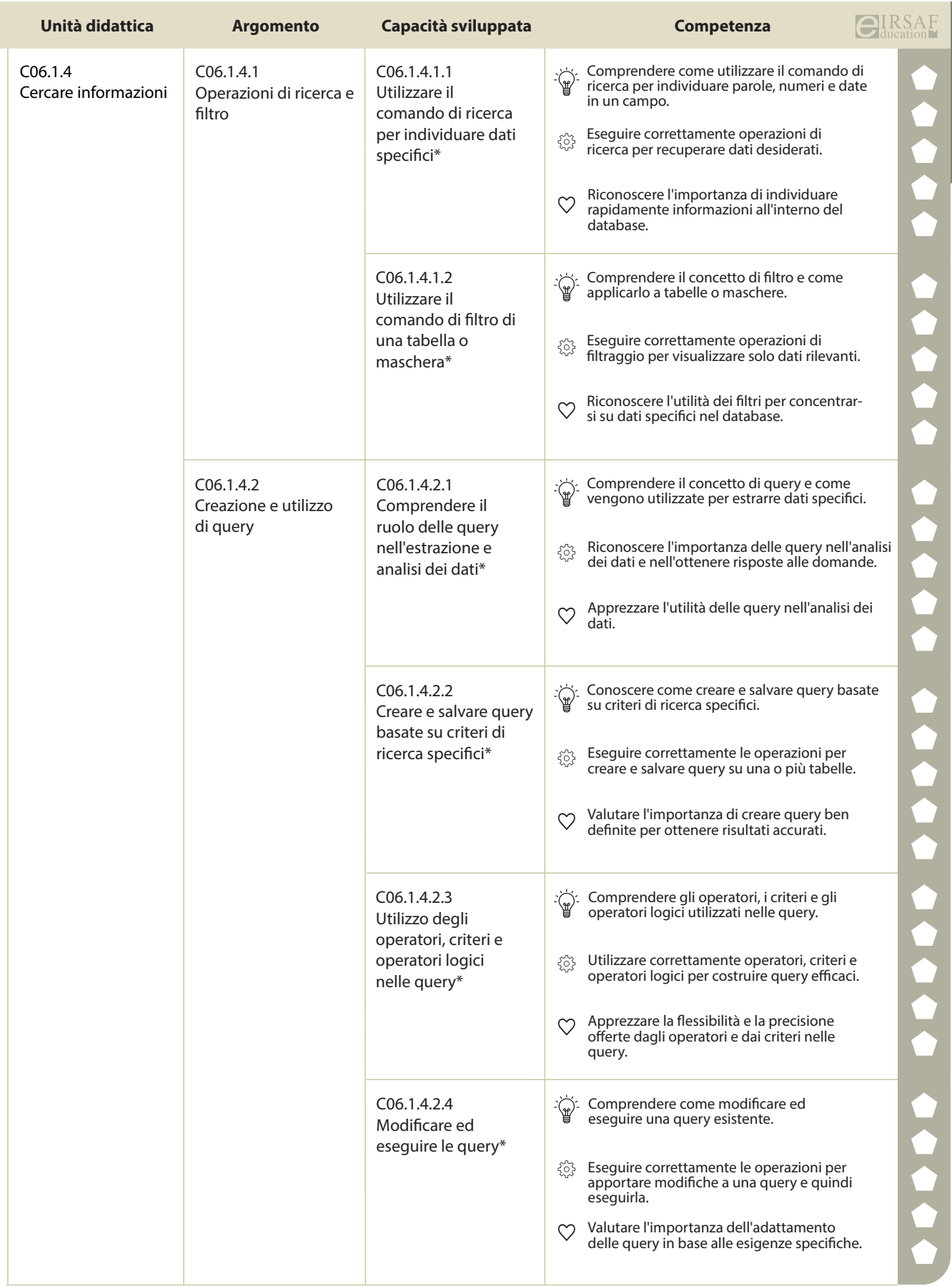

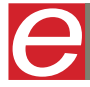

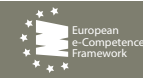

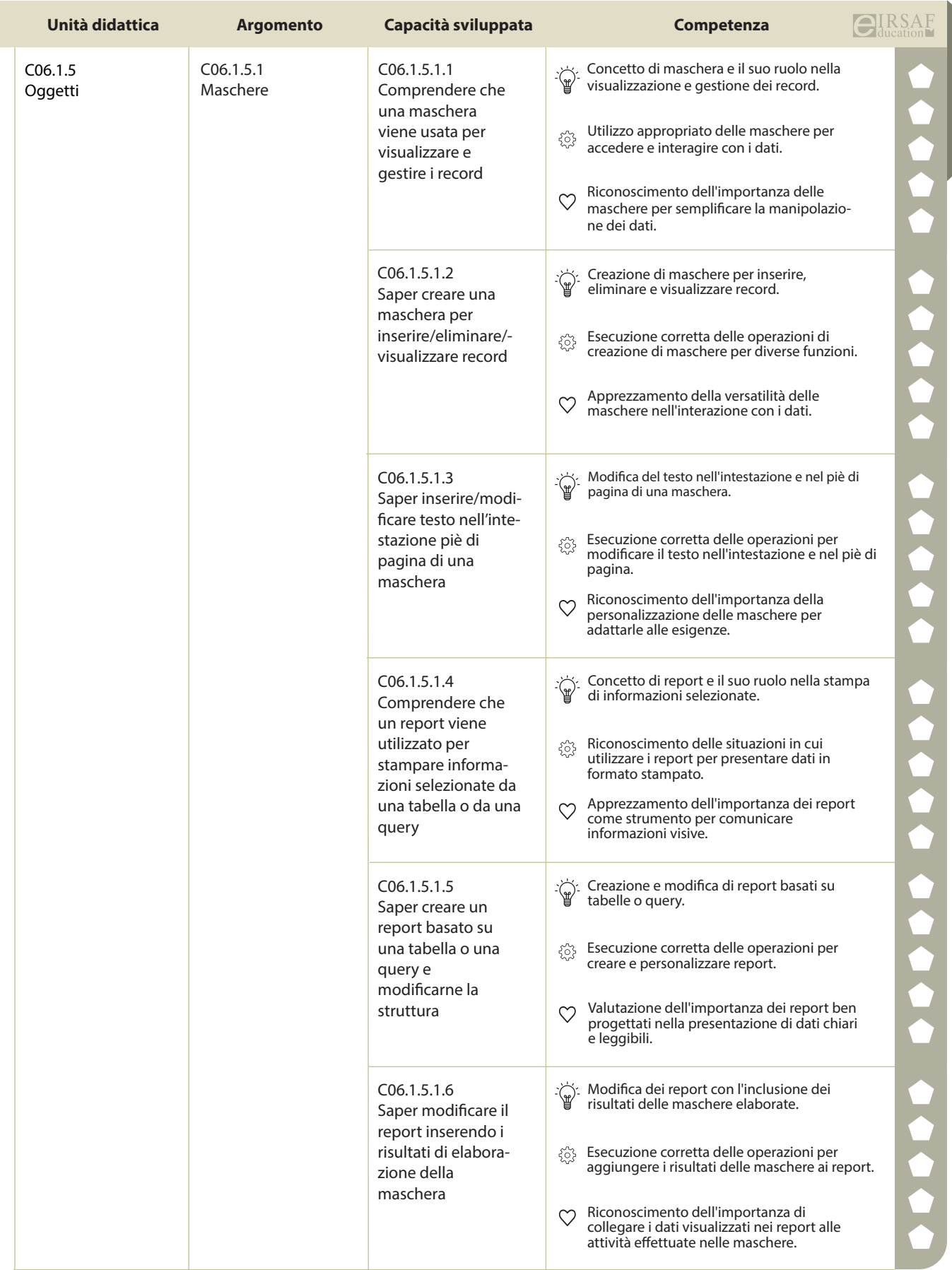

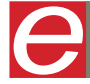

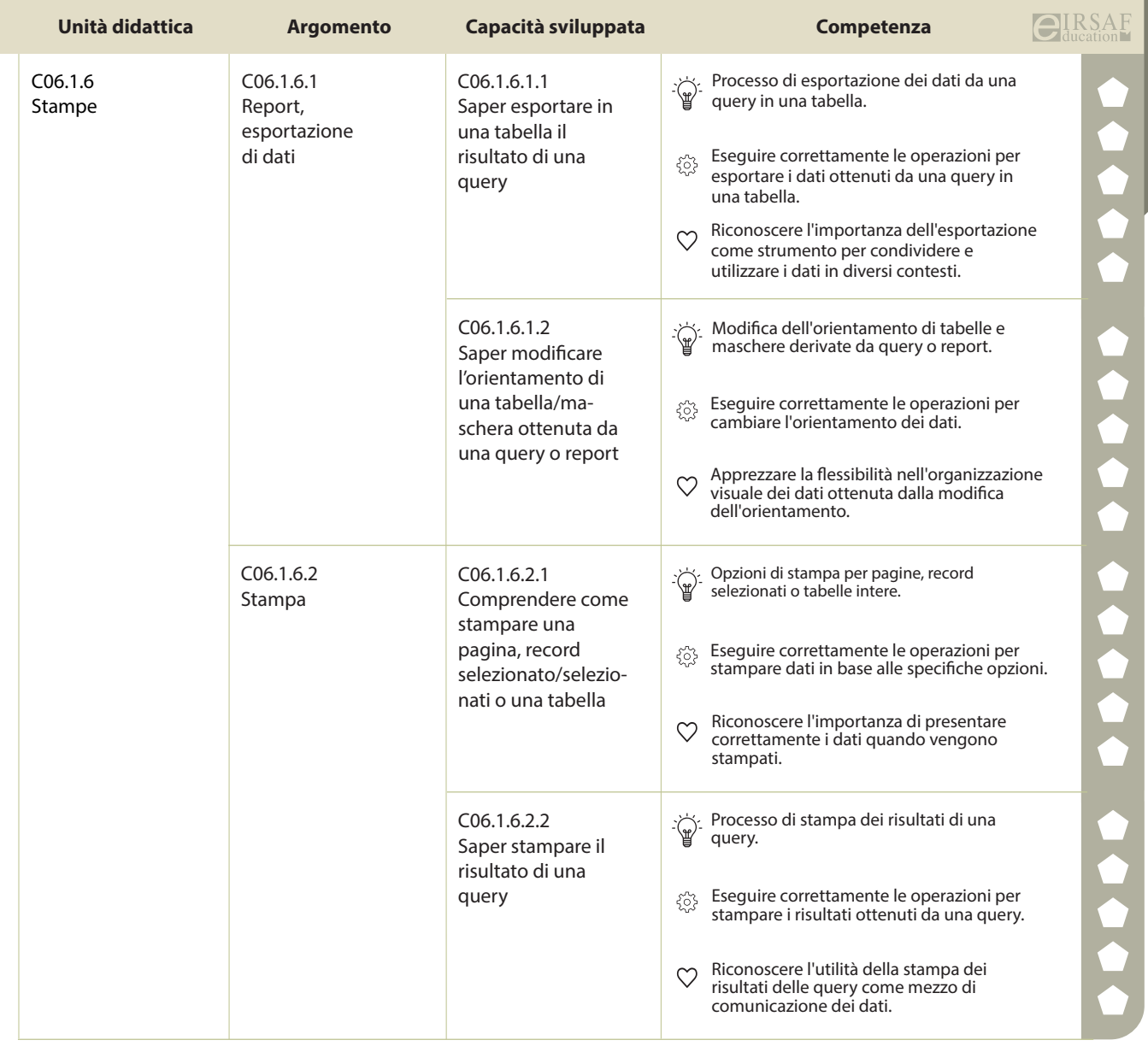

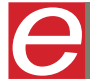

 $\overline{\text{CIIRSAF}}$  **COOO** DigComp

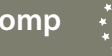

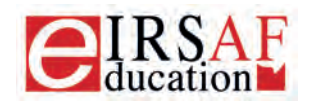

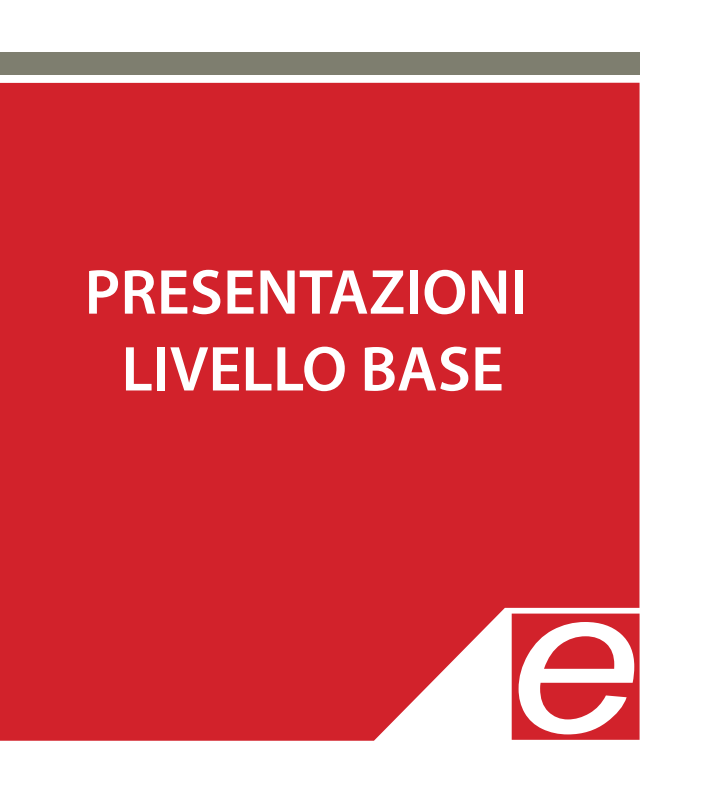

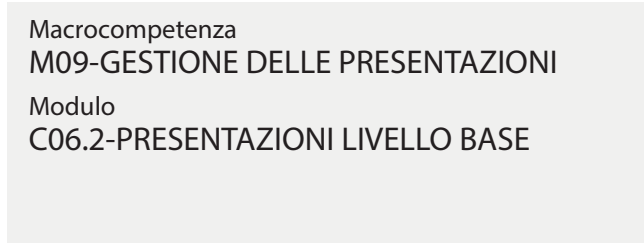

Unità Didattiche 6 Capacità Sviluppate 58

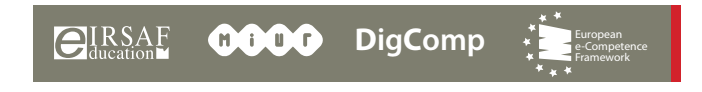

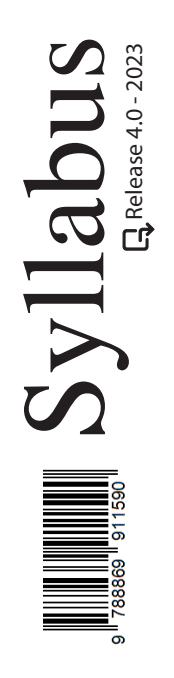

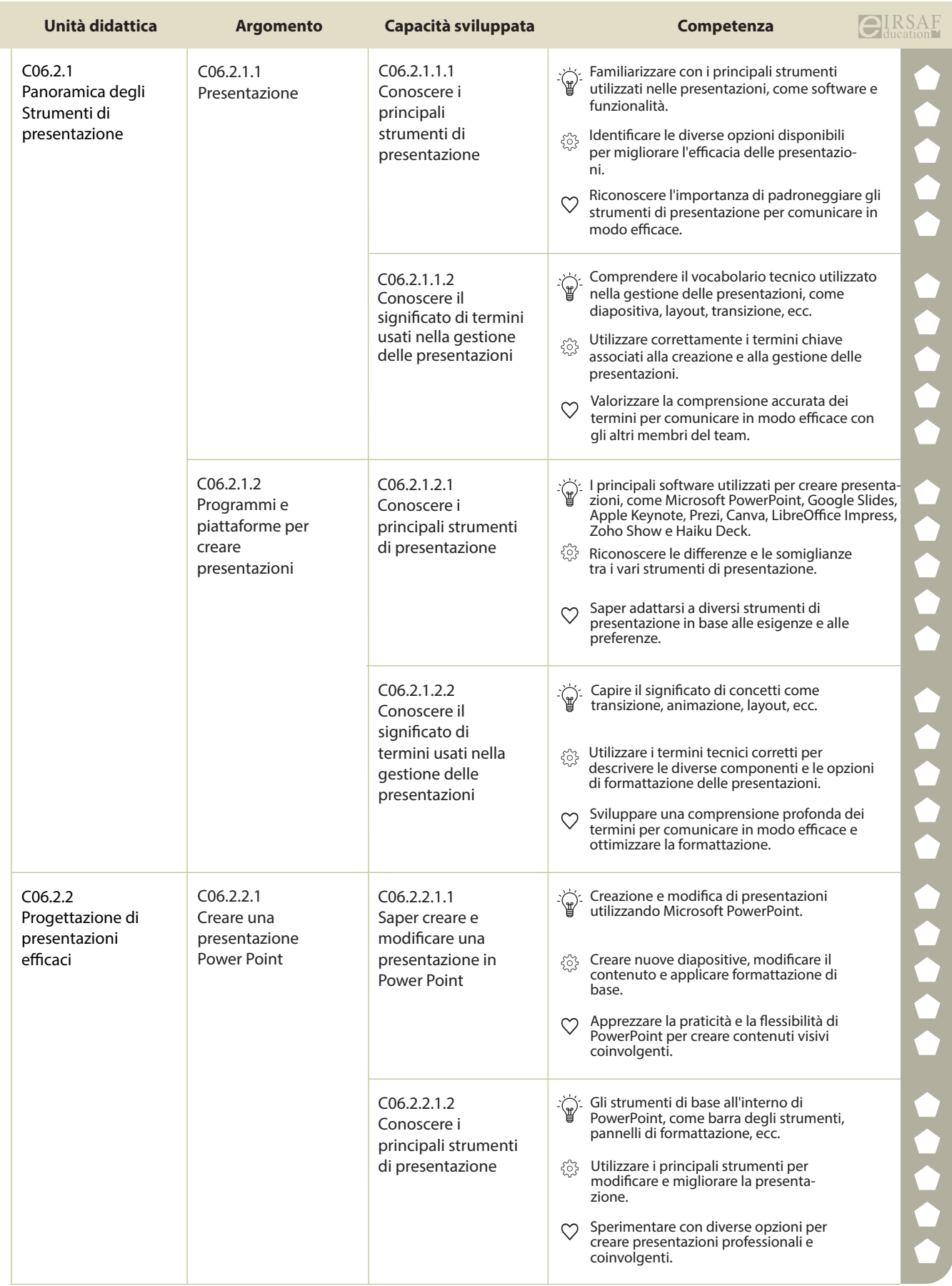

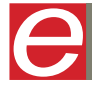

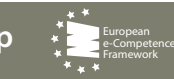

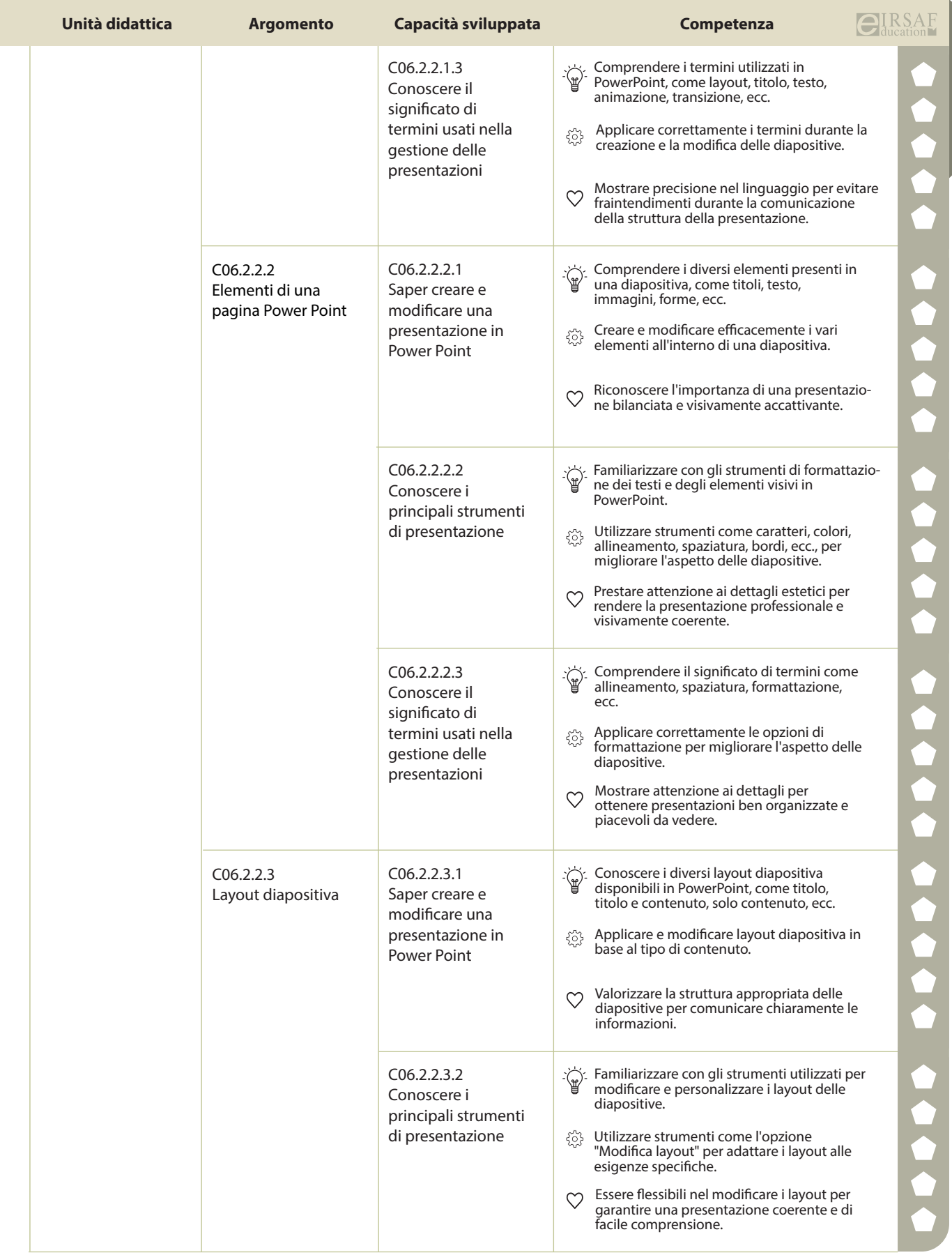

t d

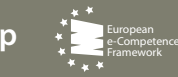

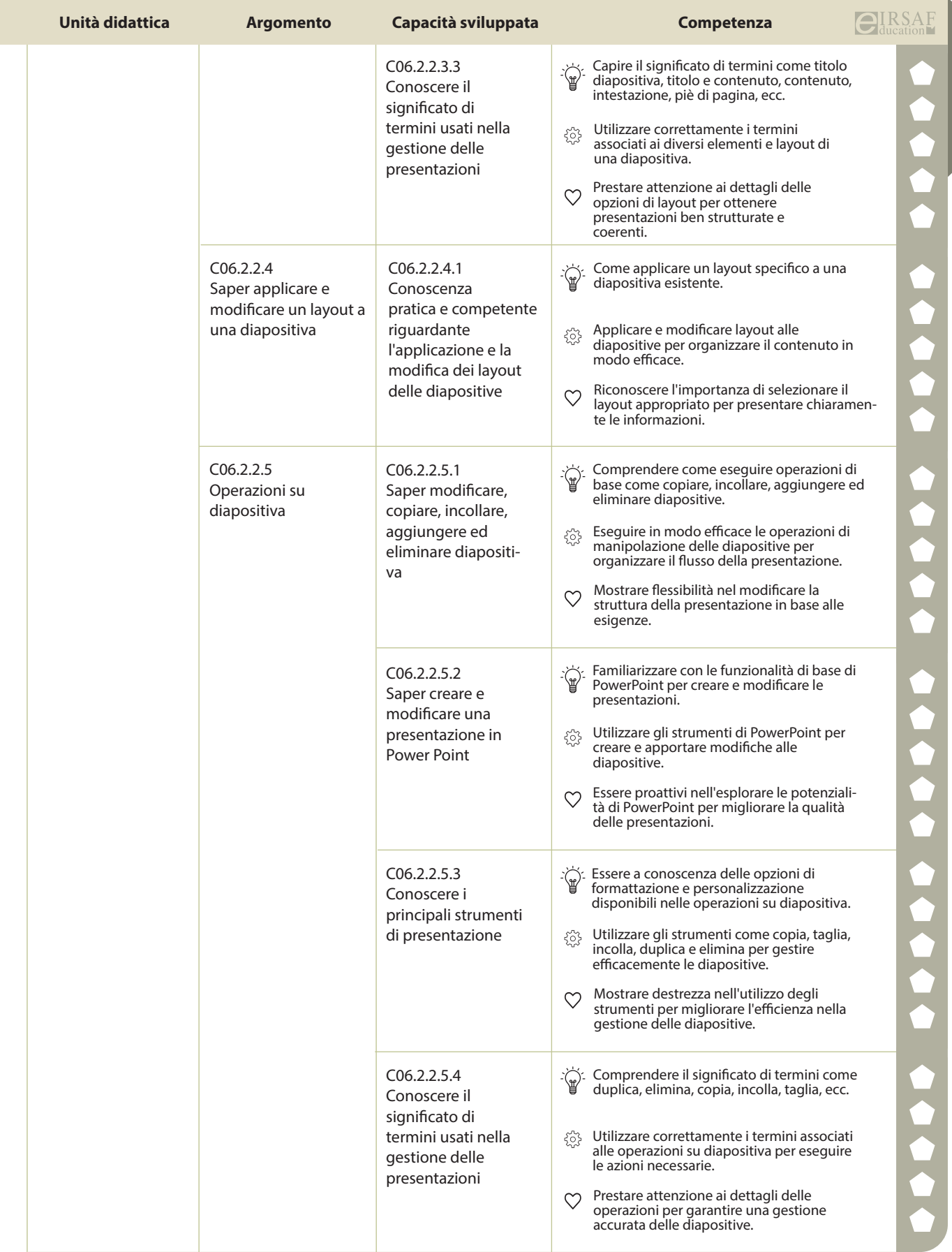

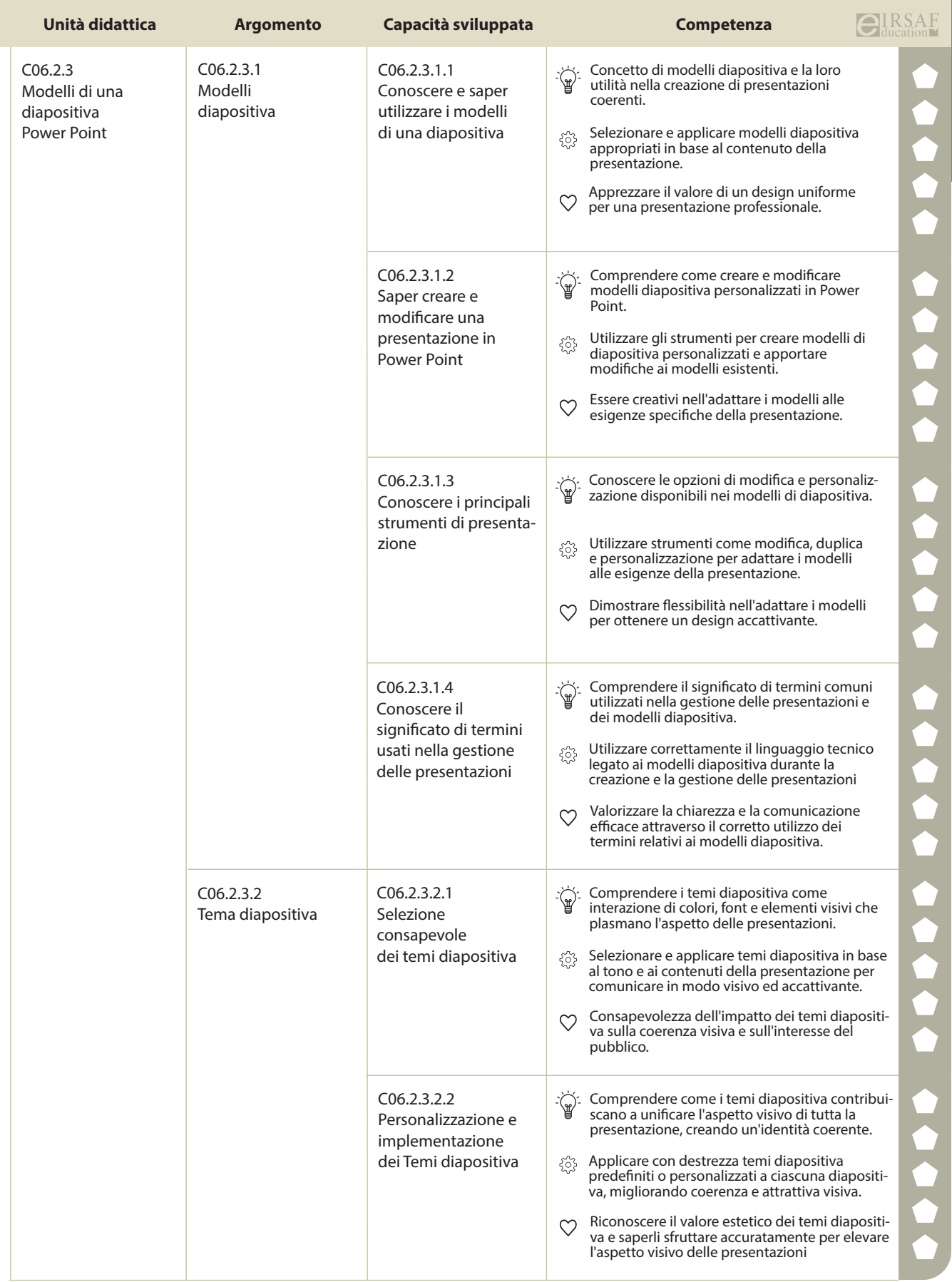

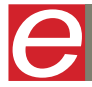

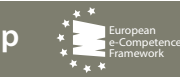

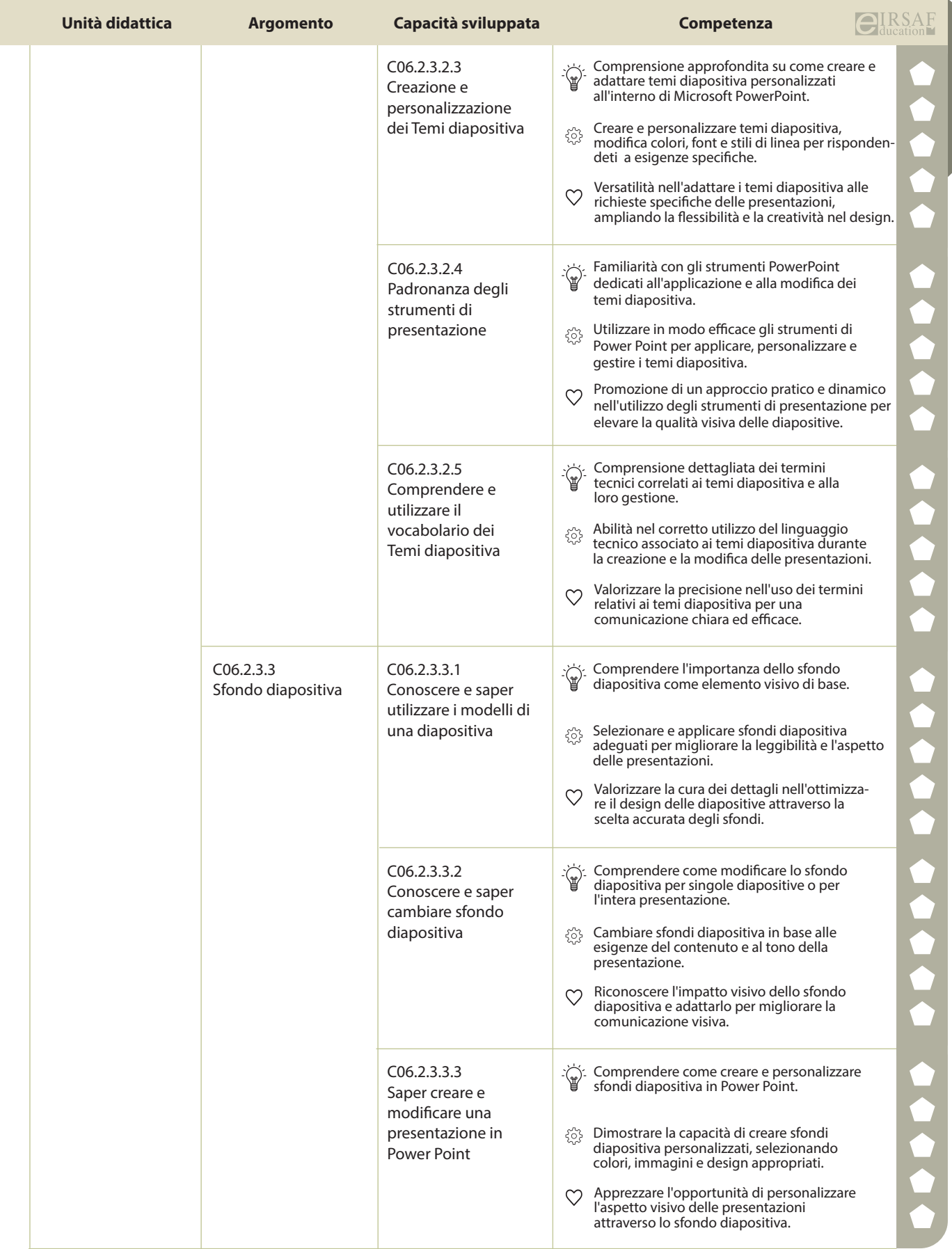

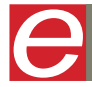

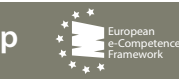

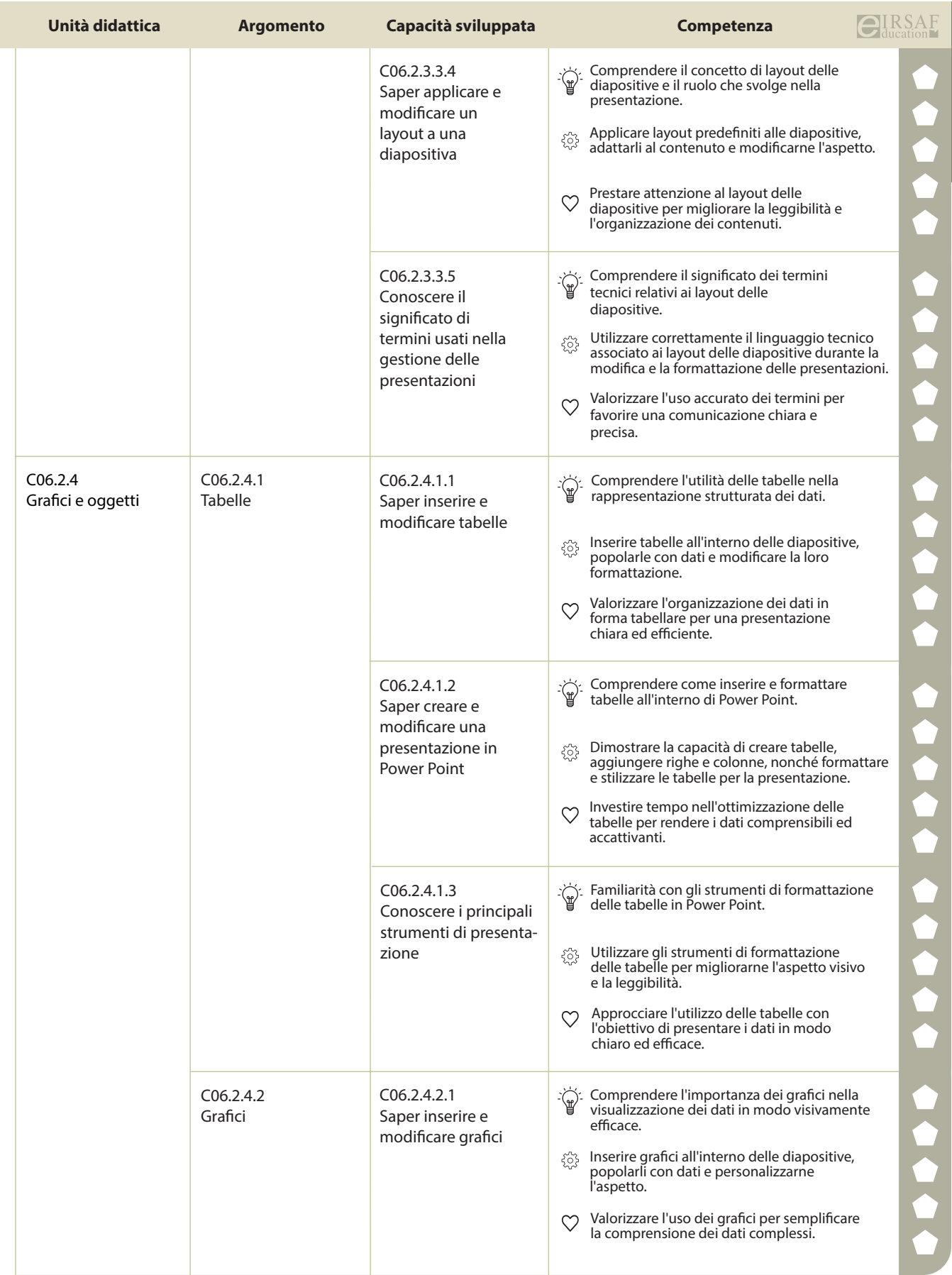

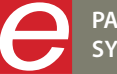

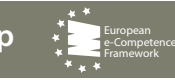

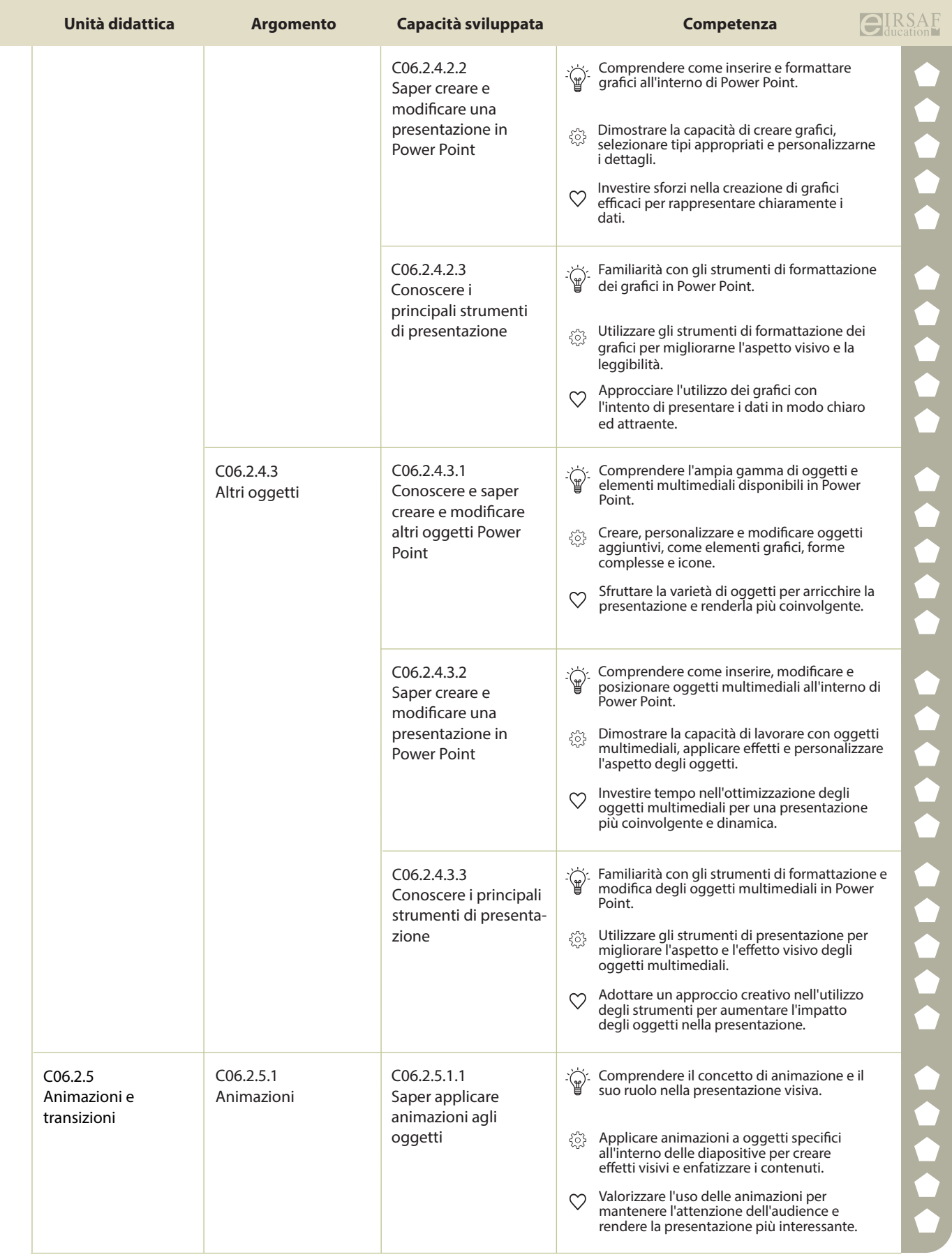

e

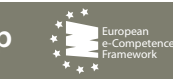

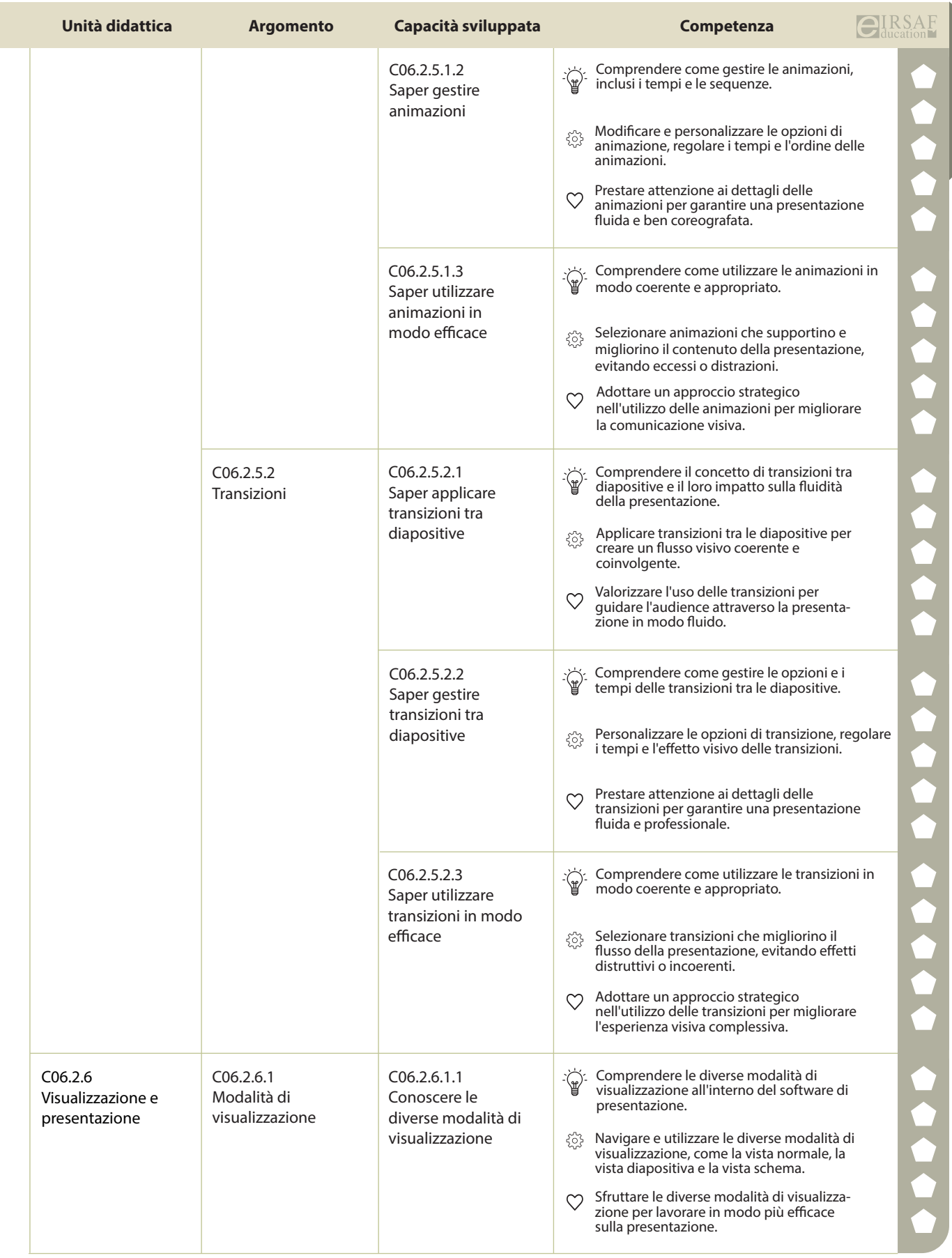

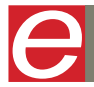

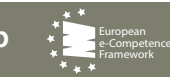

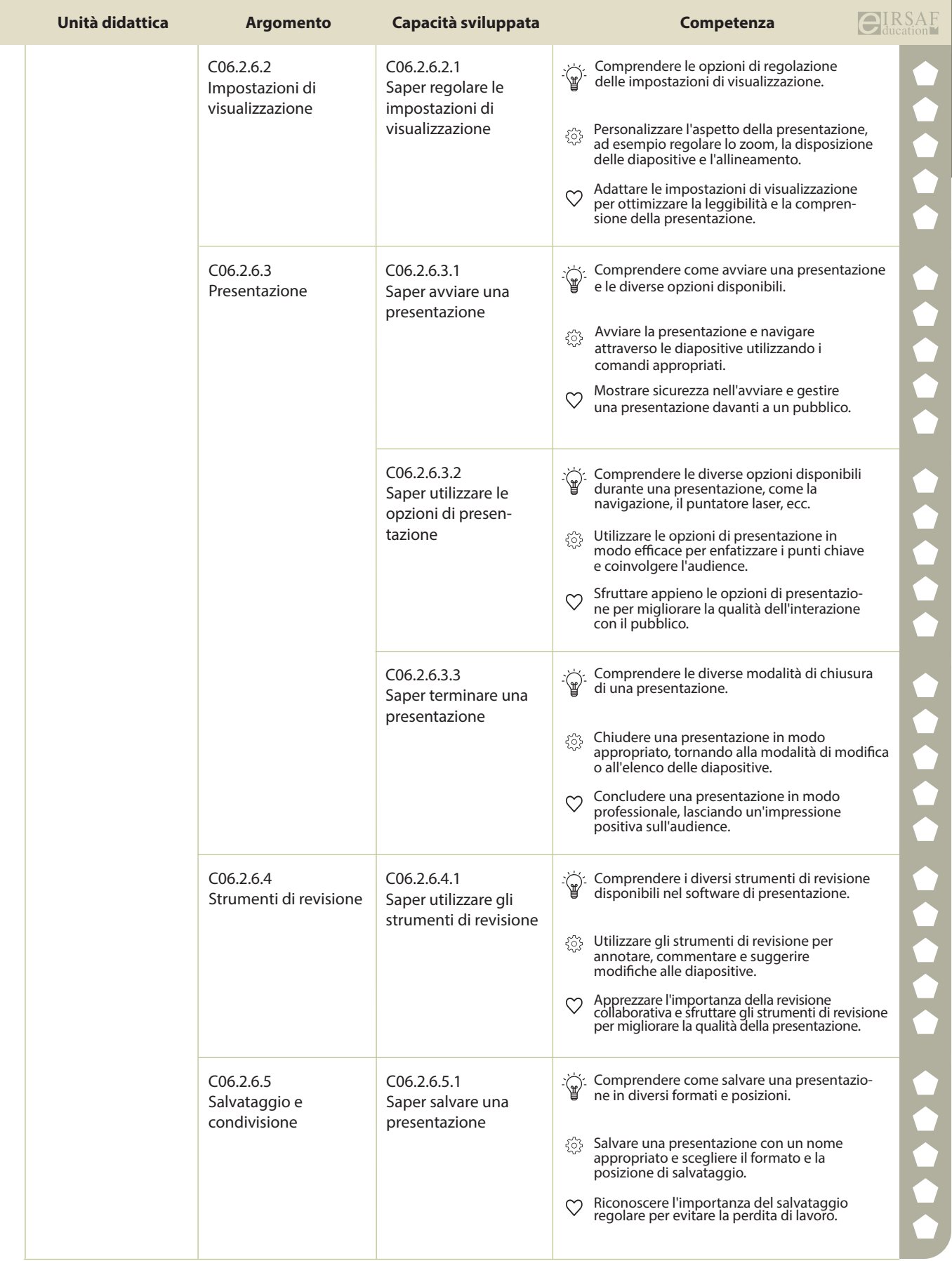

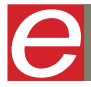

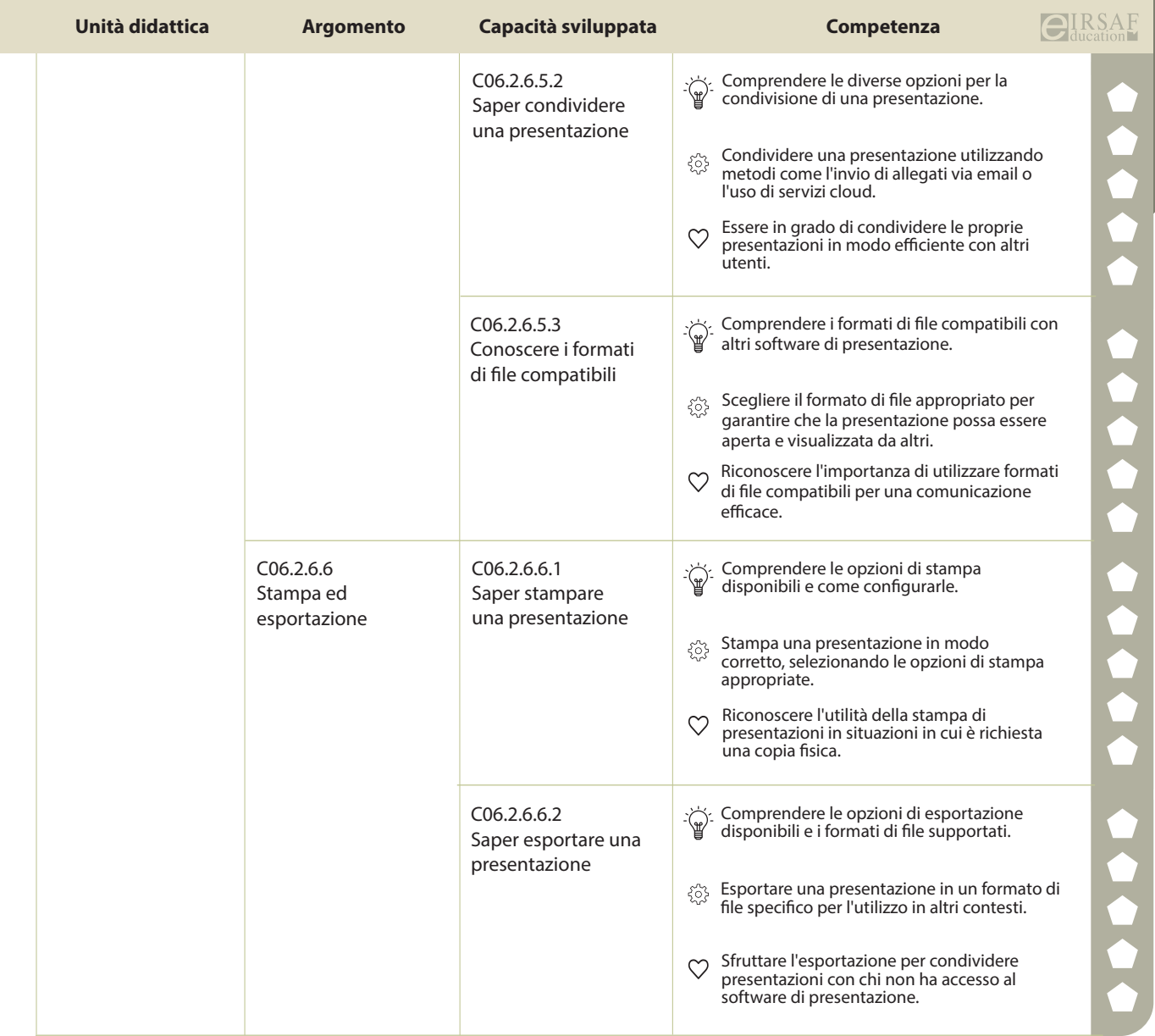

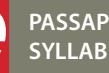

E

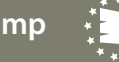

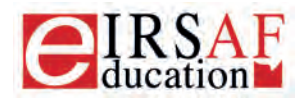

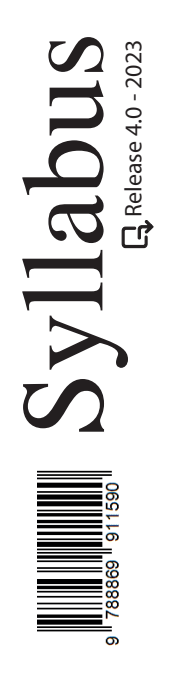

## **FOGLIO DI CALCOLO LIVELLO AVANZATO**

A

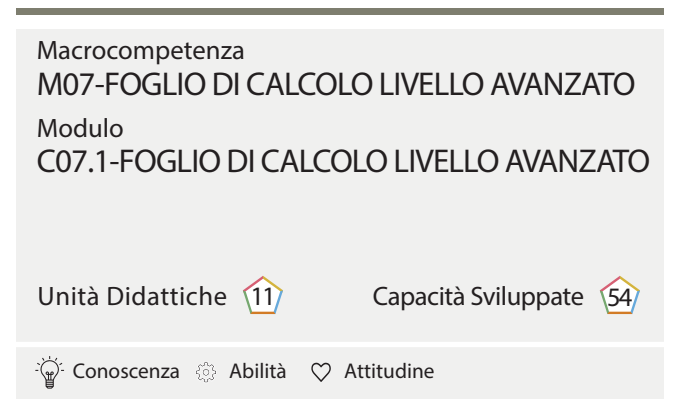

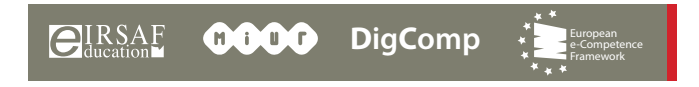

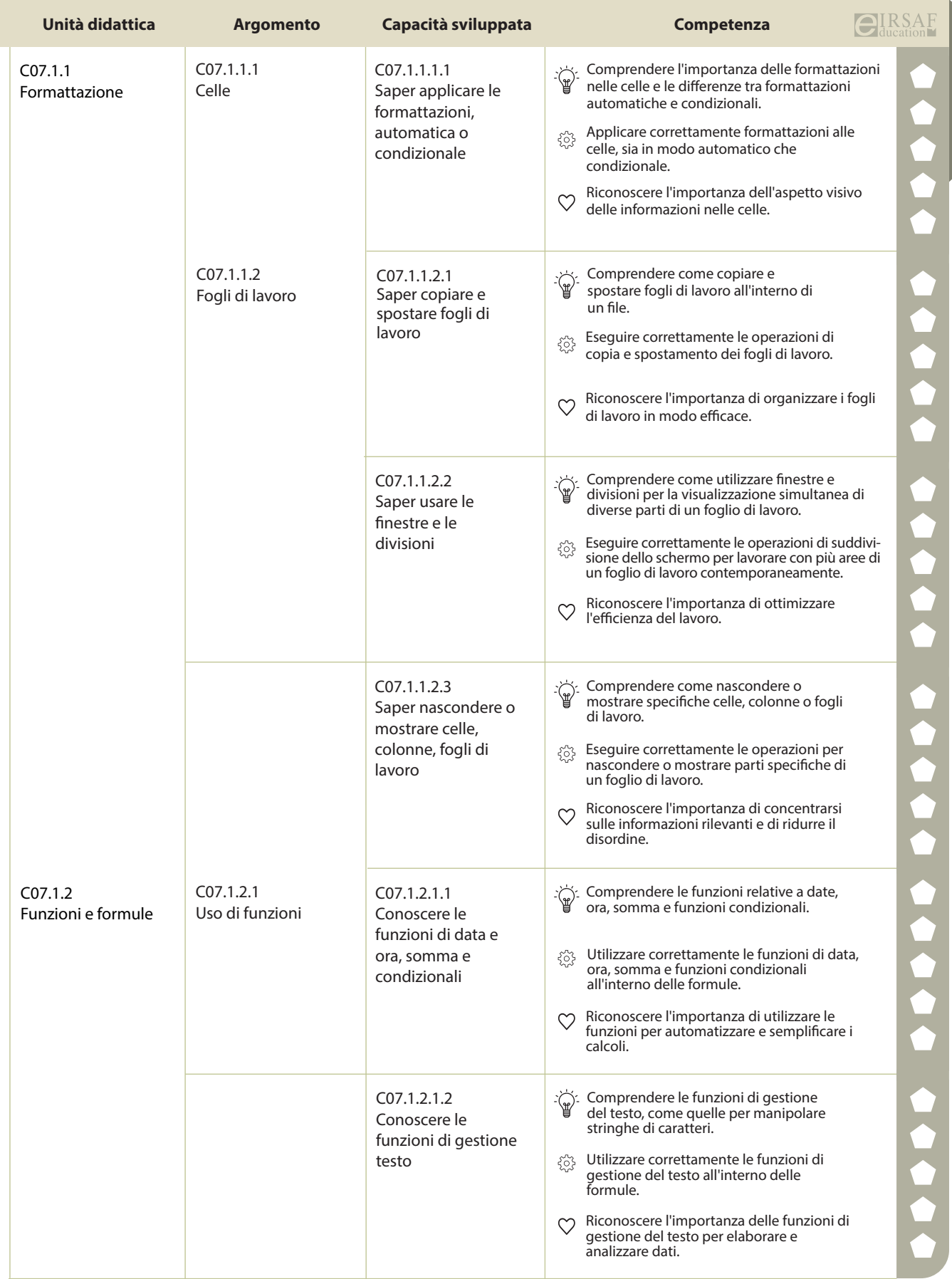

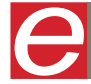

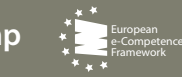

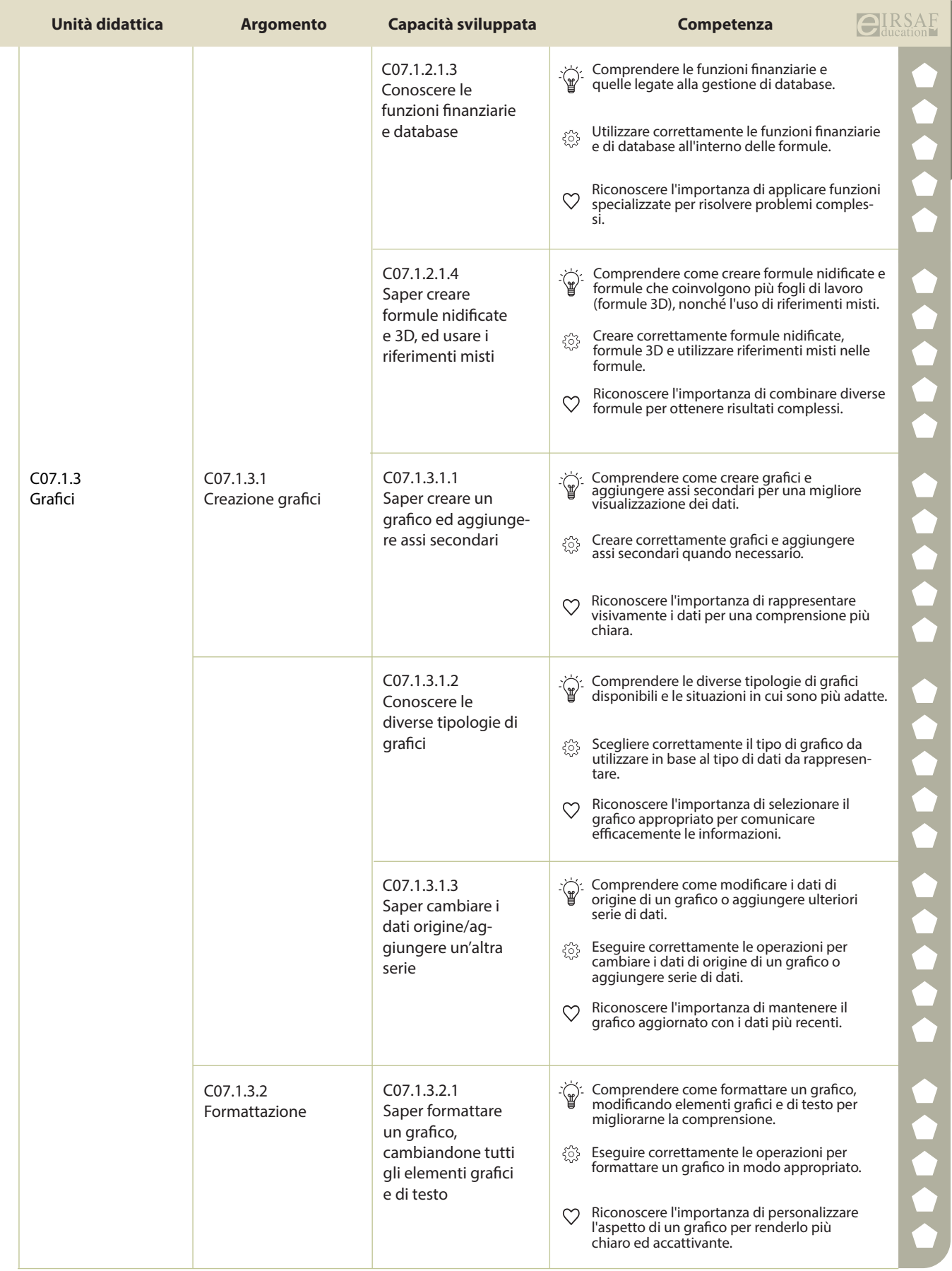

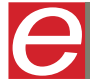

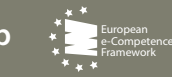

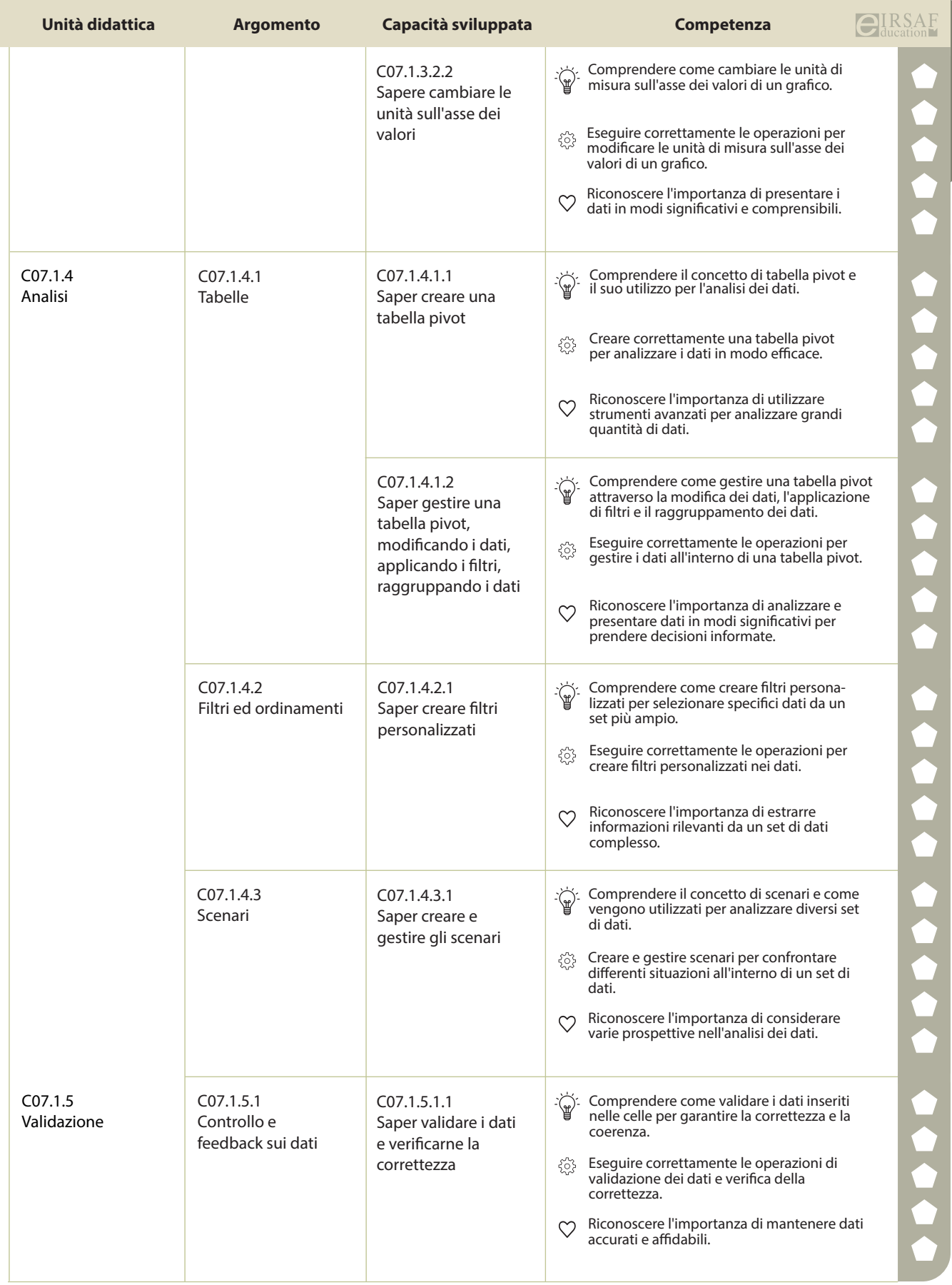

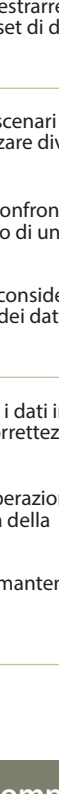

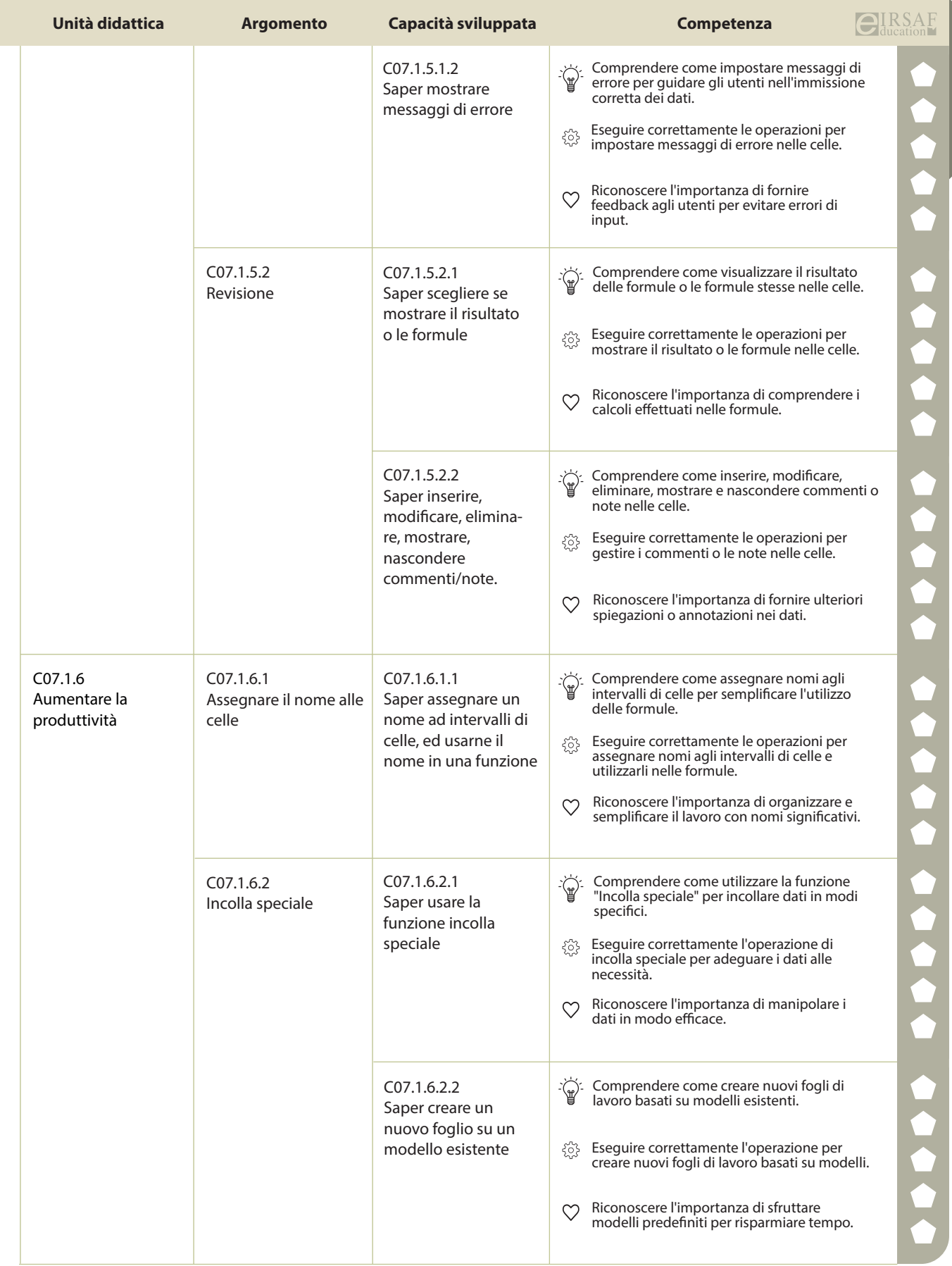

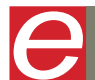

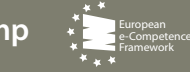

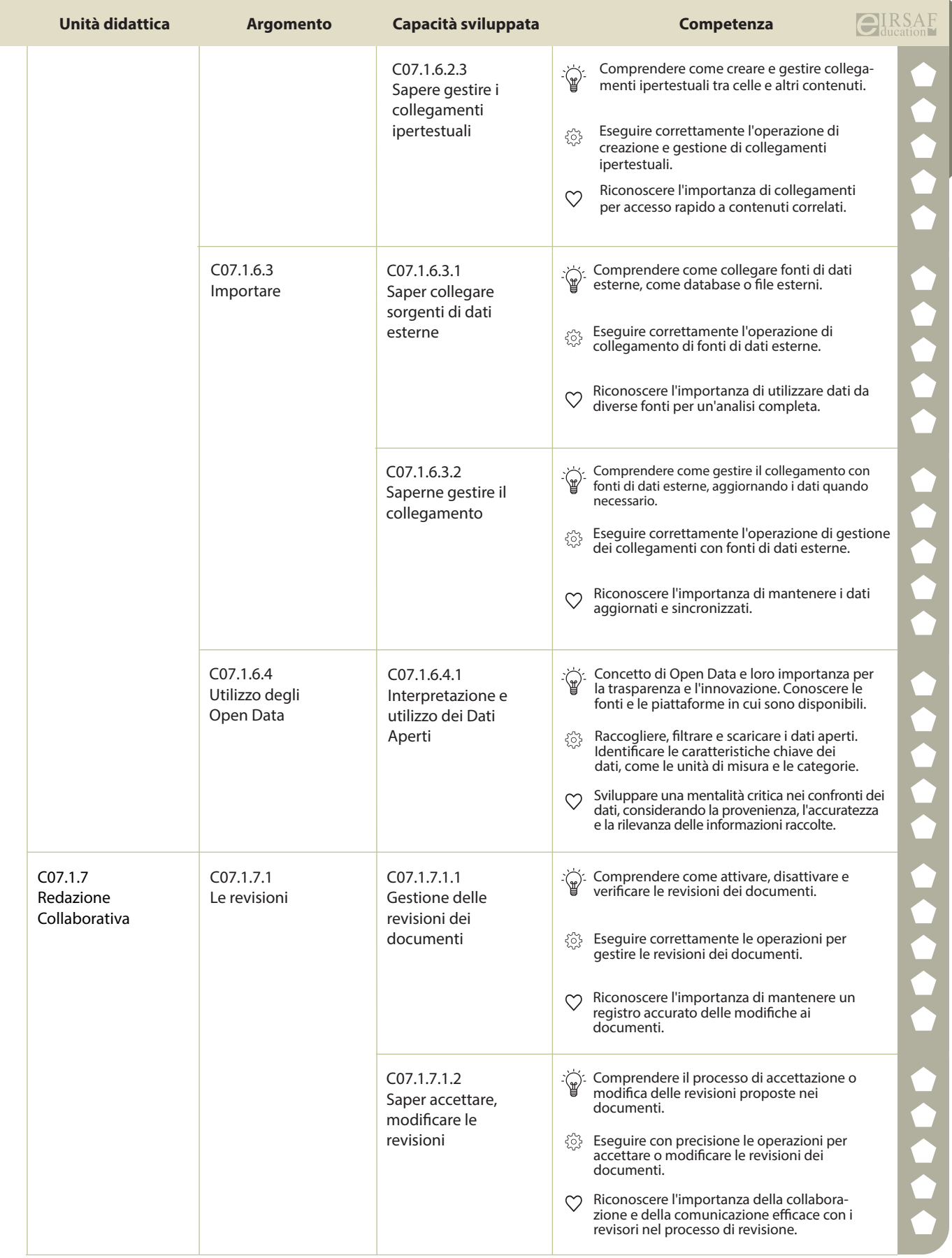

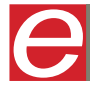

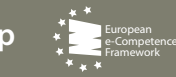

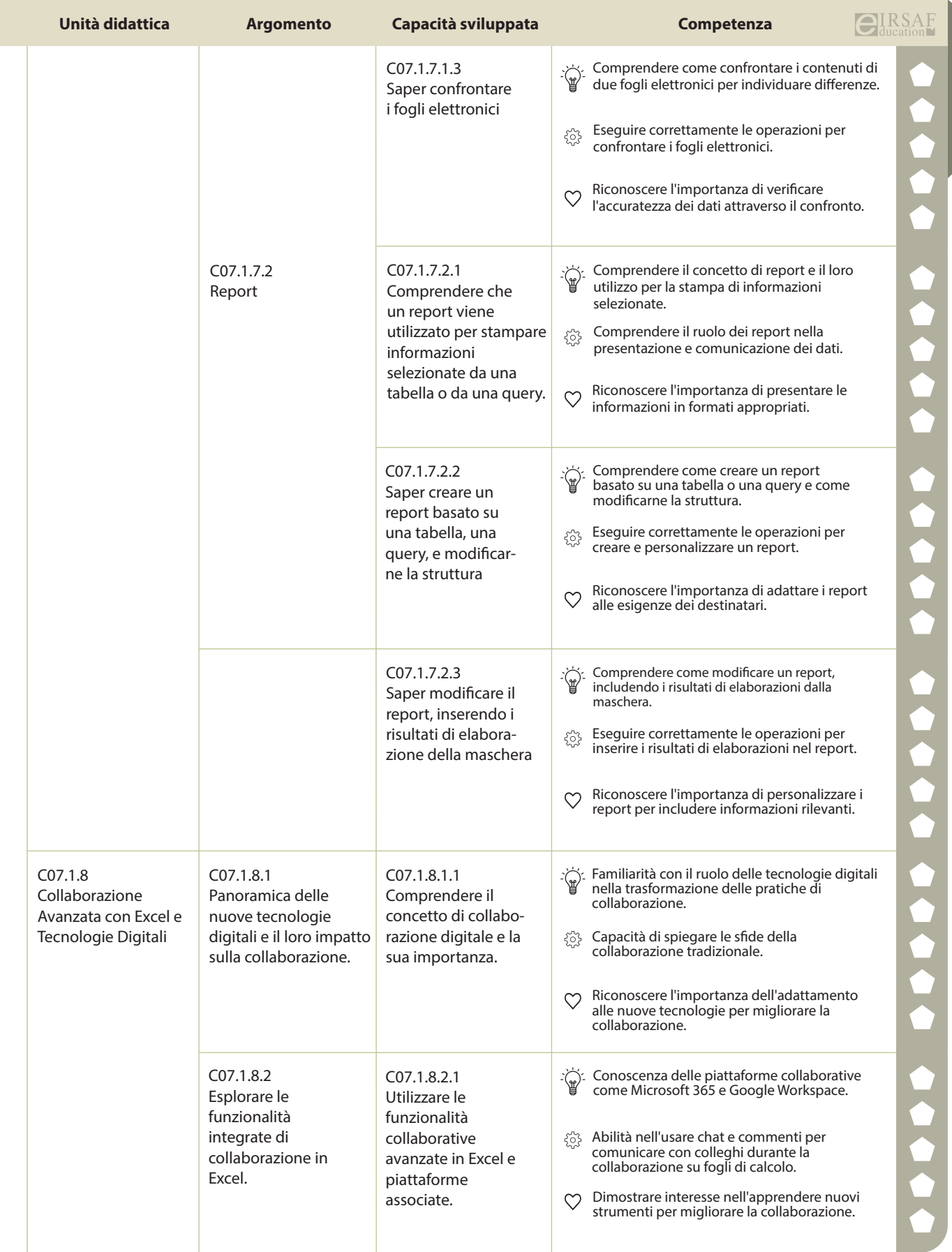

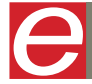

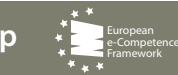

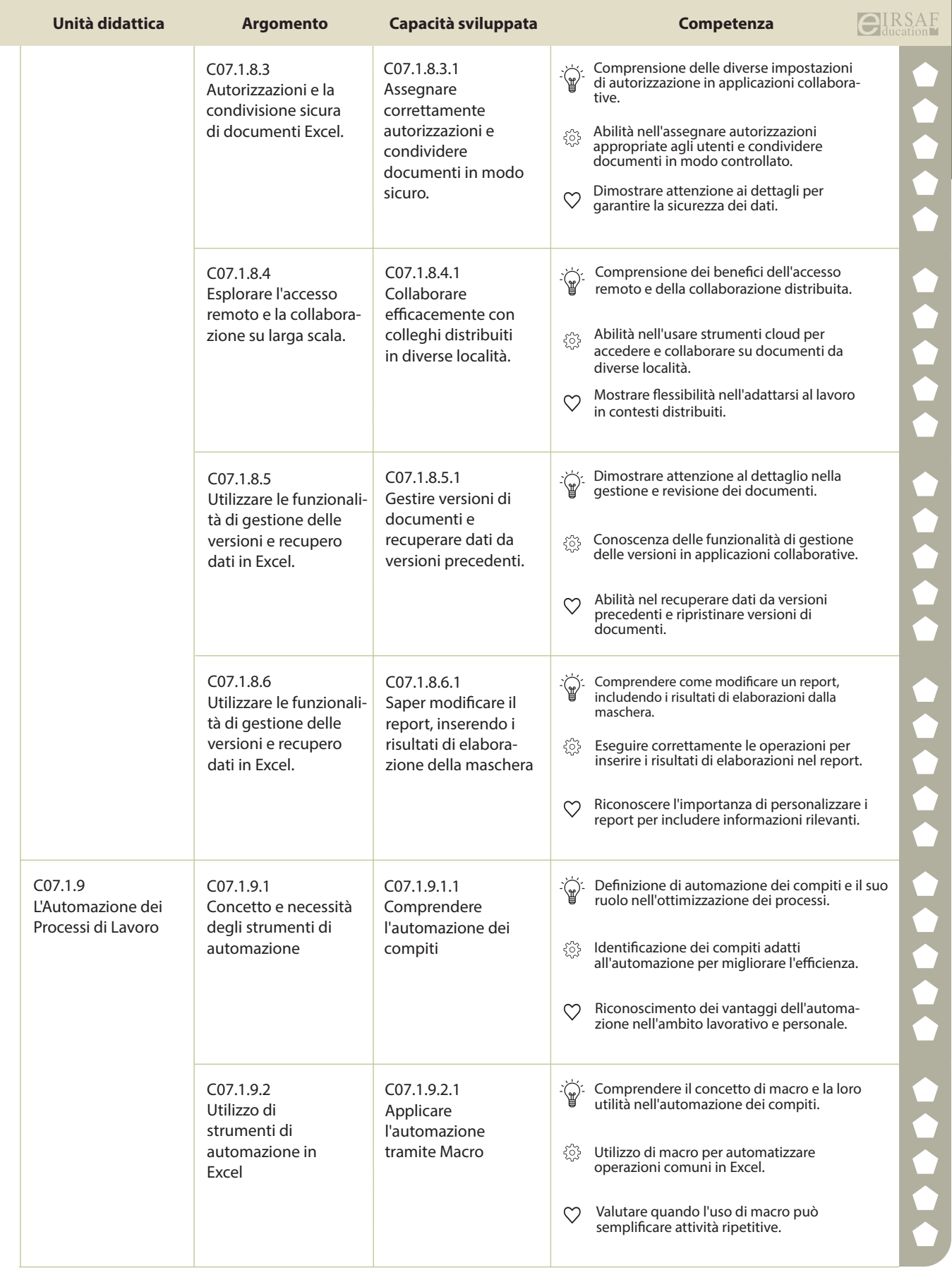

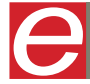

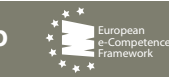

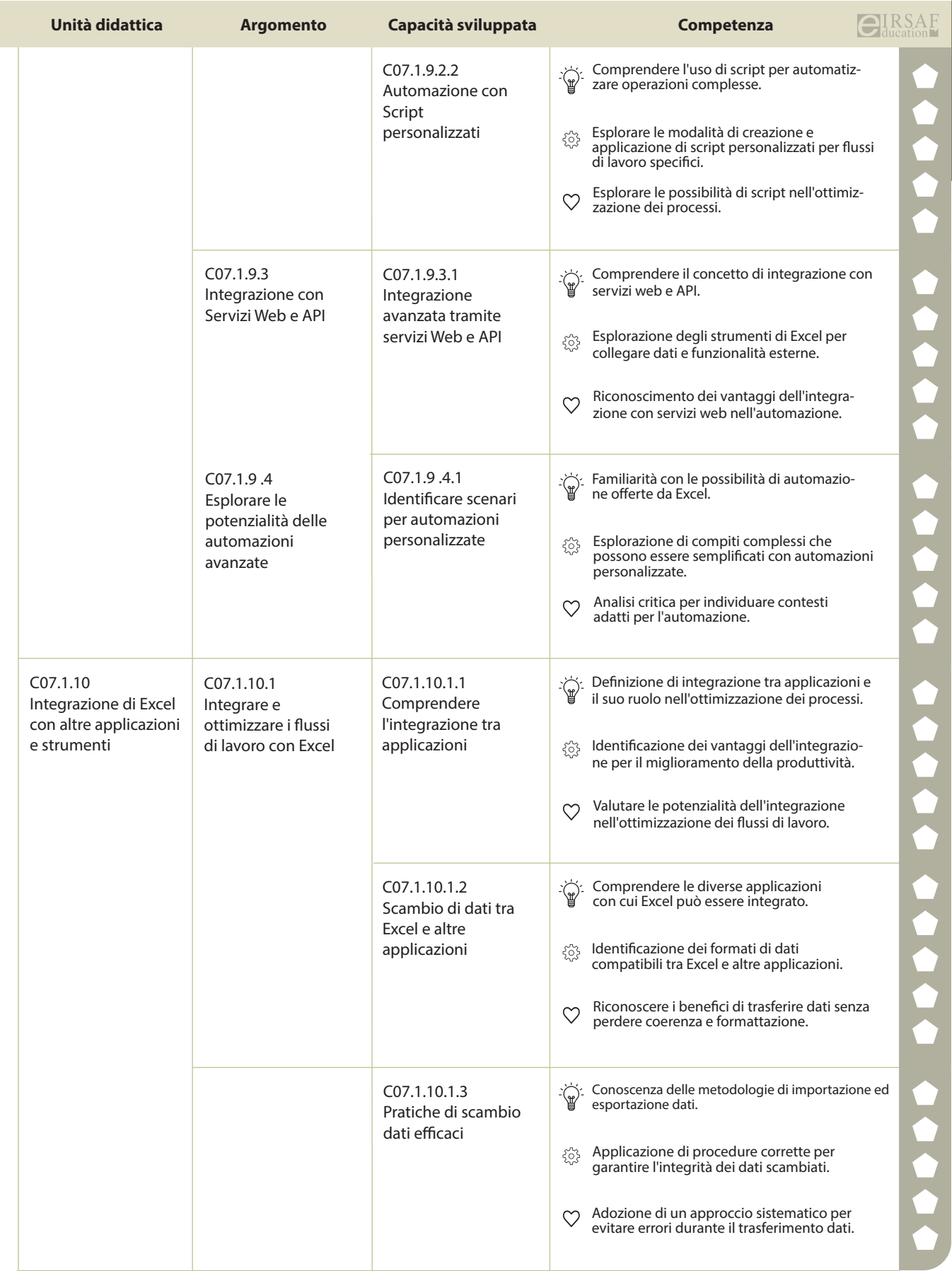

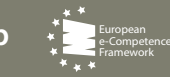

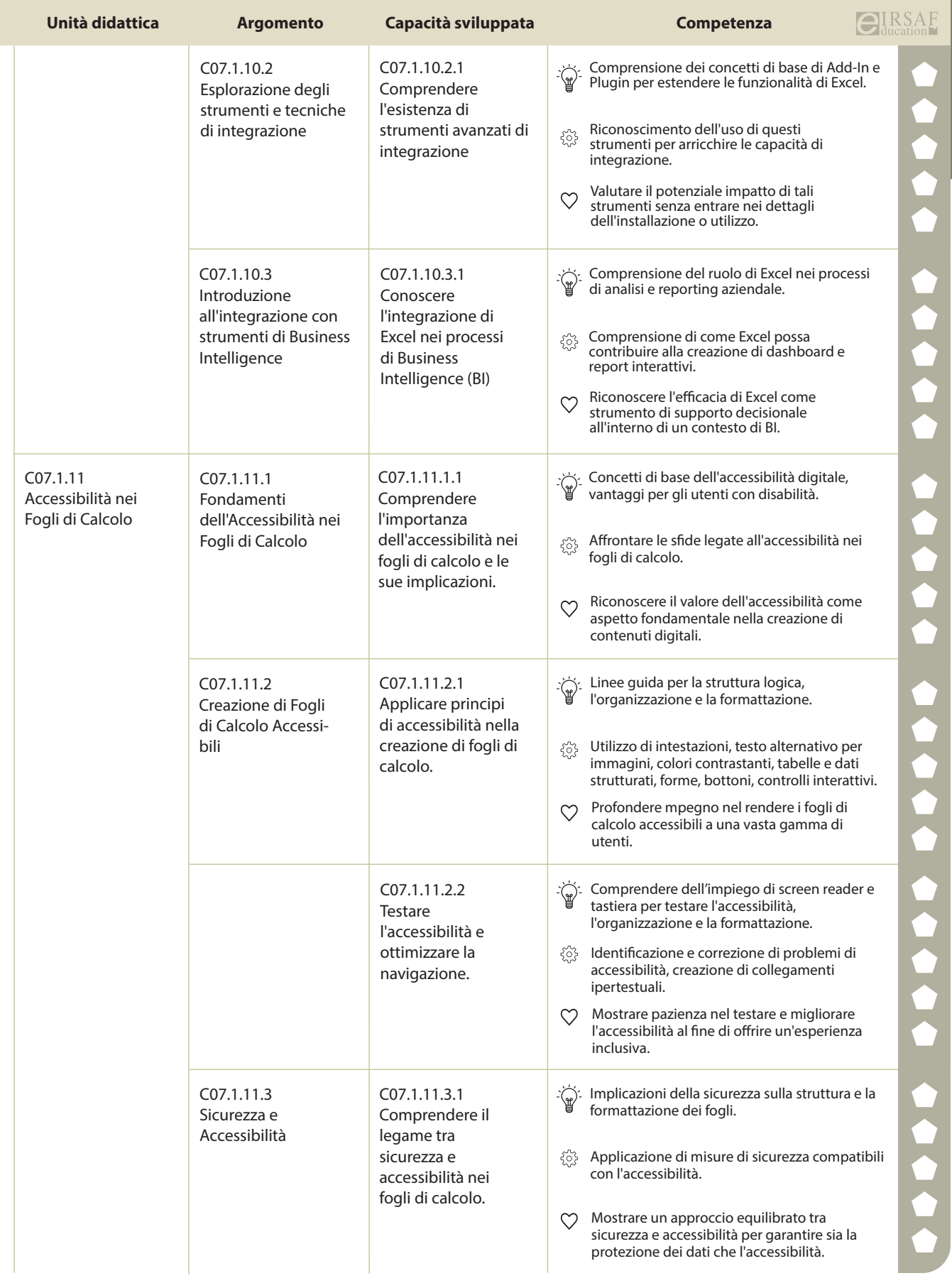

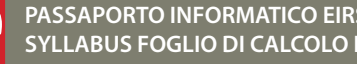

**PASSAPORTO INFORMATICO EIRSAF**<br>SYLLABUS FOGLIO DI CALCOLO LIVELLO AVANZATO DU CALCOLO DI SANTA DEL PROPERTO DI CALCOLO LIVELLO AVANZATO DE L'

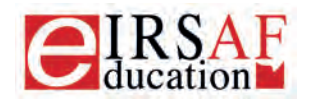

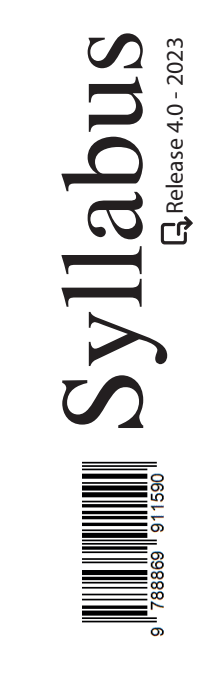

## **DATABASE LIVELLO AVANZATO**

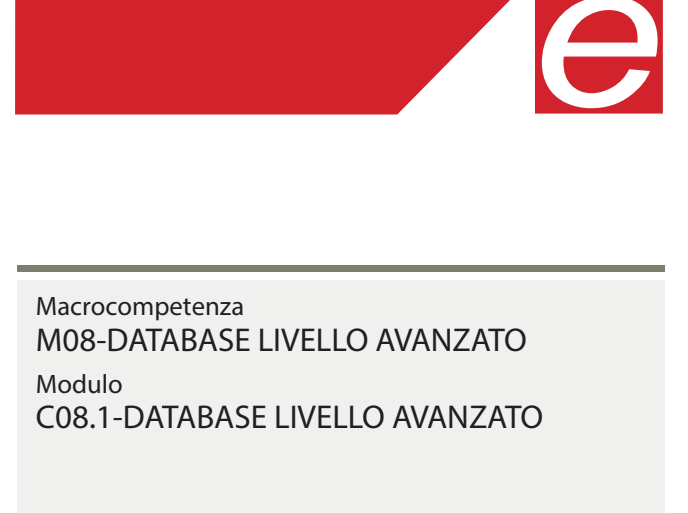

Unità Didattiche 9 Capacità Sviluppate 37  $\overleftrightarrow{\mathbb{F}}$  Conoscenza  $\otimes$  Abilità  $\heartsuit$  Attitudine

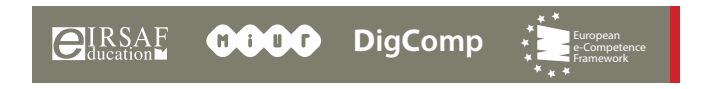

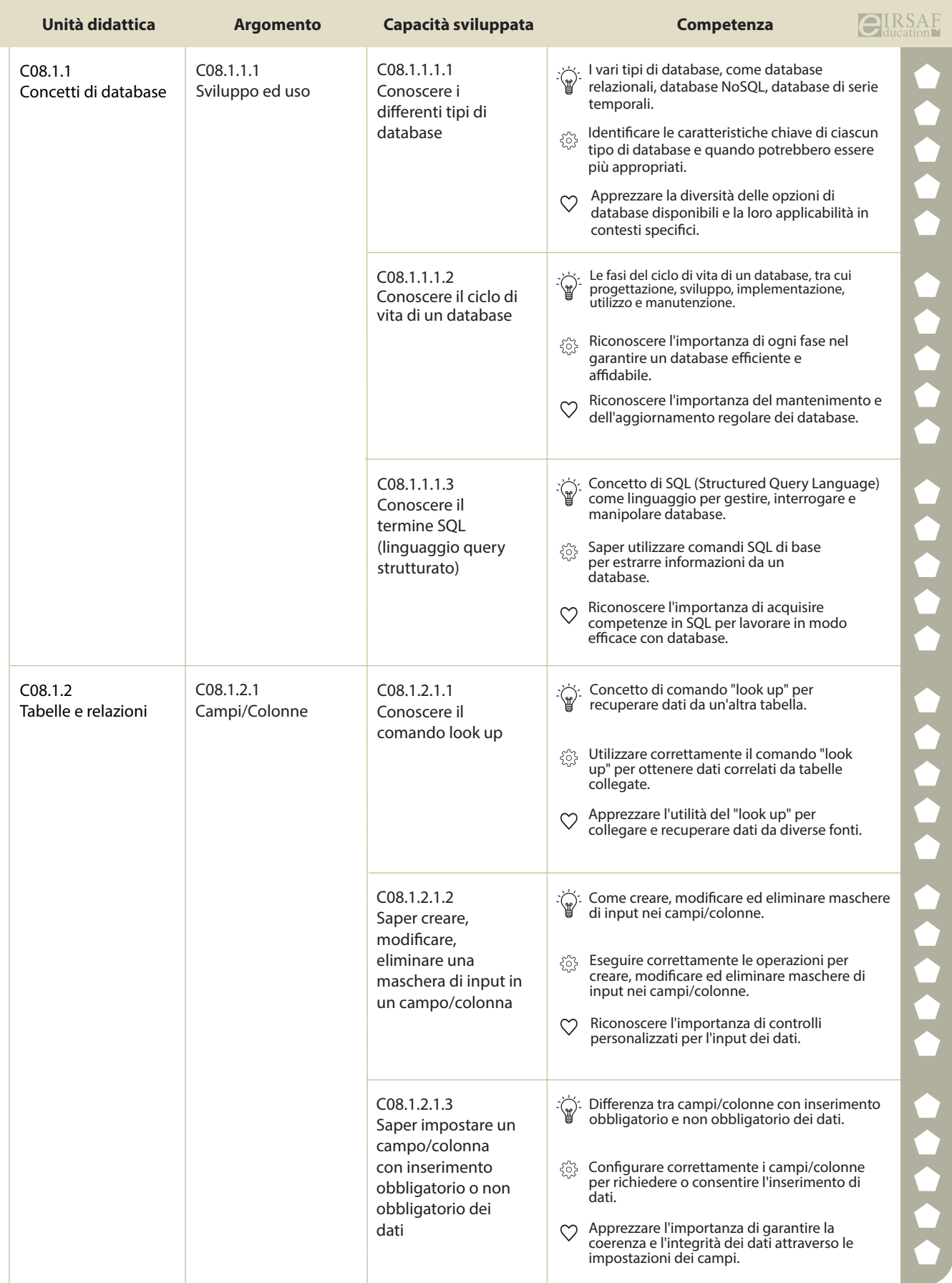

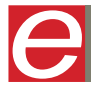

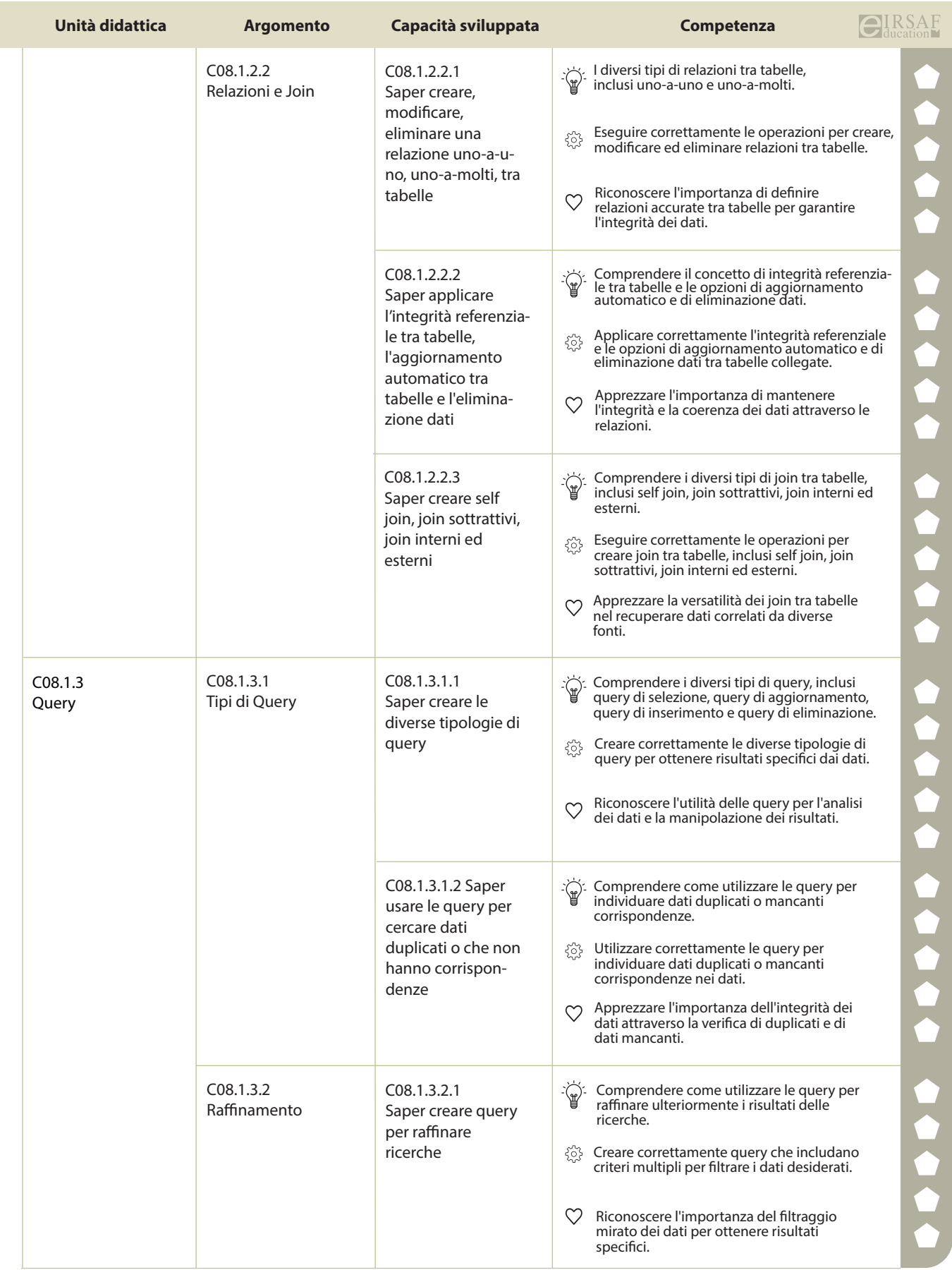

![](_page_103_Picture_1.jpeg)

![](_page_103_Picture_4.jpeg)

![](_page_104_Picture_277.jpeg)

![](_page_104_Picture_1.jpeg)

![](_page_104_Picture_4.jpeg)

![](_page_105_Picture_273.jpeg)

![](_page_105_Picture_1.jpeg)

![](_page_105_Picture_4.jpeg)

![](_page_106_Picture_328.jpeg)

![](_page_107_Picture_239.jpeg)

![](_page_107_Picture_1.jpeg)

![](_page_107_Picture_4.jpeg)
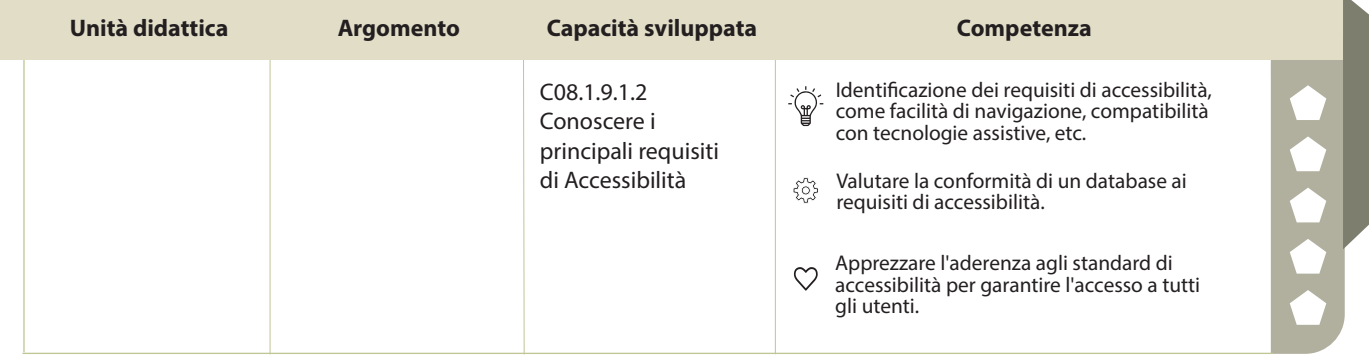

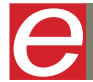

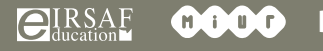

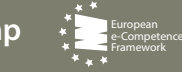

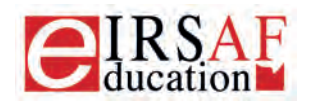

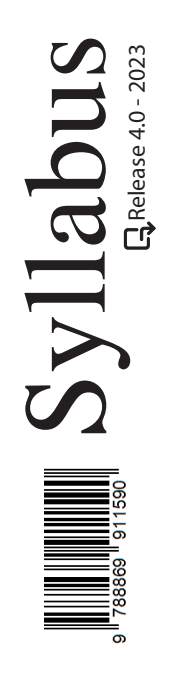

## **PRESENTAZIONI LIVELLO AVANZATO**

 $\boldsymbol{\varTheta}$ 

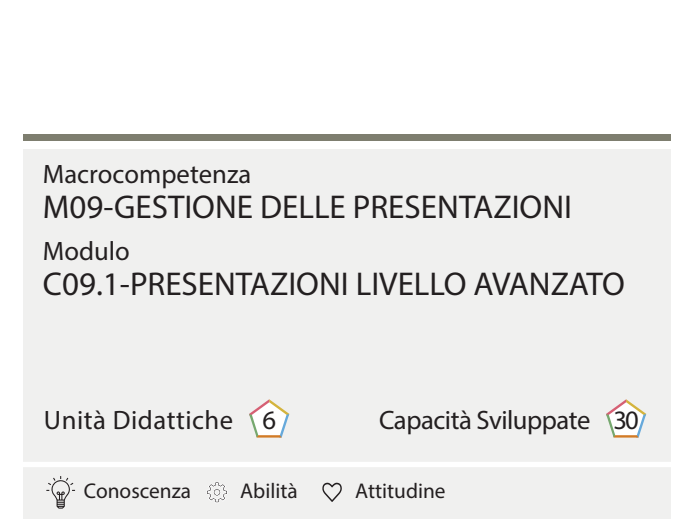

IRSAF ha elaborato questo Syllabus, del quale è anche editore, con l'obiettivo di promuovere l'alfabetizzazione digitale secondo standard internazionali definiti da normative europee. Tuttavia, non garantisce la completezza delle informazioni e non è responsabile per eventuali imprecisioni o danni correlati. IRSAF può apportare modifiche al documento senza preavviso. Si consiglia di consultare il sito eirsaf.it per aggiornamenti.

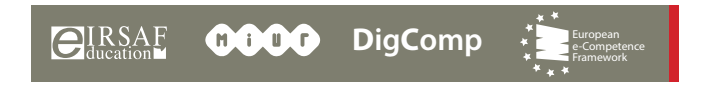

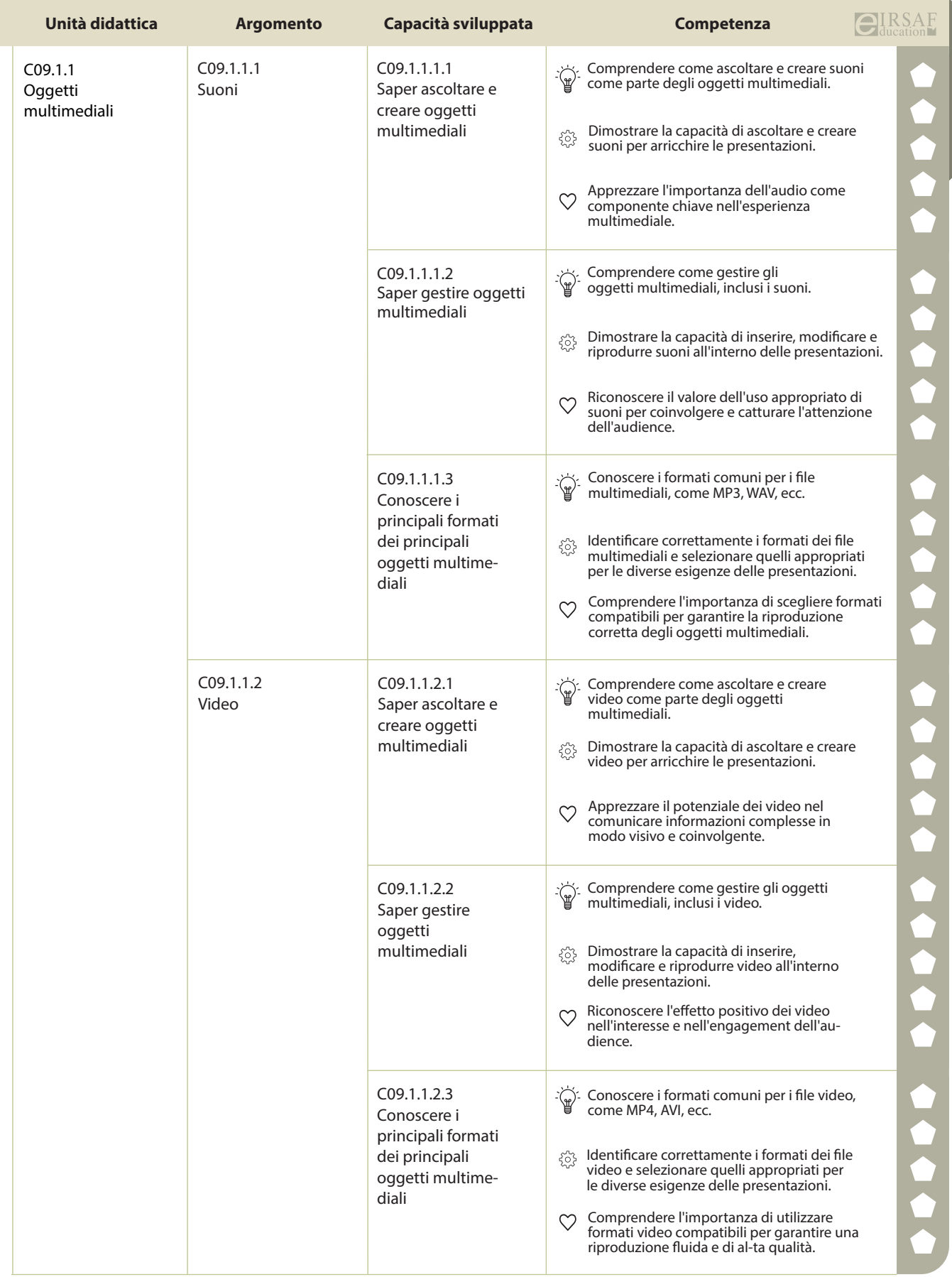

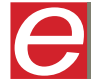

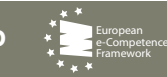

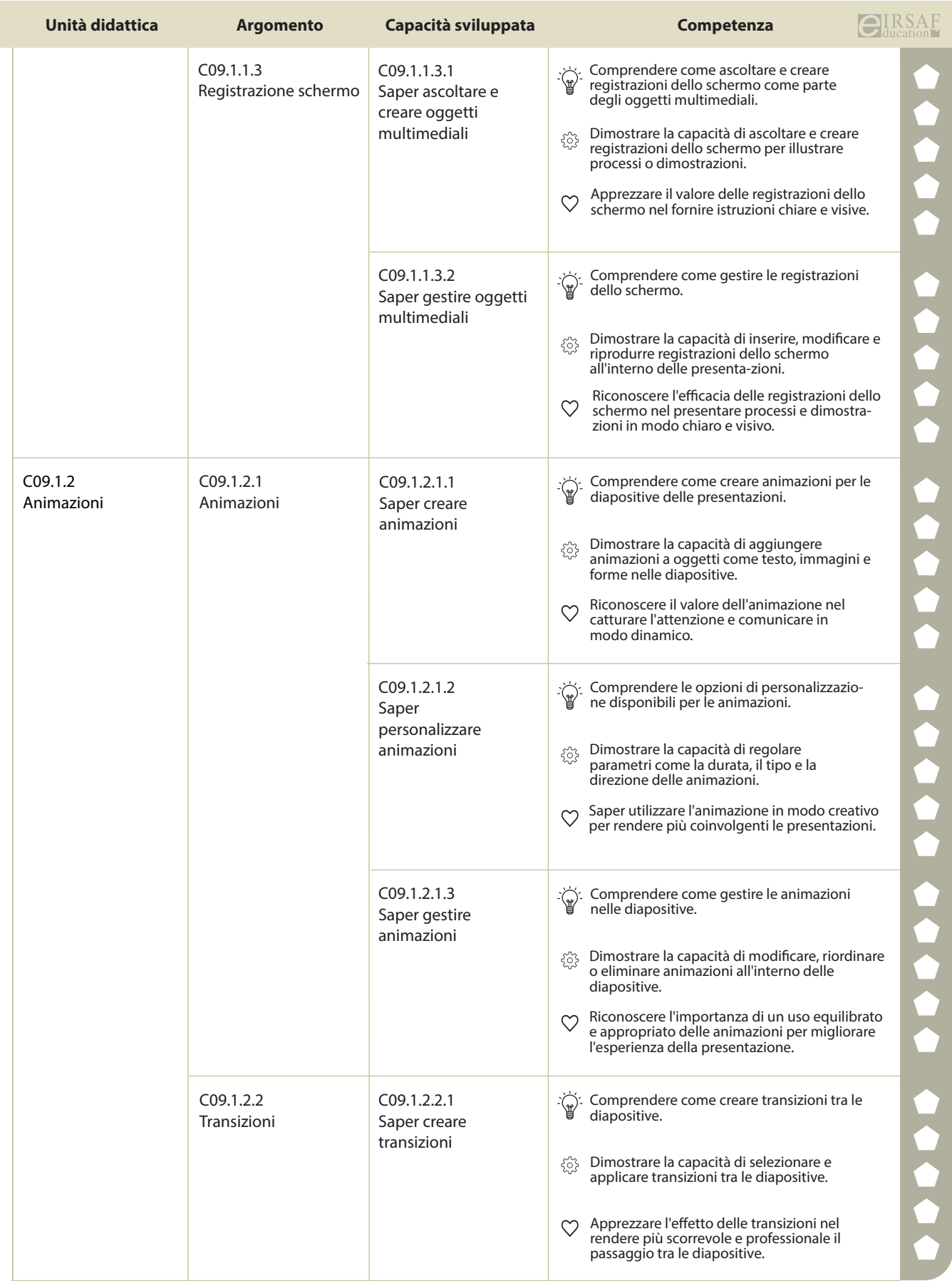

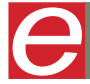

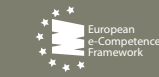

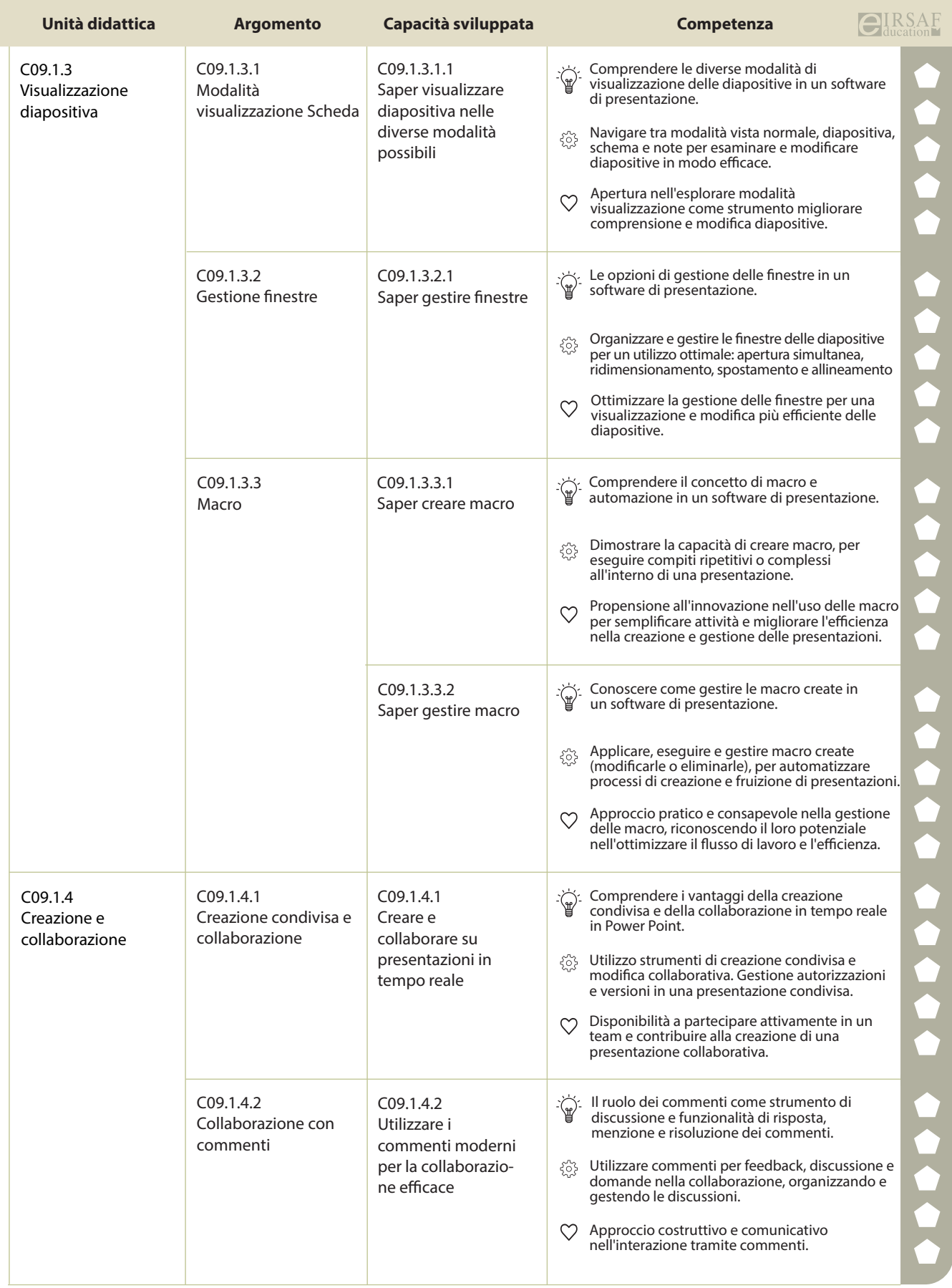

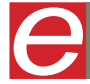

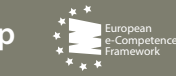

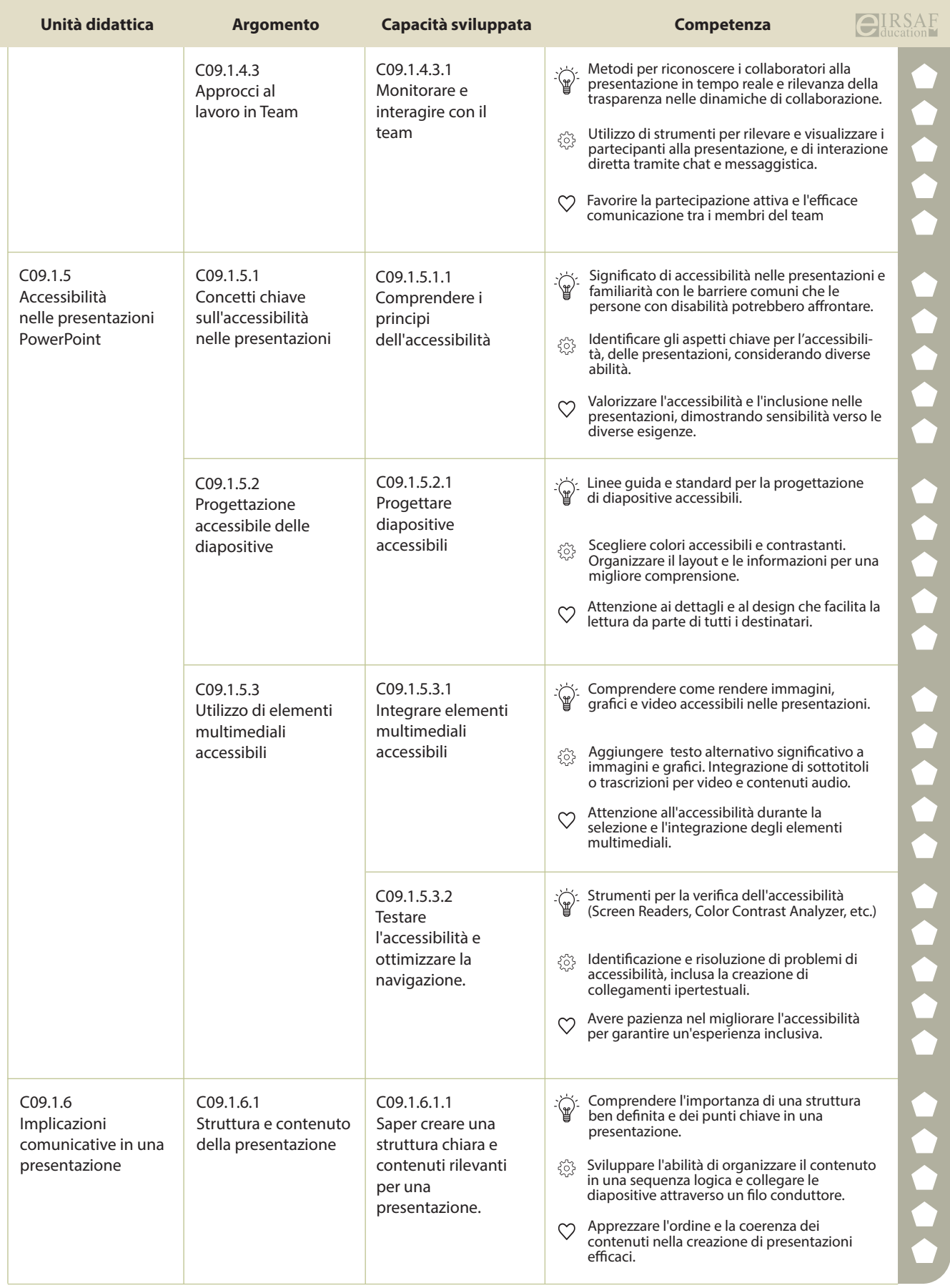

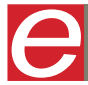

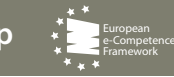

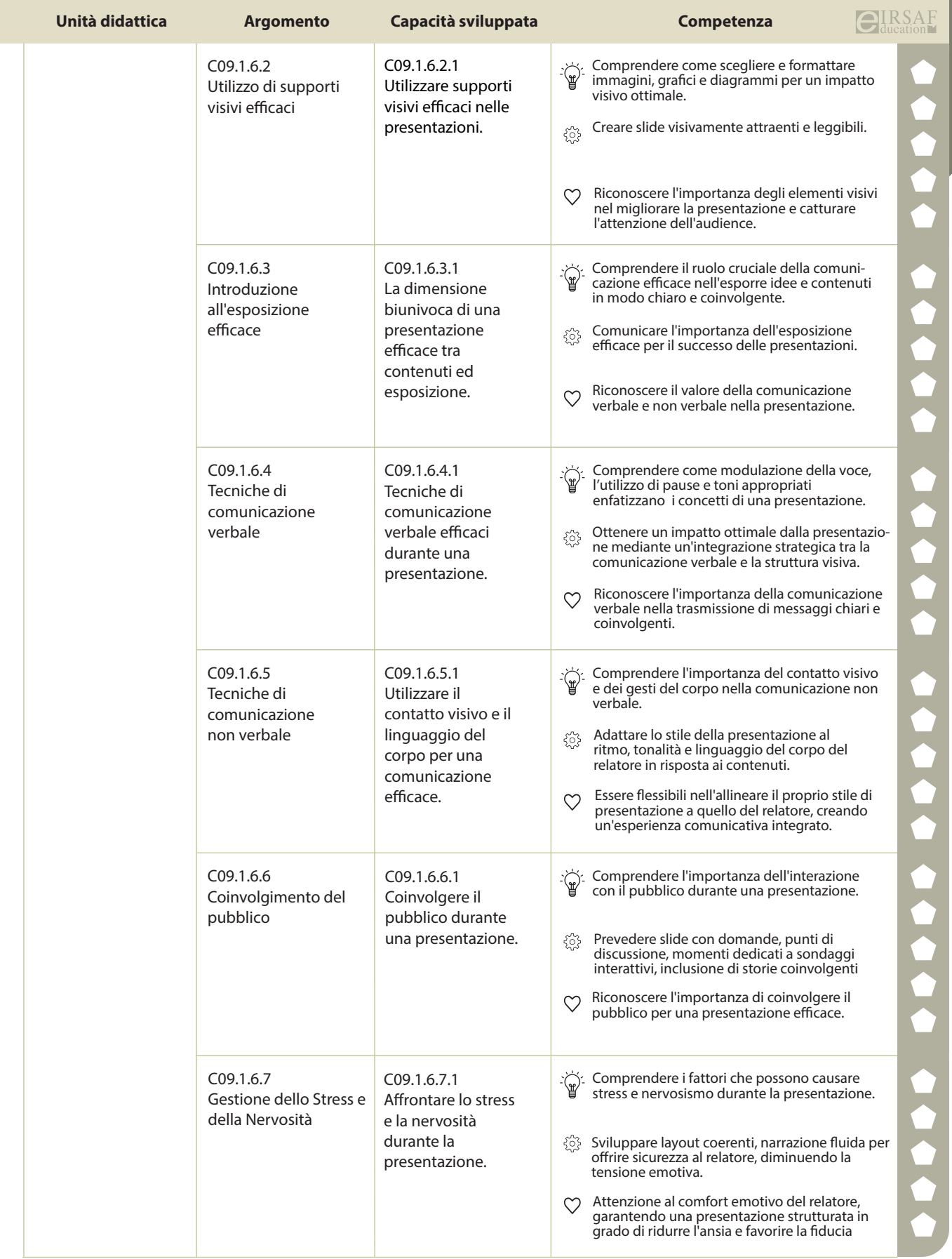

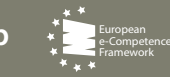

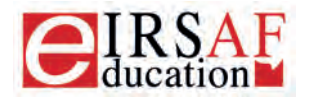

**Syllabus** 

Release 4.0 - 2023

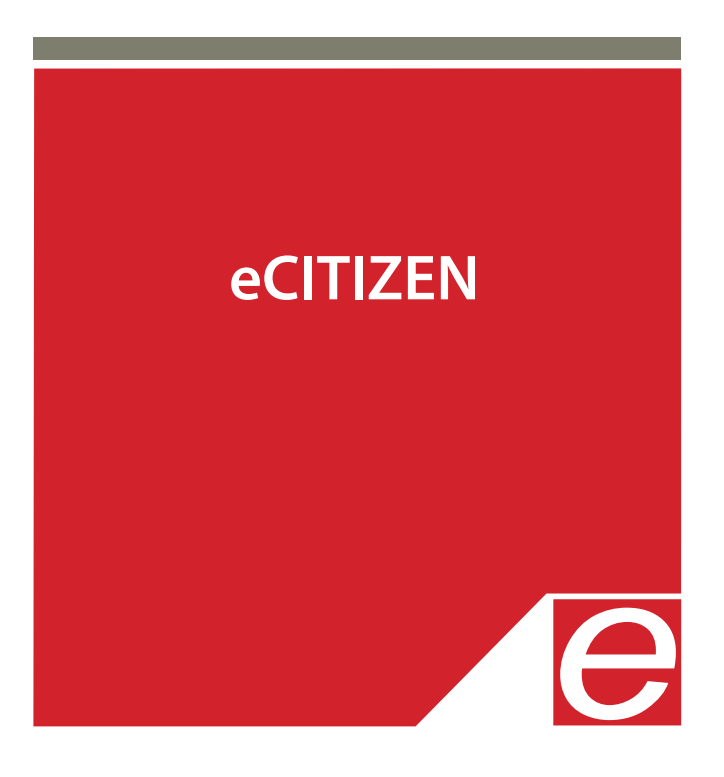

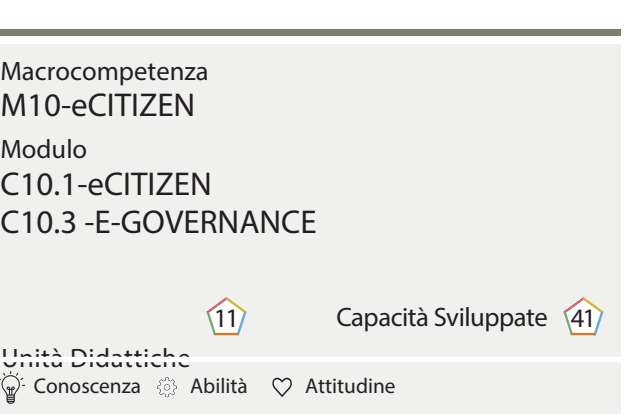

IRSAF ha elaborato questo Syllabus, del quale è anche editore, con l'obiettivo di promuovere l'alfabetizzazione digitale secondo standard internazionali definiti da normative europee. Tuttavia, non garantisce la completezza delle informazioni e non è responsabile per eventuali imprecisioni o danni correlati. IRSAF può apportare modifiche al documento senza preavviso. Si consiglia di consultare il sito eirsaf.it per aggiornamenti.

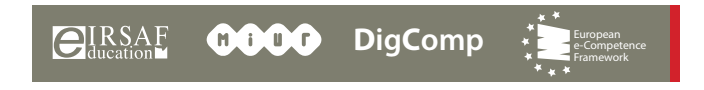

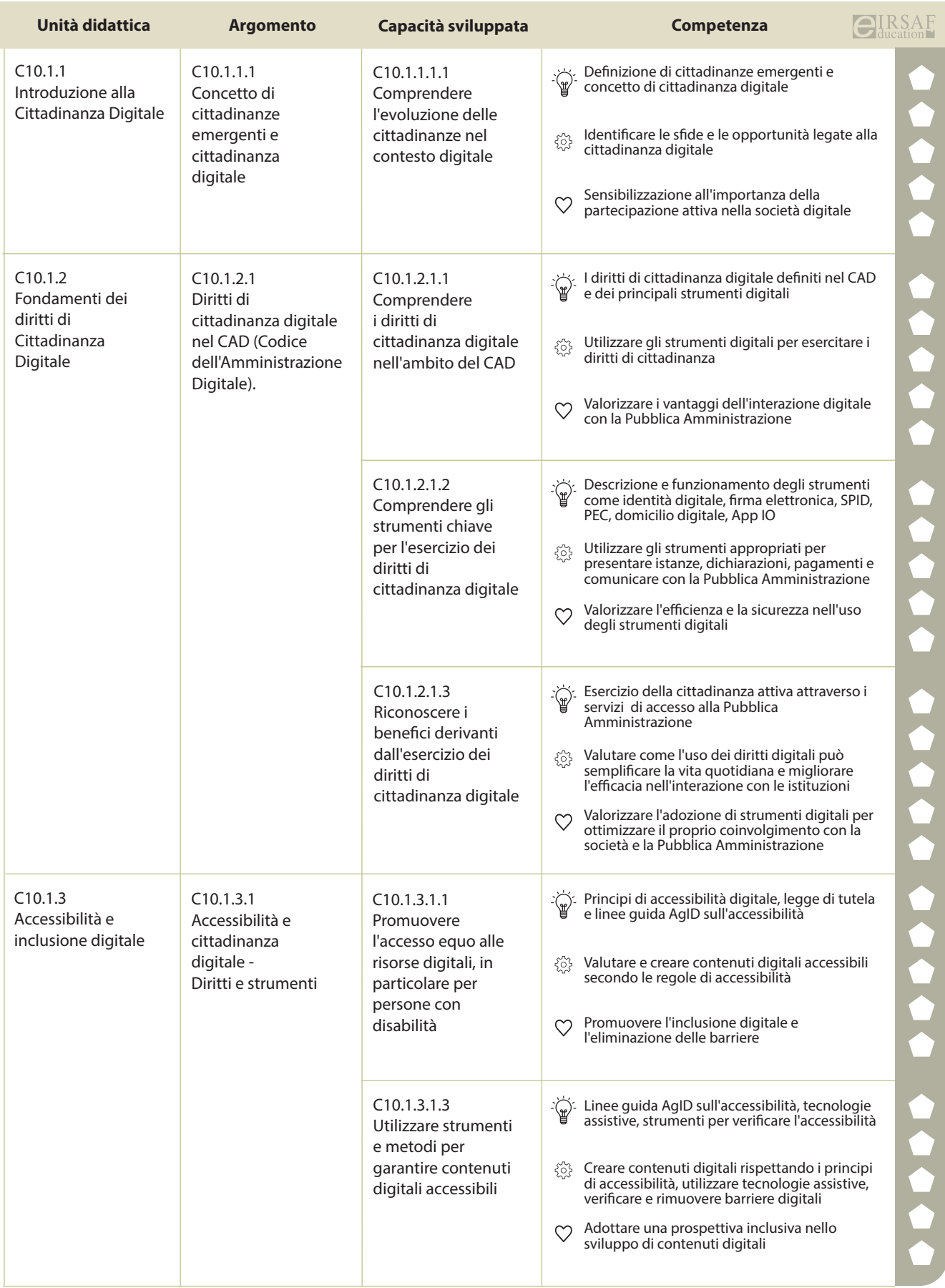

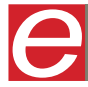

 $\bigoplus_{\text{ducation}}$ **RSAF COOO** DigComp

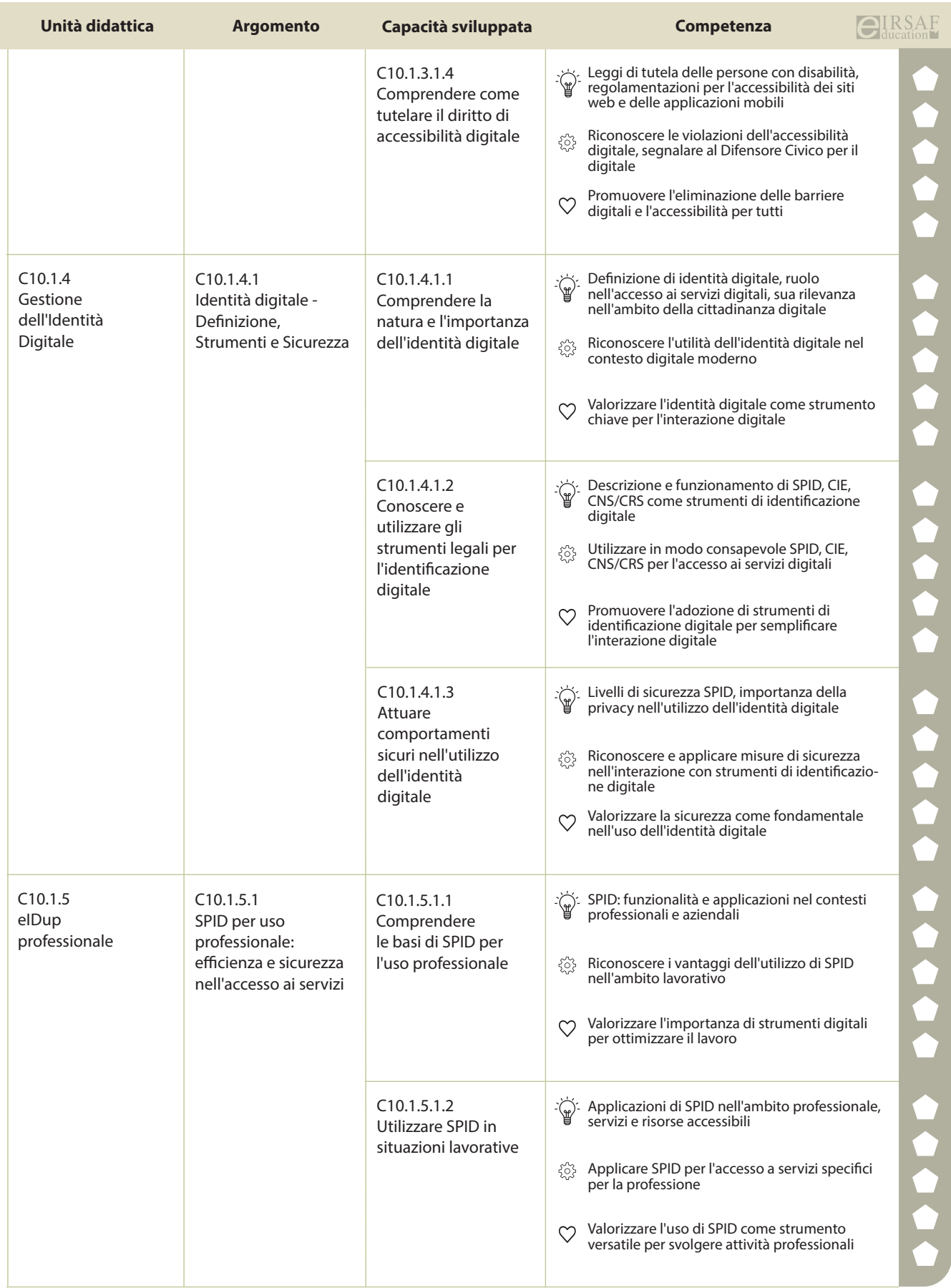

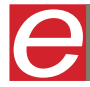

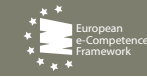

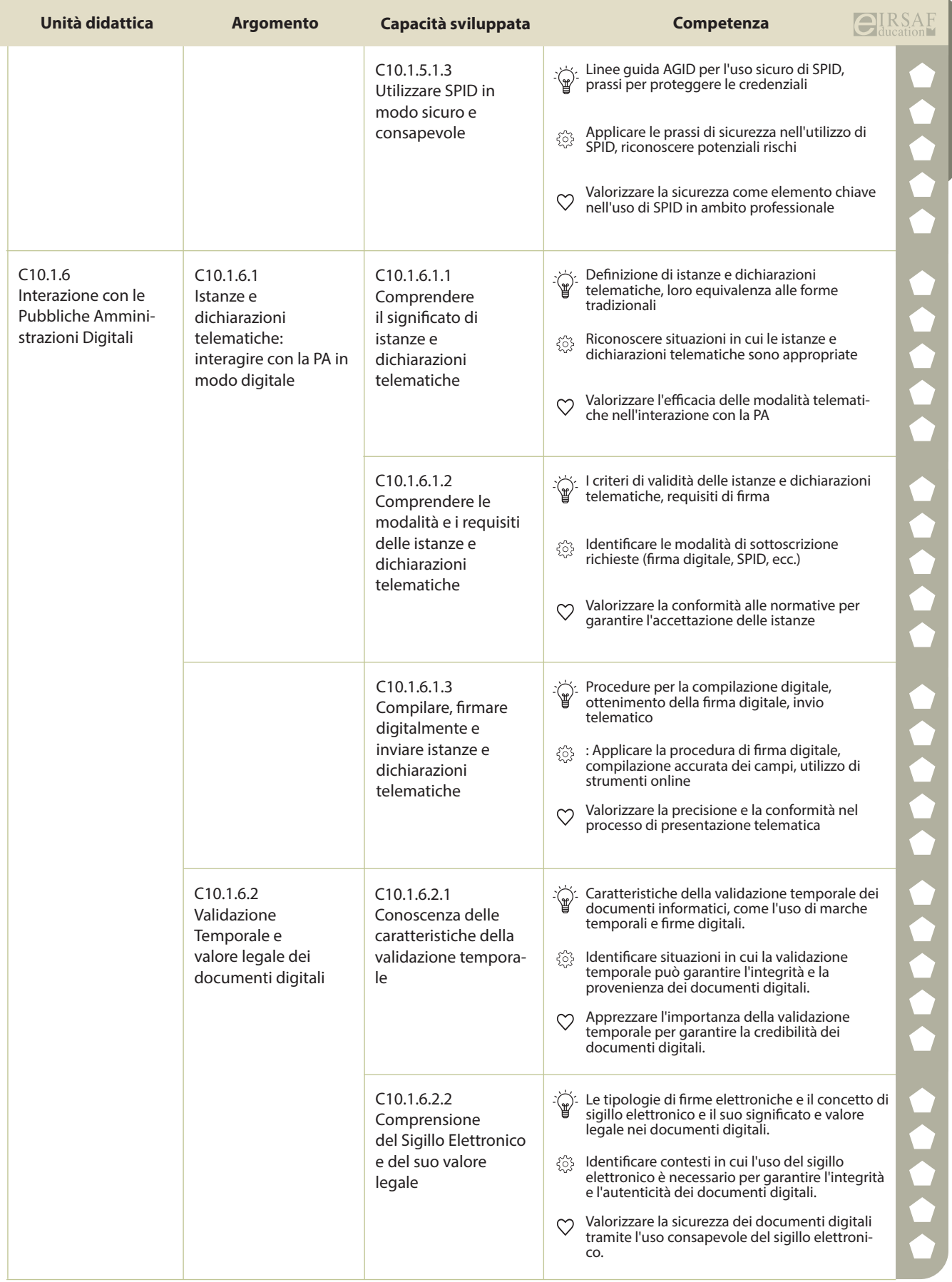

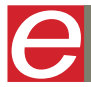

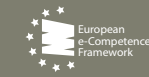

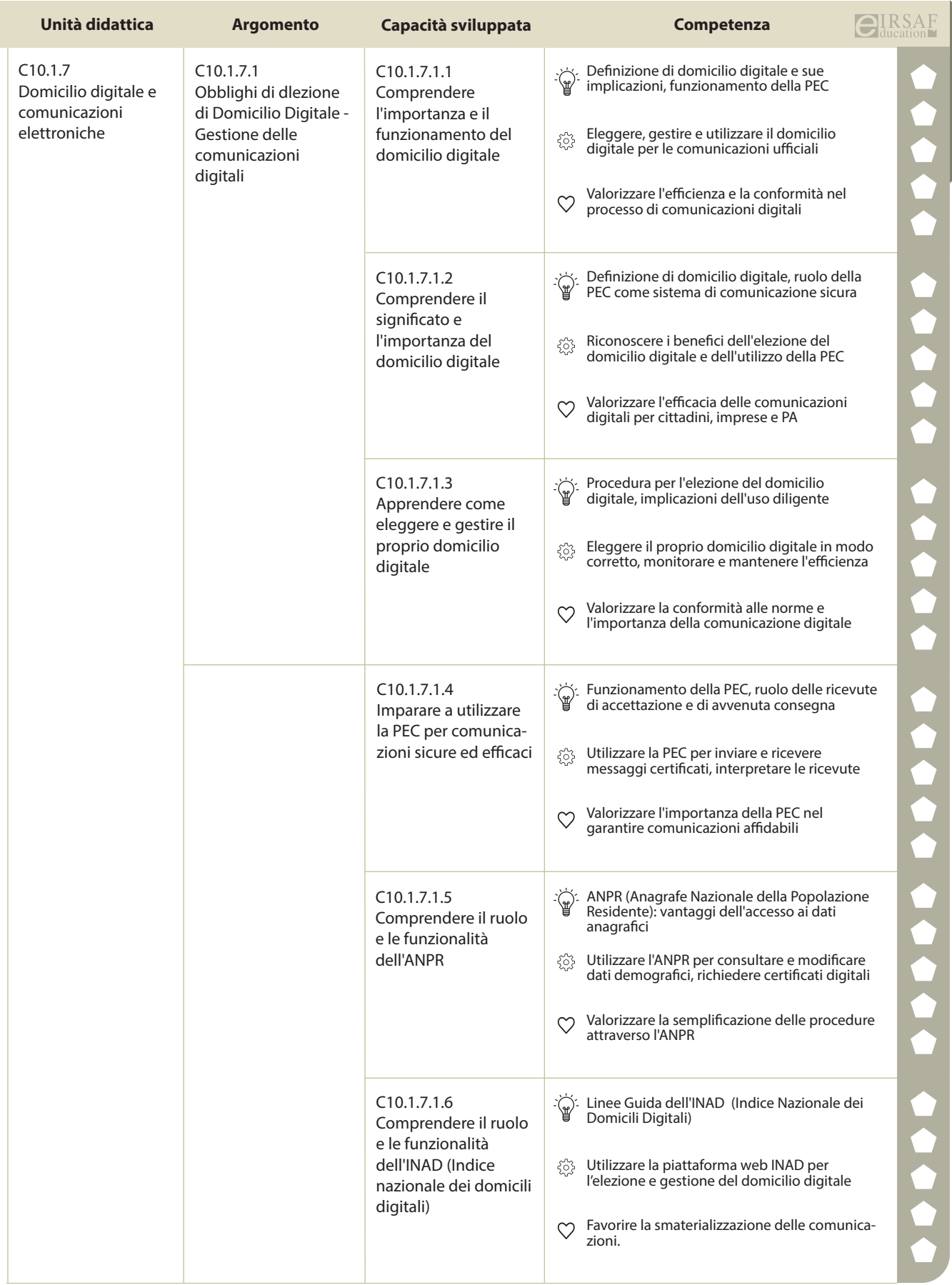

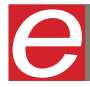

 $\overline{\text{CI}}_{\text{ducation}}$  **0000** DigComp

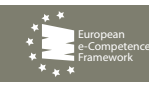

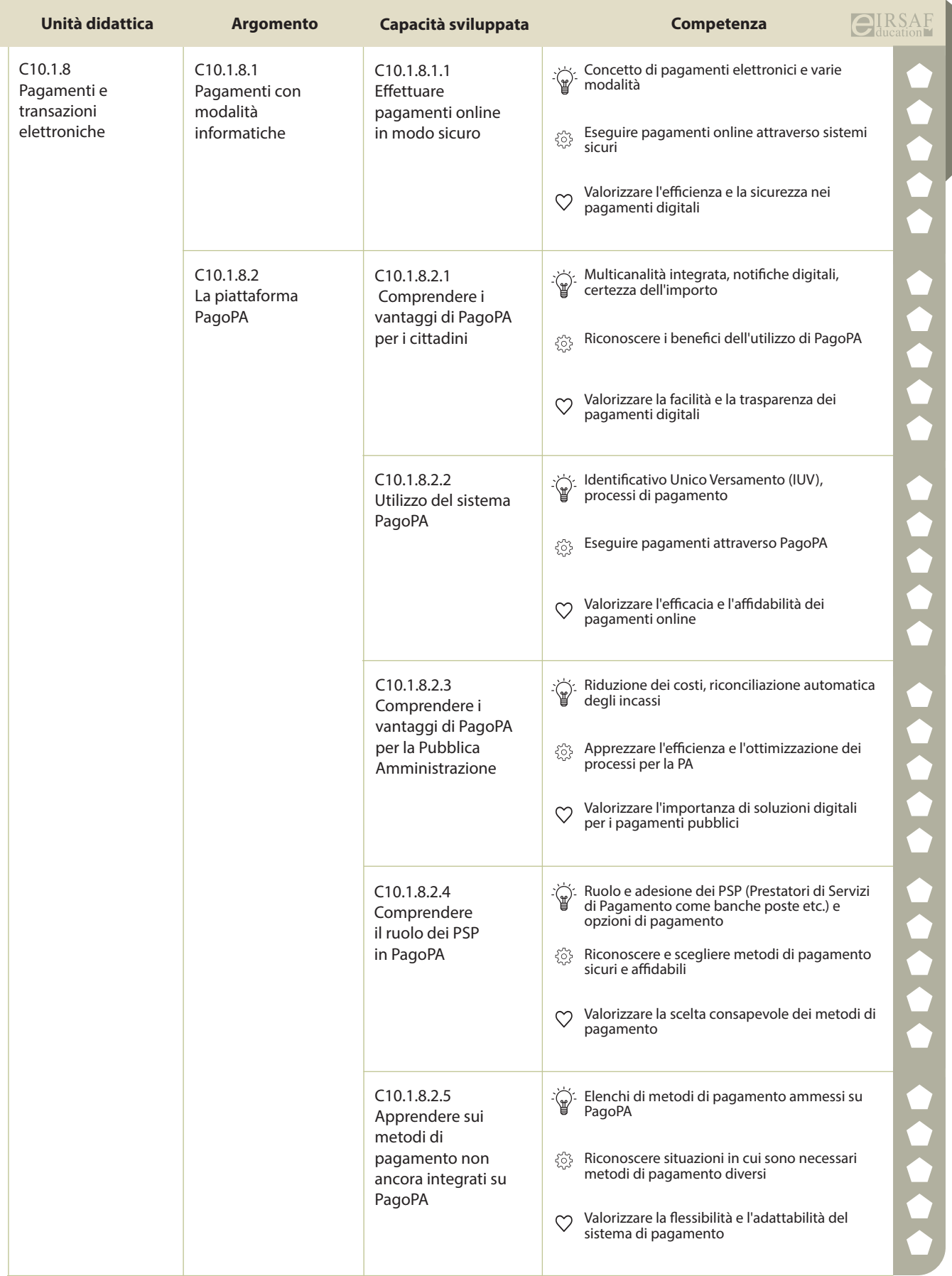

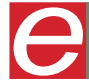

 $\bigoplus_{\text{ducation}}$ **RSAF OCCO** DigComp

e-Competence Framework

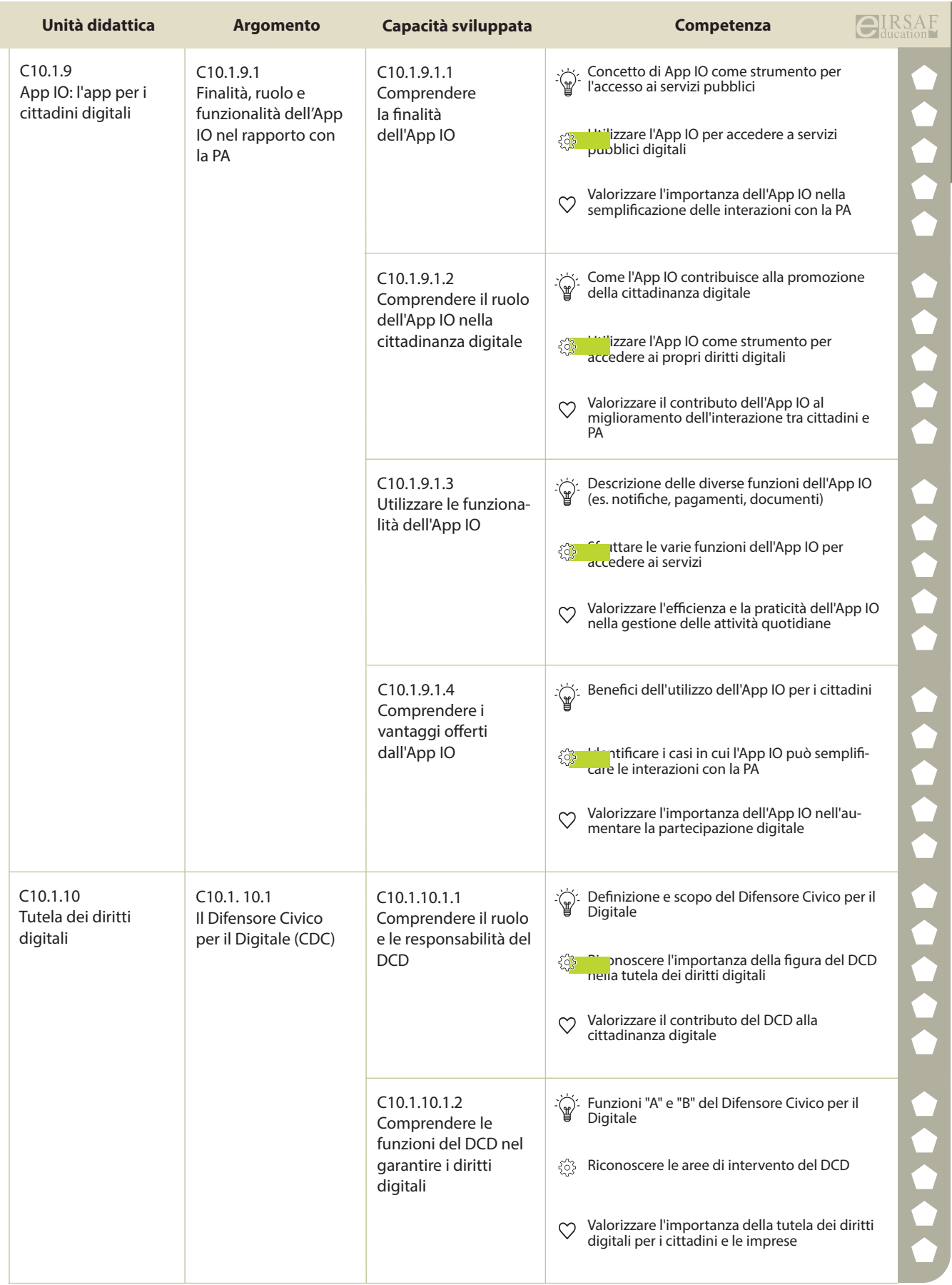

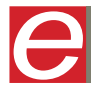

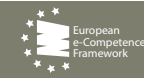

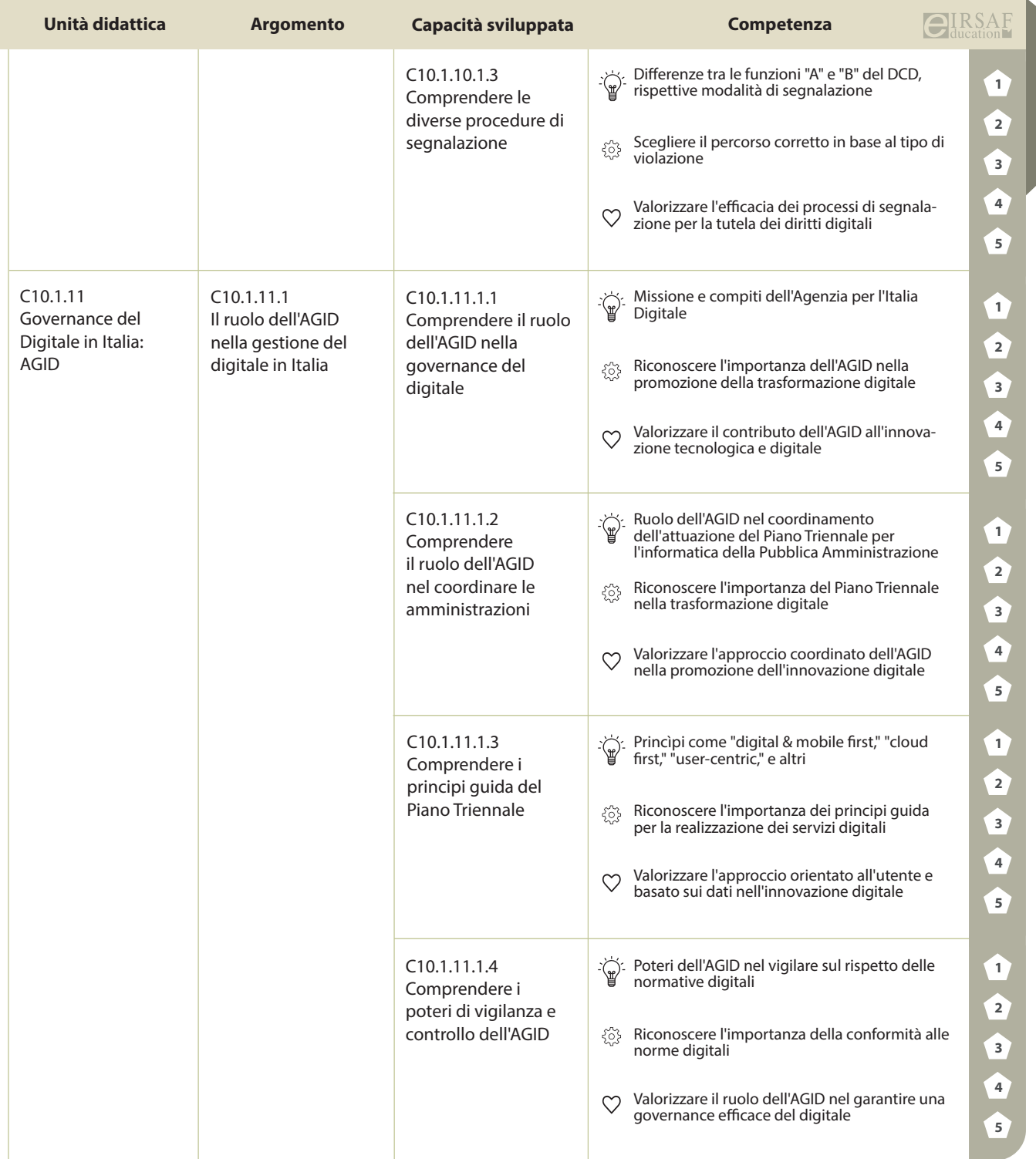

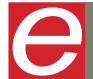

 $\overline{\text{CI}}_{\text{ducation}}^{\text{IRSAF}}$  **0000** DigComp

e-Competence Framework

STRUMENTI DI GESTIONE E GEOGRAPHICAL INFORMATION SYSTEM

**MACROCOMPETENZA M15**

**EIRSAF GIS MANAGER** PASSAPORTO INFORMATICO

SPECIALIST FULL PROFILE

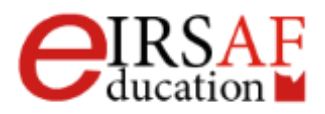

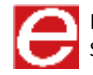

# GIS

## Geographical Information System

SYLLABUS MODULO C1**5**.1

**EIRSAF GIS MANAGER** PASSAPORTO INFORMATICO

SPECIALIST FULL PROFILE

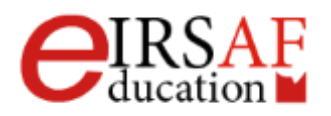

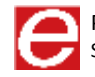

#### *Scopo*

Questo documento descrive il syllabus del Modulo **GIS (Geographical Information System)** erogato e certificato da **IRSAF** - Istituto di Ricerca Scientifica e di Alta Formazione. Di seguito sono descritti i risultati attesi del processo di apprendimento, la conoscenza e le capacità che saranno sviluppate dal candidato. Il syllabus rappresenta un utile strumento per comprendere quali competenze è necessario aver acquisito per il superamento dell'esame relativo a questo modulo.

#### *GIS*

Il Modulo **GIS (Geographical Information System)** mira a fornire allo studente gli strumenti per memorizzare, esaminare e fornire opportunamente informazioni su dove qualcosa si trova e cosa è. I sistemi GIS, infatti, consentono di realizzare carte digitali, costituite da molteplici livelli sovrapponibili ed utilizzabili per supportare nelle decisioni i responsabili della gestione del territorio. In questi ultimi anni, l'ampia diffusione di cellulari dotati di sensori di posizione ha favorito lo sviluppo di questi sistemi nel settore agricolo, per l'analisi di mercato, nel settore ambientale, per la gestione di risorse naturali, etc... Per tutti i professionisti che si muovono nel campo dei GIS, è di estrema importanza acquisire le competenze per essere in grado di progettare, realizzare e gestire sistemi informativi.

### *Obiettivi formativi*

- Conoscere i concetti fondamentali della cartografia.
- Conoscere i modelli dati utilizzati nei sistemi GIS.
- Saper effettuare analisi spaziali.
- Saper effettuare analisi di prossimità.
- Saper comporre e stampare una mappa.
- Conoscere un sistema GIS, ad esempio il software open source QGIS.

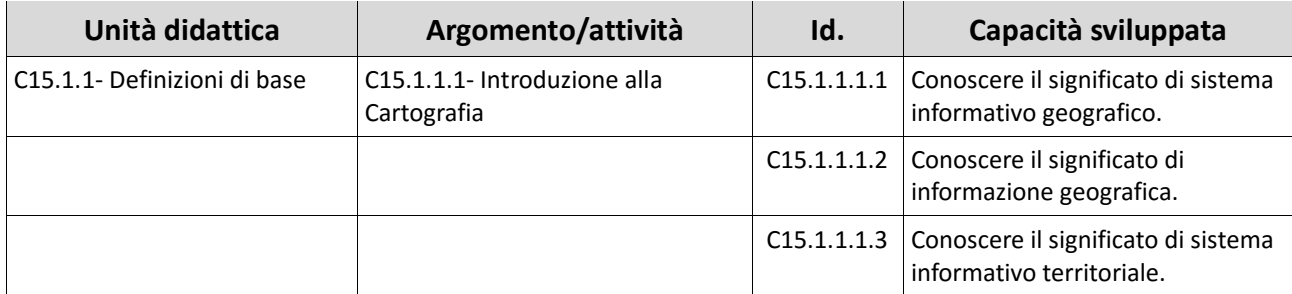

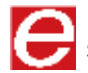

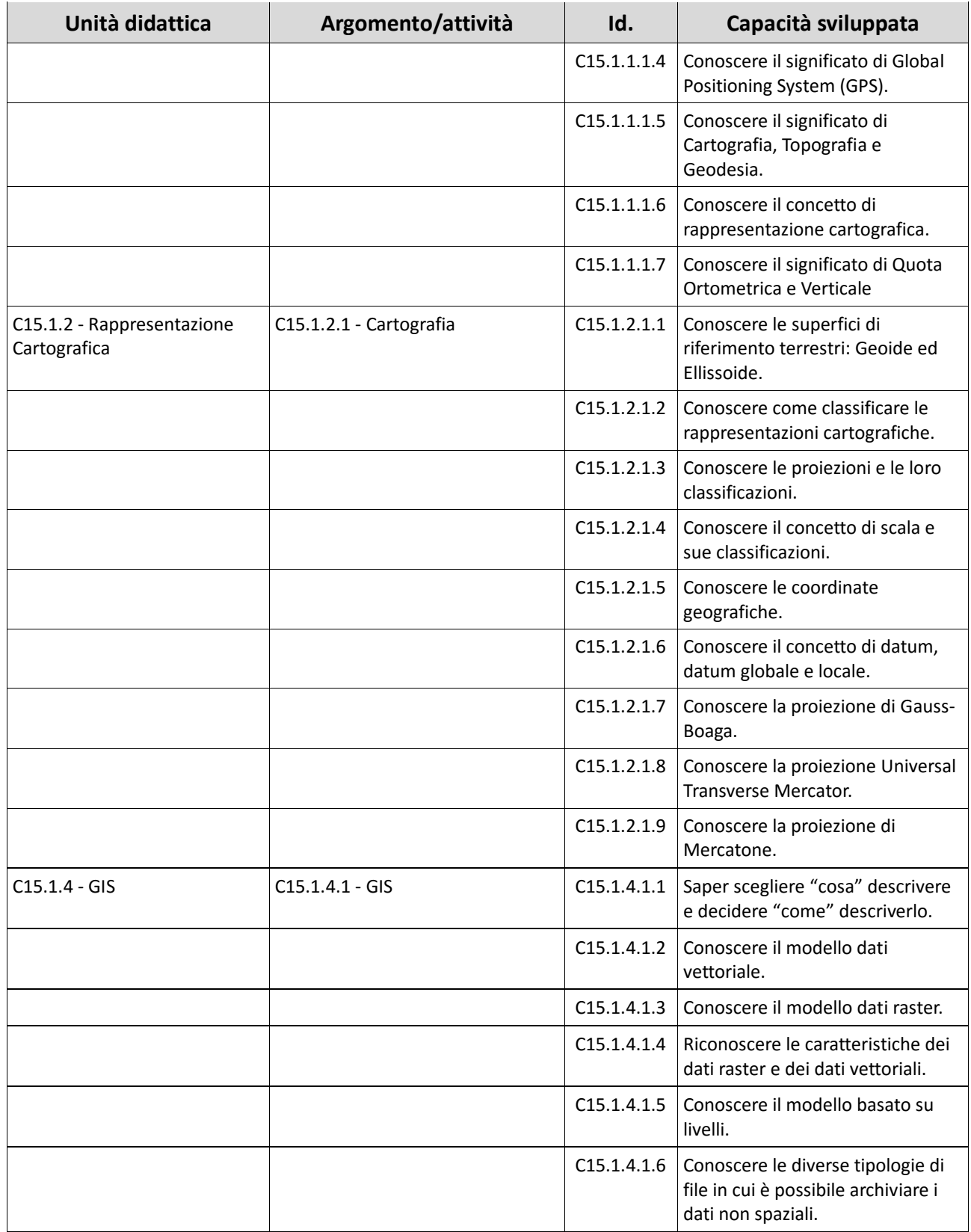

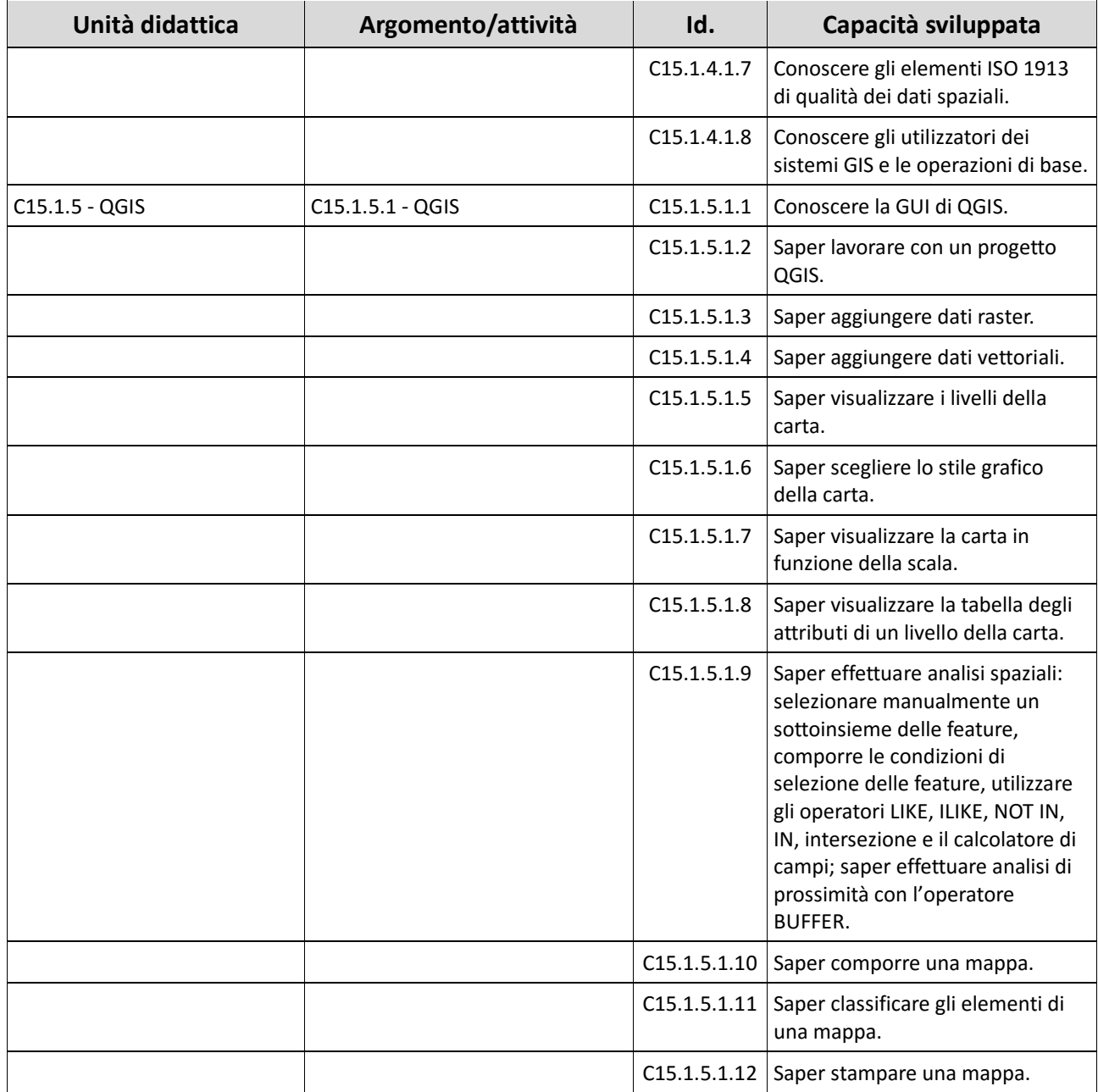